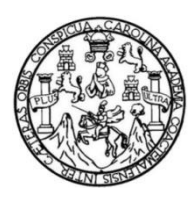

Universidad de San Carlos de Guatemala Facultad de Ingeniería Escuela de Ingeniería Civil

## **DISEÑO DE RED DE DISTRIBUCIÓN DE AGUA POTABLE PARA CASERÍO EL HATILLO, ALDEA SANSUR Y DISEÑO DE SISTEMA DE ALCANTARILLADO PLUVIAL EN COLONIA SAN MAURICIO, ALDEA AZACUALPILLA, MUNICIPIO DE PALENCIA, DEPARTAMENTO DE GUATEMALA**

### **José Pablo Alvizures Rodríguez**

Asesorado por la Inga. Christa del Rosario Classon de Pinto

Guatemala, octubre de 2021

### UNIVERSIDAD DE SAN CARLOS DE GUATEMALA

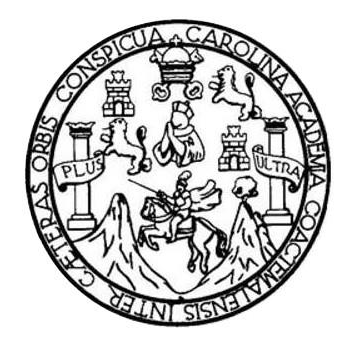

FACULTAD DE INGENIERÍA

## **DISEÑO DE RED DE DISTRIBUCIÓN DE AGUA POTABLE PARA CASERÍO EL HATILLO, ALDEA SANSUR Y DISEÑO DE SISTEMA DE ALCANTARILLADO PLUVIAL EN COLONIA SAN MAURICIO, ALDEA AZACUALPILLA, MUNICIPIO DE PALENCIA, DEPARTAMENTO DE GUATEMALA**

TRABAJO DE GRADUACIÓN

## PRESENTADO A LA JUNTA DIRECTIVA DE LA FACULTAD DE INGENIERÍA POR

### **JOSÉ PABLO ALVIZURES RODRÍGUEZ**

ASESORADO POR LA INGA. CHRISTA DEL ROSARIO CLASSON DE PINTO

AL CONFERÍRSELE EL TÍTULO DE

**INGENIERO CIVIL**

GUATEMALA, OCTUBRE DE 2021

## UNIVERSIDAD DE SAN CARLOS DE GUATEMALA FACULTAD DE INGENIERÍA

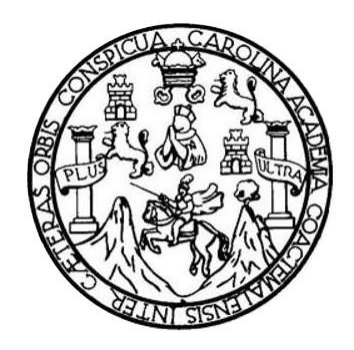

### **NÓMINA DE JUNTA DIRECTIVA**

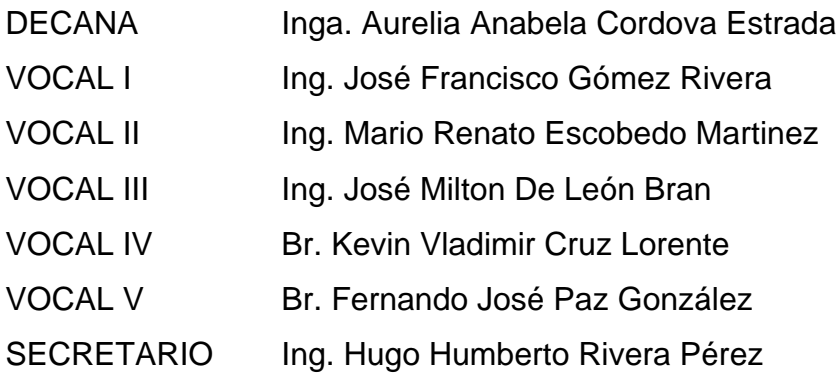

## **TRIBUNAL QUE PRACTICÓ EL EXAMEN GENERAL PRIVADO**

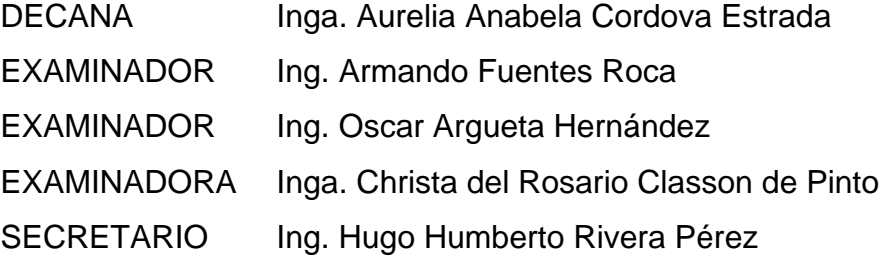

## **HONORABLE TRIBUNAL EXAMINADOR**

En cumplimiento con los preceptos que establece la ley de la Universidad de San Carlos de Guatemala, presento a su consideración mi trabajo de graduación titulado:

## **DISEÑO DE RED DE DISTRIBUCIÓN DE AGUA POTABLE PARA CASERÍO EL HATILLO, ALDEA SANSUR Y DISEÑO DE SISTEMA DE ALCANTARILLADO PLUVIAL EN COLONIA SAN MAURICIO, ALDEA AZACUALPILLA, MUNICIPIO DE PALENCIA, DEPARTAMENTO DE GUATEMALA**

Tema que me fuera asignado por la Dirección de la Escuela de Ingeniería Civil, con fecha 12 de febrero de 2021.

**José Pablo Alvizures Rodríguez**

Universidad de San Carlos de

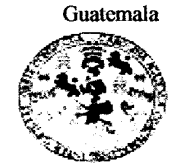

Facultad de Ingeniería Unidad de EPS

> Guatemala, 20 de septiembre de 2021 REF.EPS.DOC.389.09,2021

Ing. Oscar Argueta Hernández Director Unidad de EPS Facultad de Ingeniería Presente

Estimado Ingeniero Argueta Hernández:

Por este medio atentamente le informo que como Asesora-Supervisora de la Práctica del Ejercicio Profesional Supervisado (E.P.S.), del estudiante universitario José Pablo Alvizures Rodríguez, Registro Académico 201212801 y CUI 2277 96616 0105 de la Carrera de Ingeniería Civil, procedí a revisar el informe final, cuyo título es: DISEÑO DE RED DE DISTRIBUCIÓN DE AGUA POTABLE PARA CASERÍO EL HATILLO, ALDEA SANSUR Y DISEÑO DE SISTEMA DE ALCANTARILLADO PLUVIAL EN COLONIA SAN MAURICIO, ALDEA AZACUALPILLA, MUNICIPIO DE PALENCIA, DEPARTAMENTO DE GUATEMALA.

En tal virtud, LO DOY POR APROBADO, solicitándole darle el trámite respectivo.

Sin otro particular, me es grato suscribirme.

Atentamente,

"Id y Enseñad a Todos"

 $\bar{d}$ n Carlos  $_{de}$ Inga. Christa Classon de Pi Mga. Christa del Rosario Classon de Finto Asesora-Supervisora de HPS ASESORA - SUPERVISORA DE EPS Unidad de Prácticas de Ingeniería y EPS Área de Ingeniería Civil acultad de Ingen

c.c. Archivo

Edificio de EPS, Facultad de Ingeniería, Ciudad Universitaria, zona 12. Teléfono directo: 2442-3509

Universidad de San Carlos de Guatemala

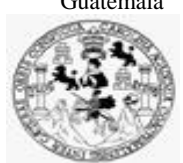

Facultad de Ingeniería Unidad de EPS

Guatemala, 30 de septiembre de 2021 REF.EPS.D.194.09.2021

Ing. Armando Fuentes Roca Director Escuela de Ingeniería Civil Facultad de Ingeniería Presente

Estimado Ingeniero Fuentes Roca:

Por este medio atentamente le envío el informe final correspondiente a la práctica del Ejercicio Profesional Supervisado, (E.P.S) titulado **DISEÑO DE RED DE DISTRIBUCIÓN DE AGUA POTABLE PARA CASERÍO EL HATILLO, ALDEA SANSUR Y DISEÑO DE SISTEMA DE ALCANTARILLADO PLUVIAL EN COLONIA SAN MAURICIO, ALDEA AZACUALPILLA, MUNICIPIO DE PALENCIA, DEPARTAMENTO DE GUATEMALA,** que fue desarrollado por el estudiante universitario **José Pablo Alvizures Rodríguez, CUI 2277 96616 0105 y Registro Académico 201212801,** quien fue debidamente asesorado y supervisado por la Inga. Christa Classon de Pinto.

Por lo que habiendo cumplido con los objetivos y requisitos de ley del referido trabajo y existiendo la aprobación por parte de la Asesora-Supervisora, como director apruebo su contenido solicitándole darle el trámite respectivo.

Sin otro particular, me es grato suscribirme.

Atentamente,

"Id y Enseñad a Todos" and de San Carlos de C. **DIRECCIÓN**  $-$  EDC Facultad de Ingenieris Ing. Oscar Argueta Hernández

Director Unidad de EPS

OAH/ra

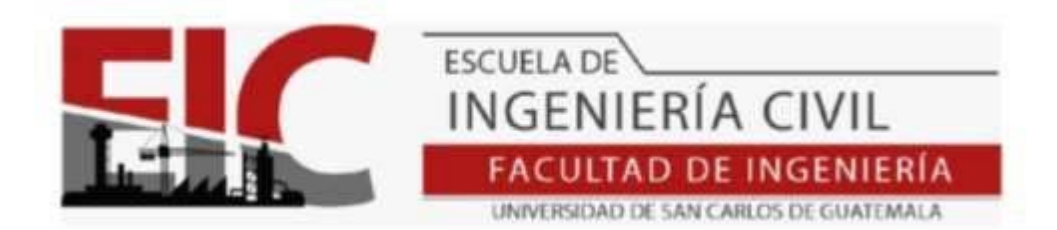

Guatemala, 20 de septiembre de 2021

Ingeniero Armando Fuentes Roca Director Escuela Ingeniería Civil Facultad de Ingeniería Universidad de San Carlos

Ingeniero Fuentes:

Le informo que he revisado el Informe Final de EPS, **"DISEÑO DE RED DE DISTRIBUCIÓN DE AGUA POTABLE PARA CASERÍO EL HATILLO, ALDEA SANSUR Y DISEÑO DE SISTEMA DE ALCANTARILLADO PLUVIAL EN COLONIA SAN MAURICIO, ALDEA AZACUALPILLA, MUNICIPIO DE PALENCIA, DEPARTAMENTO DE GUATEMALA",** desarrollado por el estudiante de Ingeniería Civil, **José Pablo Alvizures Rodríguez**, **Carné: 201212801,** quien contó con la asesoría del la Ingeniera **Christa del Rosario Classon de Pinto.** 

Considero este bien desarrollado y representará un aporte para la comunidad del área y habiendo cumplido con los objetivos del referido trabajo, por lo que solicito su aprobación al mismo.

Atentamente,

ID Y ENSEÑAD A TODOS

Ing. Rafael Enrique Morales Ochoa Revisor del Departamento de Hidráulica

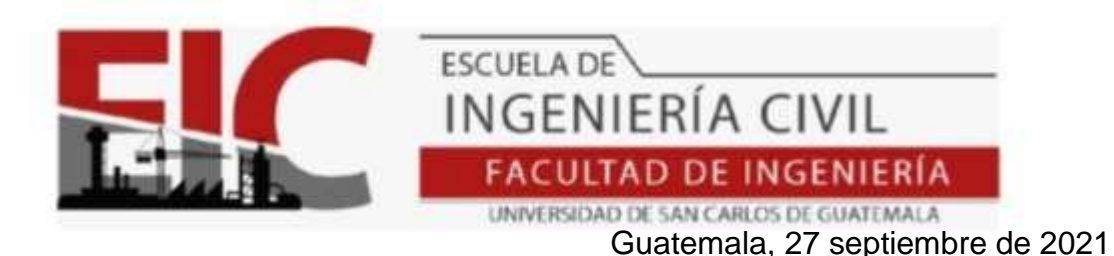

Ingeniero Oscar Argueta Hernández Director Unidad de EPS Guatemala

Respetado Ingeniero:

Le informo que he revisado el informe Final de EPS **"DISEÑO DE RED DE DISTRIBUCIÓN DE AGUA POTABLE PARA CASERÍO EL HATILLO, ALDEA SANSUR Y DISEÑO DE SISTEMA DE ALCANTARILLADO PLUVIAL EN COLONIA SAN MAURICIO, ALDEA AZACUALPILLA, MUNICIPIO DE PALENCIA, DEPARTAMENTO DE GUATEMALA",** desarrollado por el estudiante de Ingeniería Civil**, José Pablo Alvizures Rodríguez**, **Carné: 201212801,** quien contó con la asesoríade la **INGA. CHRISTA DEL ROSARIO CLASSON DE PINTO**

Considero este trabajo bien desarrollado y representa un aporte para la comunidad del área y habiendo cumplido con los objetivos del referido trabajo doy mi aprobación al mismo solicitando darle el trámite respectivo.

Atentamente,

ID Y ENSEÑAD A TODOS

 $\pm$ auno $\frac{1}{2}$ 

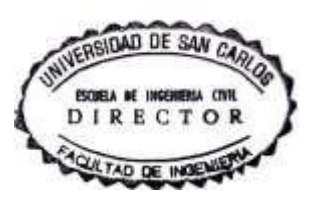

.

Ing. Armando Fuentes Roca **Director Escuela Ingeniería Civil**

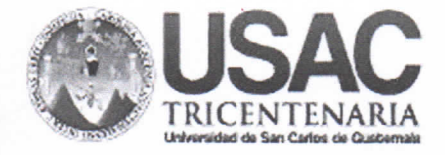

**Decanato Facultad de Ingeniería** 24189101 - 24189102 secretariadecanato@ingenieria.usac.edu.gt

DTG.583.2021

La Decana de la Facultad de Ingeniería de la Universidad de San Carlos de Guatemala, luego de conocer la aprobación por parte del Director de la Escuela de Ingeniería Civil, al Trabajo de Graduación titulado: DISEÑO DE RED DE DISTRIBUCIÓN DE AGUA POTABLE PARA CASERÍO EL HATILLO, ALDEA SANSUR Y DISEÑO DE SISTEMA DE ALCANTARILLADO PLUVIAL EN COLONIA SAN MAURICIO, ALDEA AZACUALPILLA, MUNICIPIO DE PALENCIA, DEPARTAMENTO DE GUATEMALA, presentado por el estudiante universitario: José Pablo Alvizures Rodríguez, y después de haber culminado las revisiones previas bajo la responsabilidad de las instancias correspondientes, autoriza la impresión del mismo.

TCUA, CARO

IMPRÍMASE:

Inga. Anabela Cordova Estrad a Wike SAM CARLOS DE GUAT FACULTAD DE INGENIERIA è

Guatemala, octubre de 2021

AACE/cc

Escuelas: Ingeniería Civil, Ingeniería Mecánica Industrial, Ingeniería Química, Ingeniería Mecánica Eléctrica, - Escuela de Ciencias, Regional de Ingeniería Sanitaria y Recursos Hidráulicos (ERIS). Post-Grado Maestría en Sistemas Mención Ingeniería Vial. Carreras: Ingeniería Mecánica, Ingeniería Electrónica, Ingeniería en Ciencias y Sistemas. Licenciatura en Matemática. Licenciatura en Física. Centro de Estudios Superiores de Energía y Minas (CESEM). Guatemala, Ciudad Universitaria, Zona 12. Guatemala, Centroamérica.

## **ACTO QUE DEDICO A:**

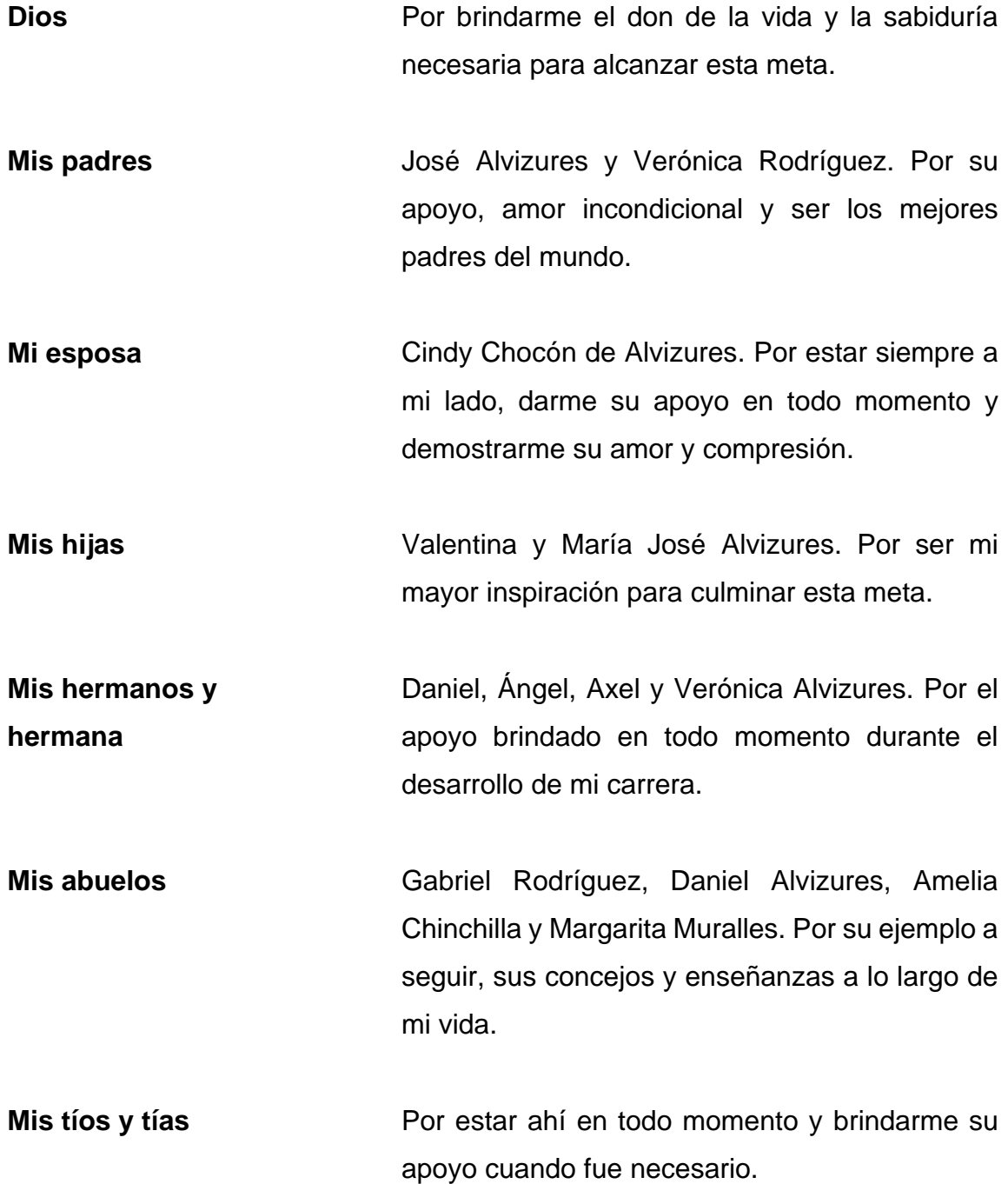

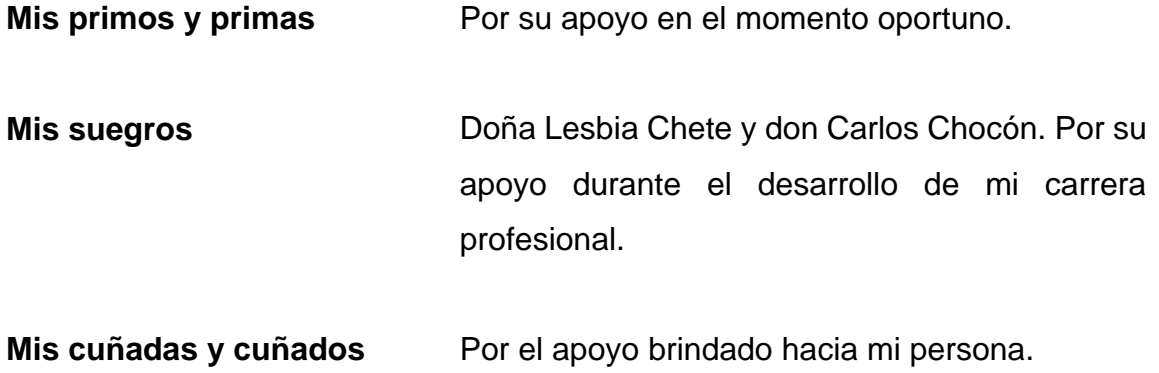

## **AGRADECIMIENTOS A:**

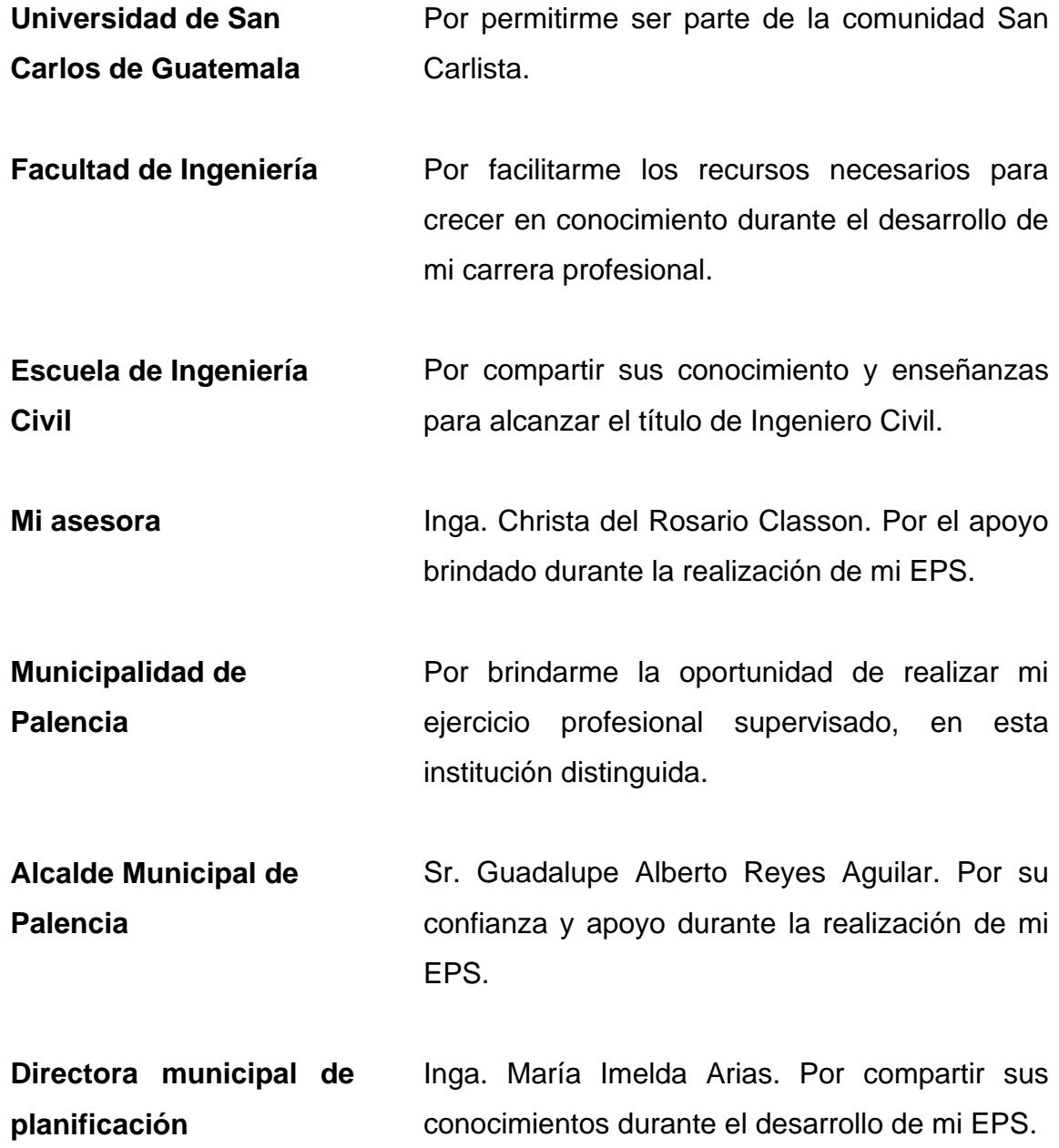

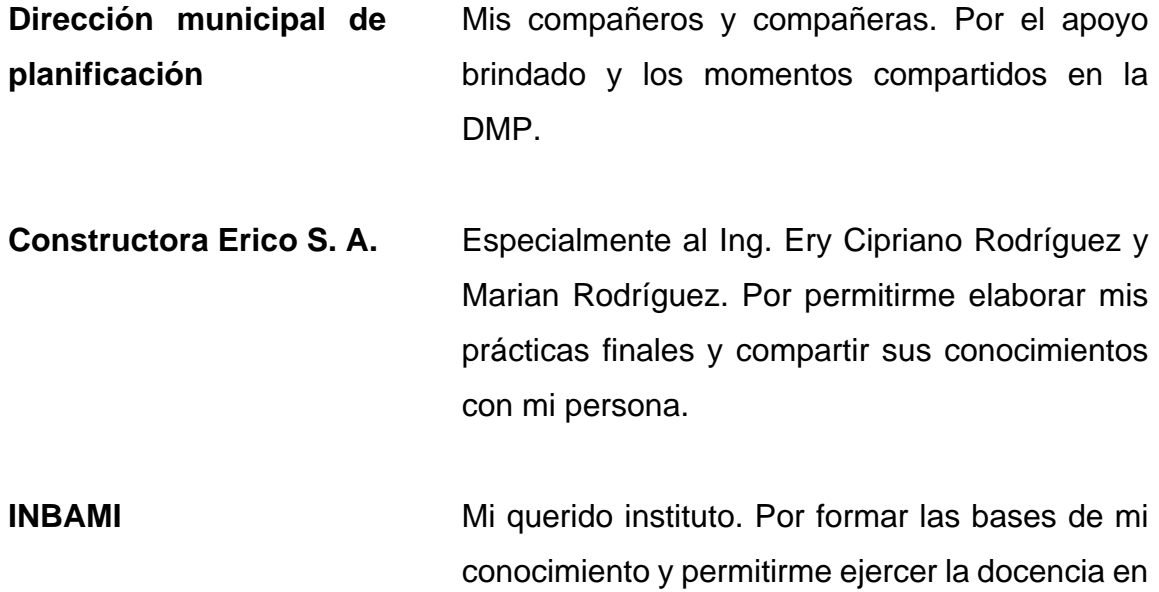

**Director INBAMI** Profesor Abel Alvizures. Por abrirme las puertas de mi querido instituto y apoyarme durante la etapa más importante de mi carrera profesional.

tan bella institución.

# ÍNDICE GENERAL

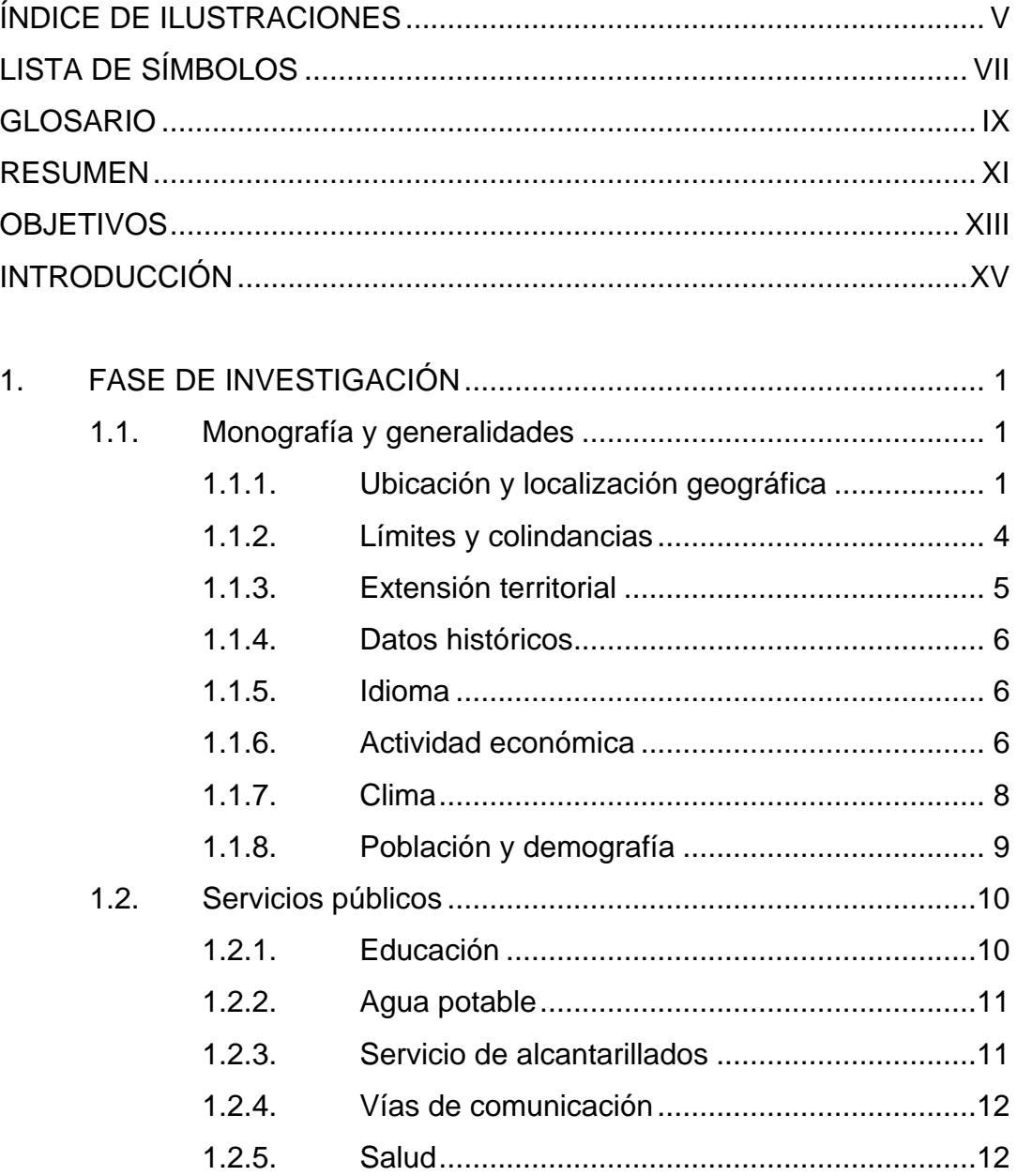

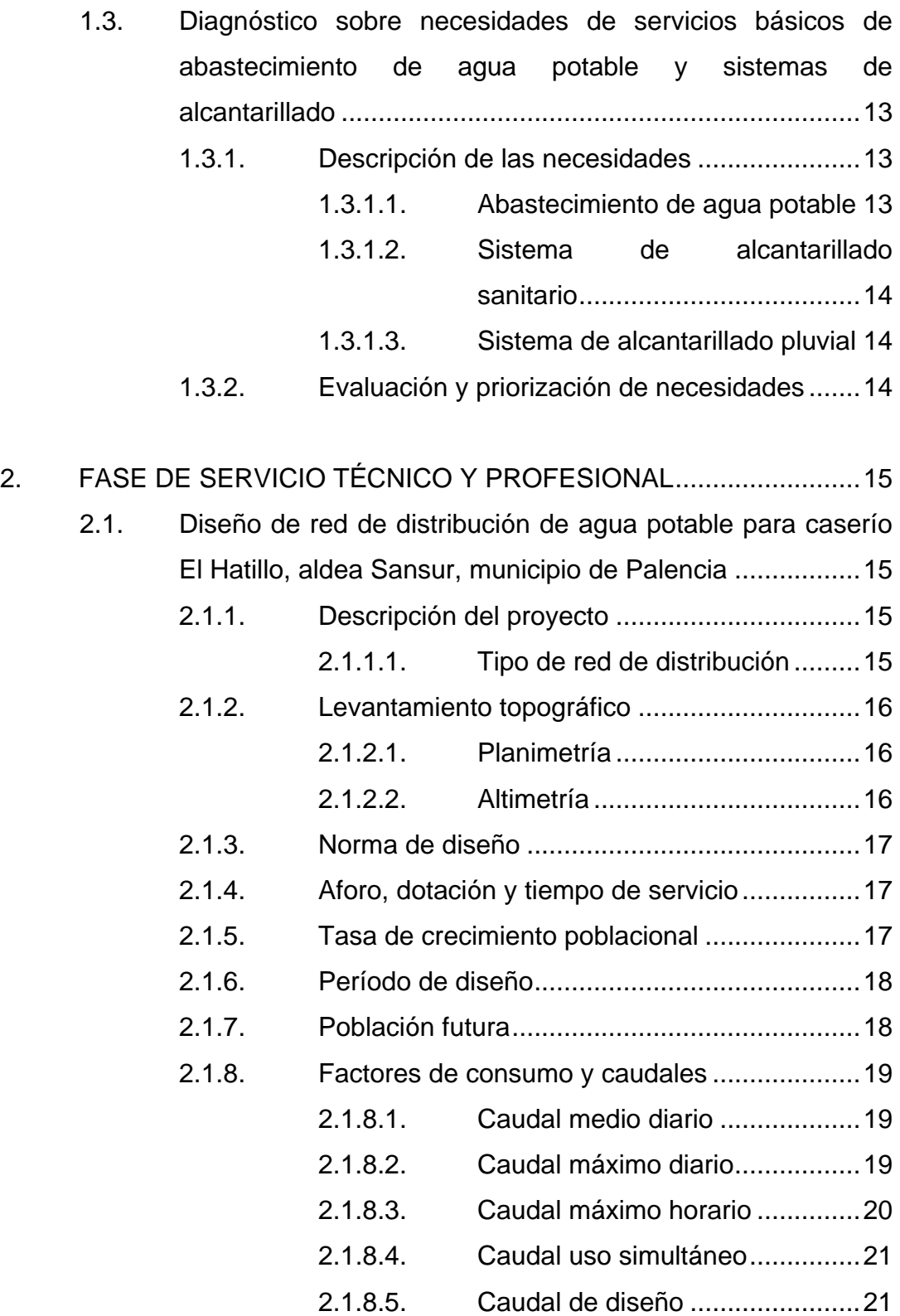

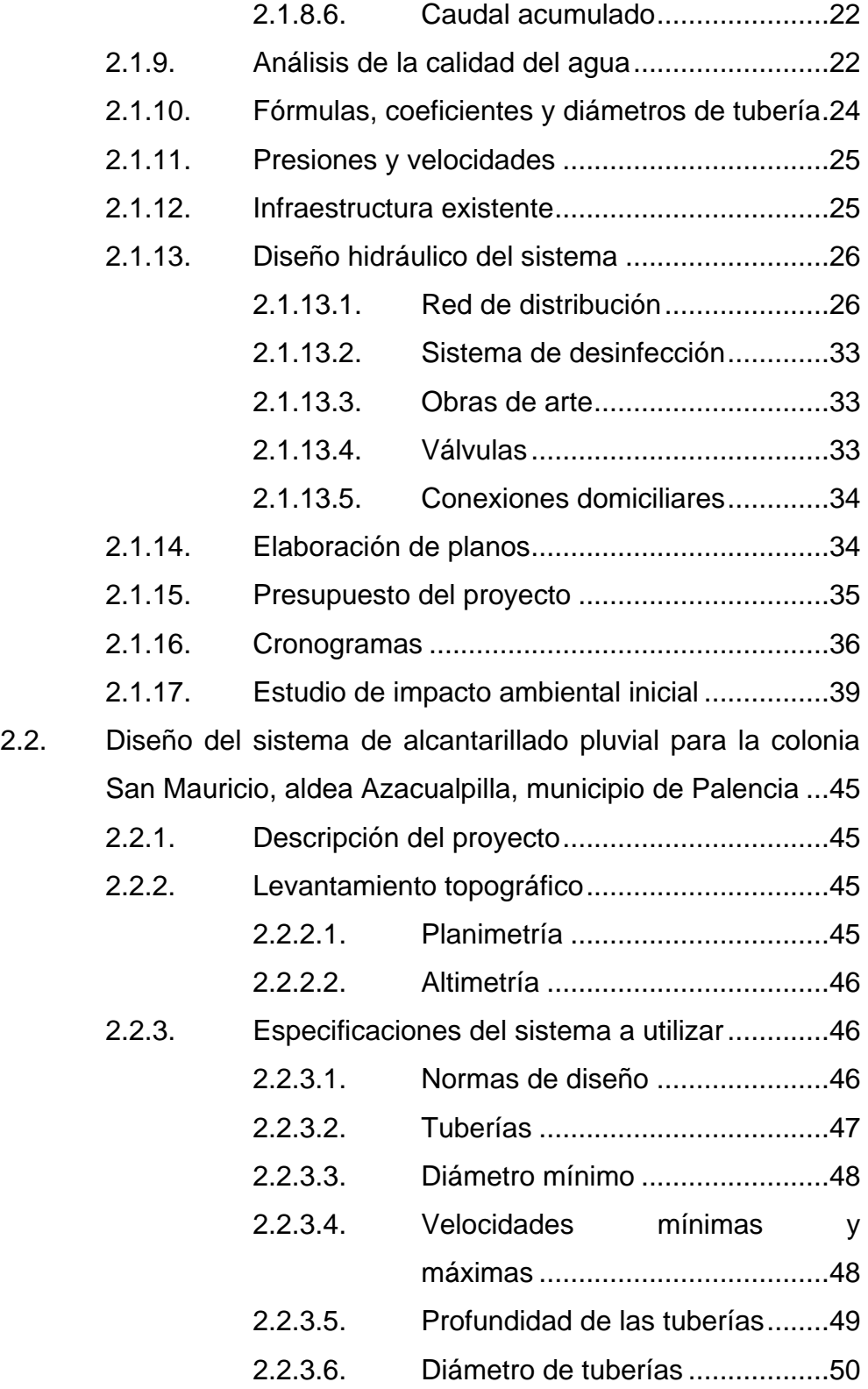

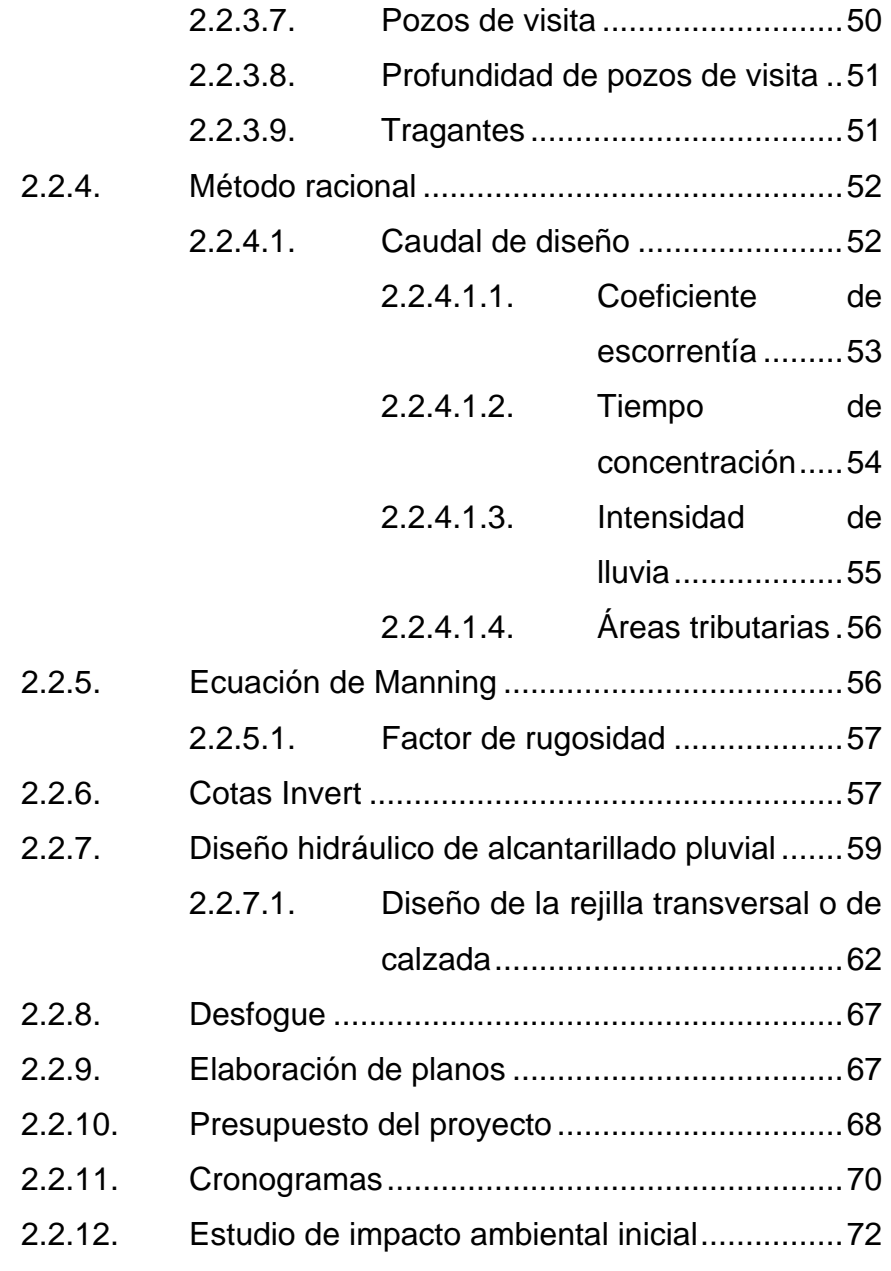

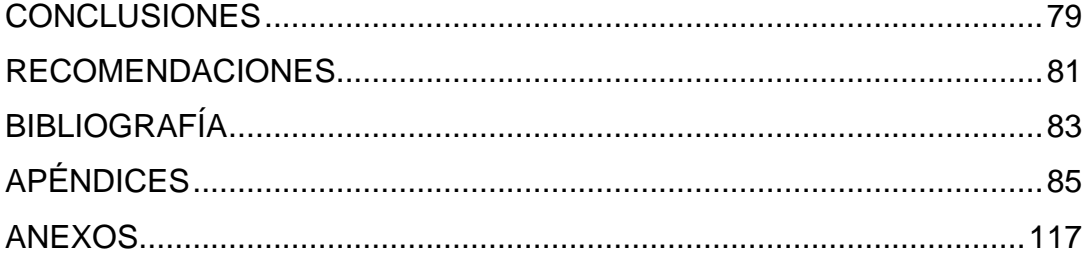

# <span id="page-17-0"></span>**ÍNDICE DE ILUSTRACIONES**

### **FIGURAS**

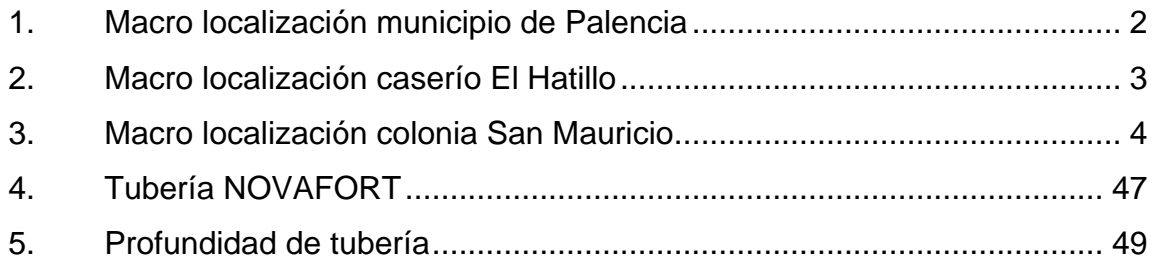

## **TABLAS**

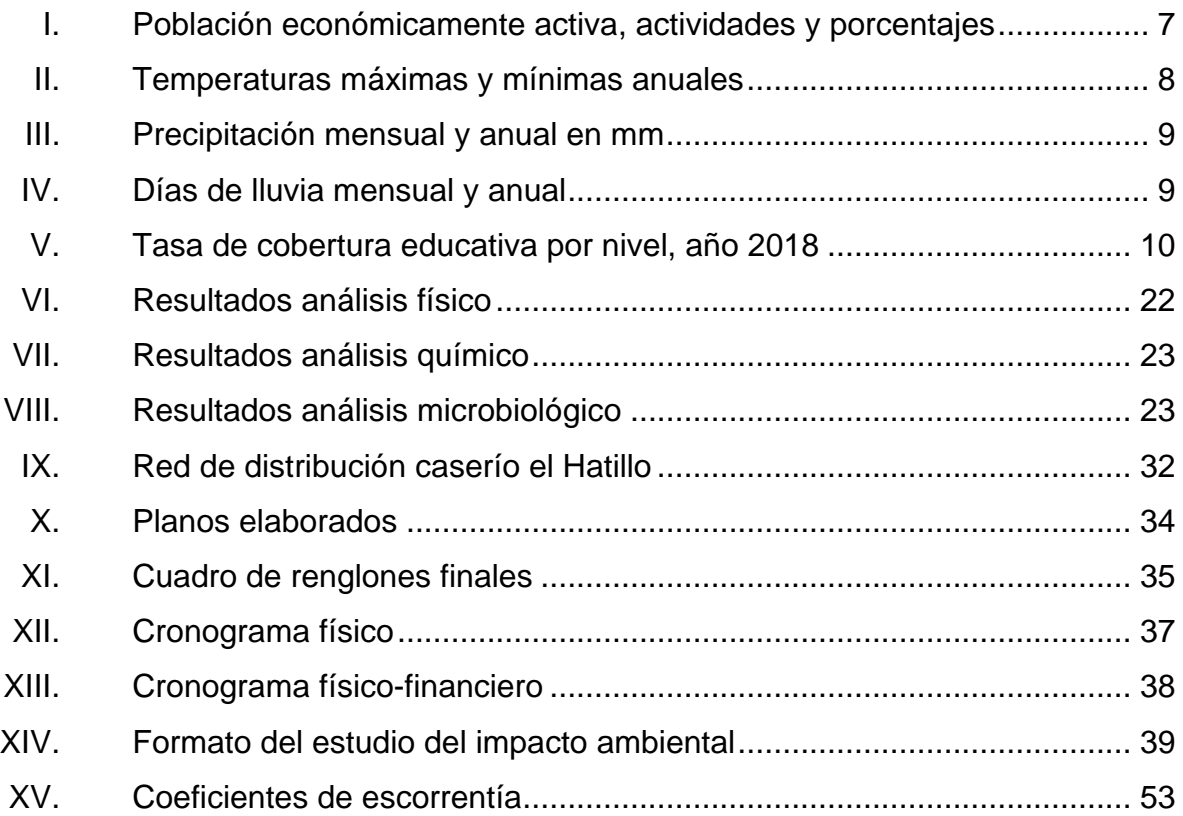

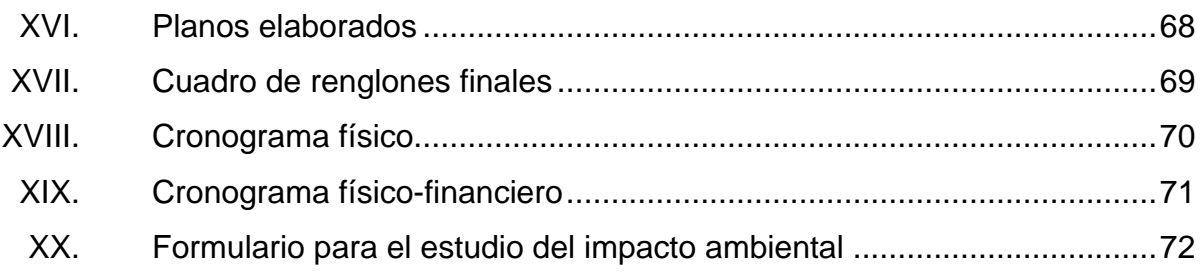

# **LISTA DE SÍMBOLOS**

## <span id="page-19-0"></span>**Símbolo Significado**

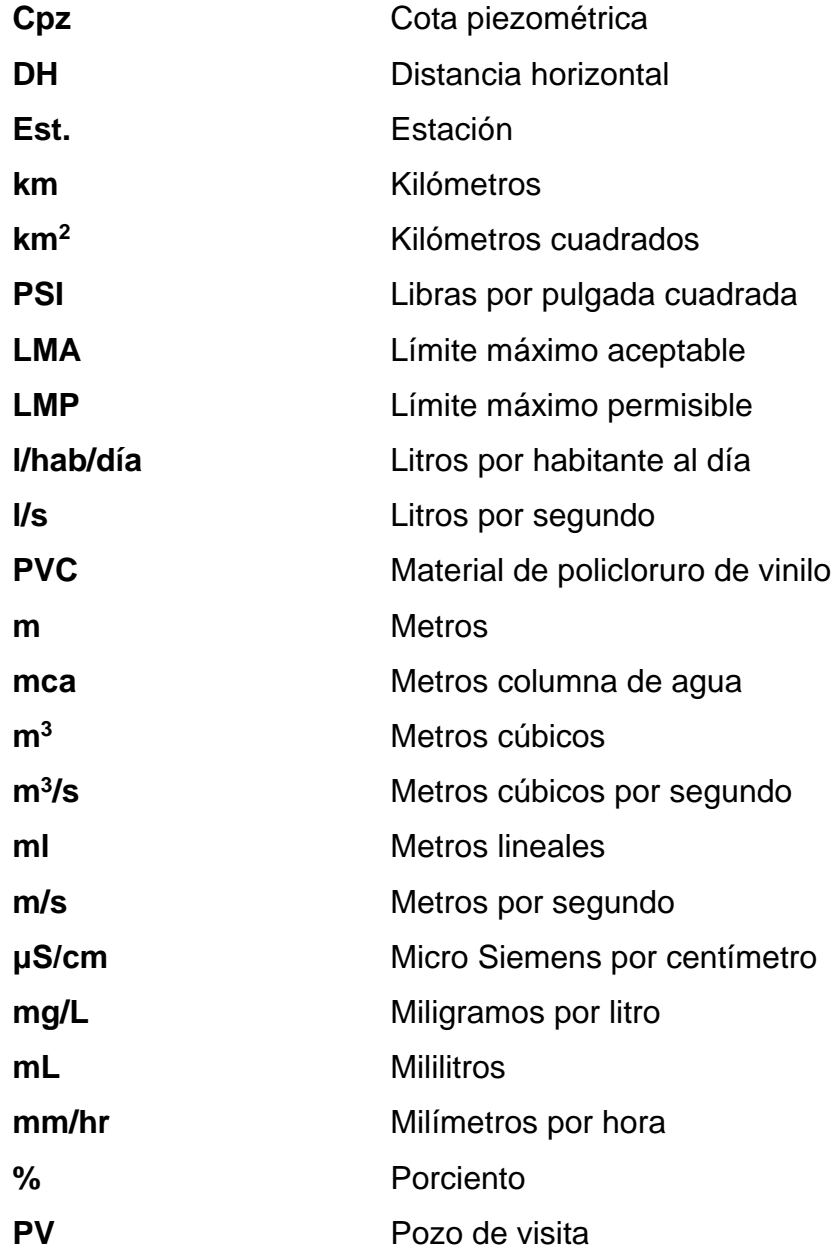

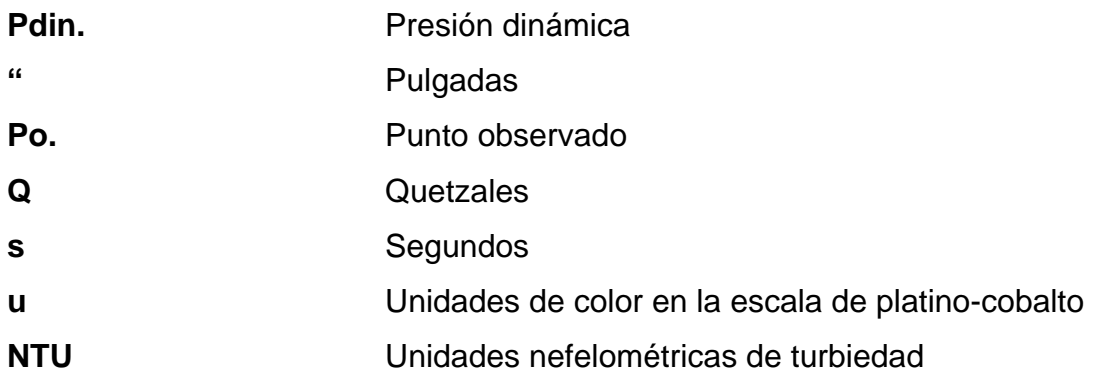

## **GLOSARIO**

- <span id="page-21-0"></span>**Aforo volumétrico** Método de aforo que se utiliza para medir el caudal que proporciona una fuente de agua. **Agua pluvial** Agua de lluvia que escurre sobre el suelo después de presentarse los fenómenos de infiltración y evaporación. Agua potable **Agua que de acuerdo a sus características físicas**, químicas y microbiológicas es apta para consumo humano. **Concreto ciclópeo** Es una mezcla compuesta por piedra, cemento, agua, arena y piedrín. **Covid 19** Enfermedad infecciosa provocada por el virus conocido como Sars-cov-2. **DMP** Dirección municipal de planificación. **EMPAGUA** Empresa Municipal de Agua. **ERIS** Escuela Regional de Ingeniería Sanitaria y Recursos Hidráulicos.
- **INE** Instituto Nacional de Estadística.

**Infom** Instituto de fomento municipal.

**Insivumeh Instituto de Sismología, Vulcanología, Meteorología e** Hidrología de Guatemala.

- Período de diseño Es el tiempo en el que el proyecto funcionará de manera óptima, satisfaciendo las demandas de la comunidad.
- Pozo de visita **Estructura** vertical que sirve para realizar mantenimiento a la tubería en un sistema de alcantarillado.
- **Tanque de** Estructura de concreto armado que almacena agua **distribución** potable, para distribuirla a una comunidad, en un momento determinado.
- **Tormenta** Es un fenómeno meteorológico que provoca generalmente vientos y precipitaciones.
- **Tragante Estructura** que se utiliza en un sistema de alcantarillado pluvial para recolectar las aguas de escorrentía.

### **RESUMEN**

<span id="page-23-0"></span>El abastecimiento de agua potable, es el principal servicio básico para la subsistencia y desarrollo de una comunidad. El caserío El Hatillo no cuenta con este servicio esencial, y ha provocado que los habitantes del lugar utilicen medios inadecuados para transportar el vital líquido hasta sus hogares.

Debido a la necesidad presentada en el sector, uno de los proyectos a desarrollarse es el diseño de la red de distribución de agua potable para caserío El Hatillo, aldea Sansur, municipio de Palencia, departamento de Guatemala.

Así mismo, en la colonia San Mauricio, ha surgido la necesidad de la ejecución de un sistema de alcantarillado pluvial, esto debido a que las tormentas que afectaron al territorio nacional en los últimos años, provocaron diferentes inundaciones en la localidad.

Por ende, el segundo proyecto a desarrollar es el diseño de sistema de alcantarillado pluvial en colonia San Mauricio, aldea Azacualpilla, municipio de Palencia, departamento de Guatemala.

Con el diseño y planificación de ambos proyectos, se pretende establecer una pronta y óptima solución a las necesidades prioritarias de las comunidades pertenecientes al municipio de Palencia, del departamento de Guatemala.

XI

XII

## **OBJETIVOS**

### <span id="page-25-0"></span>**General**

Diseñar y planificar la red de distribución de agua potable para el caserío El Hatillo, aldea Sansur, municipio de Palencia, departamento de Guatemala.

Diseñar y planificar un sistema de alcantarillado pluvial para la colonia San Mauricio, aldea Azacualpilla, municipio de Palencia, departamento de Guatemala.

### **Específicos**

- 1. Contribuir al desarrollo del caserío El Hatillo y la colonia San Mauricio, ofreciendo a los habitantes la eficiente planificación de cada uno de los proyectos.
- 2. Proveer a las autoridades, los cronogramas de ejecución, presupuestos y los planos constructivos; tanto para el sistema de distribución de agua potable, como para el sistema de alcantarillado pluvial, para su correcta construcción.
- 3. Aportar una solución óptima al mal trato actual de las aguas pluviales en el sector de la colonia San Mauricio, para mejorar la calidad de vida de los habitantes del lugar.

XIV

### **INTRODUCCIÓN**

<span id="page-27-0"></span>El principal objetivo del Ejercicio Profesional Supervisado es apoyar al desarrollo de las comunidades rurales, por medio de la aplicación de los conocimientos técnicos profesionales. El EPS principia con la elaboración de un diagnóstico del lugar donde este se llevará a cabo, con el fin de identificar las diferentes necesidades existentes.

El diagnóstico arroja como resultado los servicios públicos de los que la comunidad carece, y es importante definir las prioridades de los mismos. Cabe destacar que, dentro de la prioridad de una población, se encuentra el servicio de agua potable, sin embargo, en el momento de que este ya exista se debe trabajar el desarrollo de otro proyecto de acuerdo a la cultura de las personas que habitan en el lugar.

La población del caserío el Hatillo, perteneciente a la aldea Sansur del municipio de Palencia, departamento de Guatemala; carece de la red de distribución de agua potable, por lo que, se desarrollará el diseño y planificación de la misma.

Por otra parte, la población de la colonia San Mauricio, ubicada en aldea Azacualpilla, municipio de Palencia, departamento de Guatemala; tiene como prioridad el diseño y planificación del sistema de alcantarillado pluvial.

XV

XVI

## **1. FASE DE INVESTIGACIÓN**

### <span id="page-29-1"></span><span id="page-29-0"></span>**1.1. Monografía y generalidades**

Para el desarrollo de los proyectos es necesario presentar diferentes aspectos sobre el municipio y las comunidades que serán beneficiadas con la implementación de los mismos.

### **1.1.1. Ubicación y localización geográfica**

<span id="page-29-2"></span>La cabecera municipal de Palencia se ubica al Este del departamento de Guatemala, a una distancia aproximada de 29 km de la ciudad capital y está localizada en la latitud 14° 39' 56,85" Norte y longitud 90° 21' 47,01" Oeste, a una altura de 1320 metros sobre el nivel del mar.

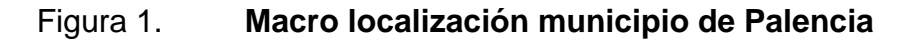

<span id="page-30-0"></span>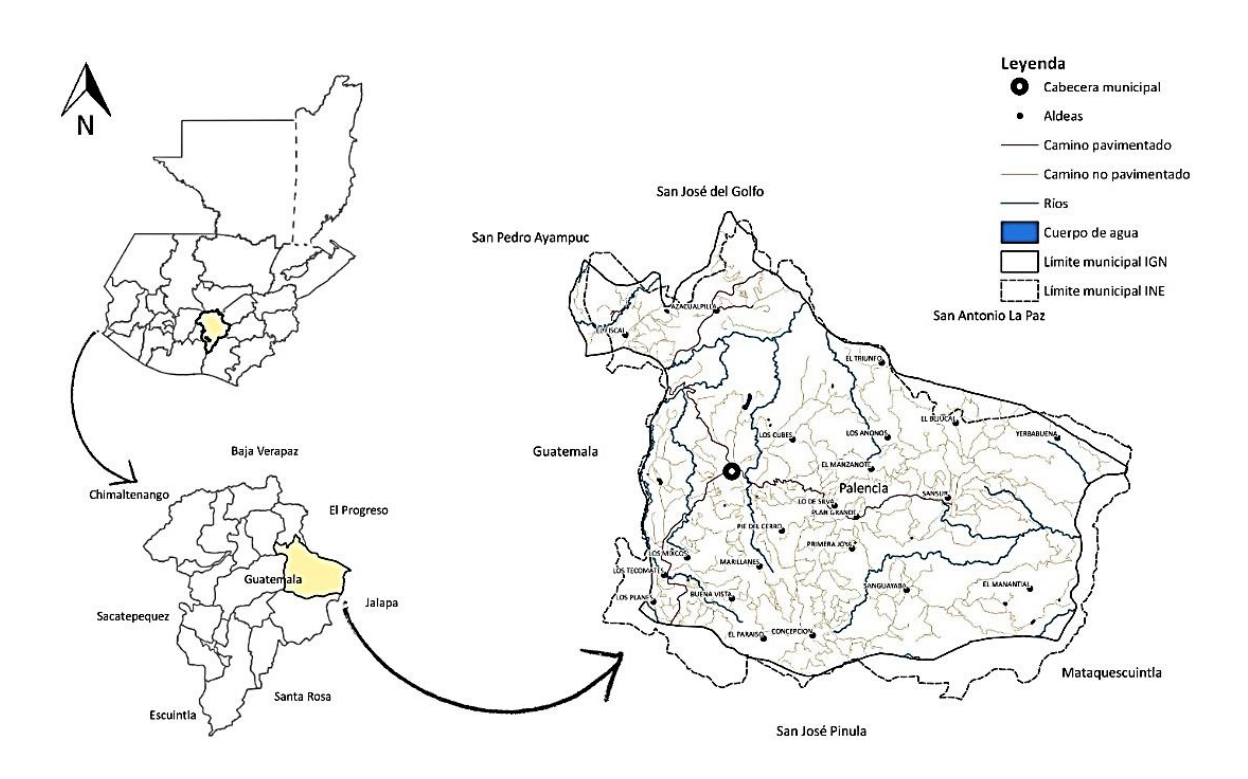

Fuente: Departamento Municipal de Planificación, Municipalidad de Palencia.

El caserío El Hatillo se encuentra ubicado en la aldea Sansur, a una distancia aproximada de 18 km de la cabecera municipal de Palencia y está localizado en la latitud 14° 39' 27,10" Norte y longitud 90° 14' 18,61" Oeste, a una altura de 1 600 metros sobre el nivel del mar.

<span id="page-31-0"></span>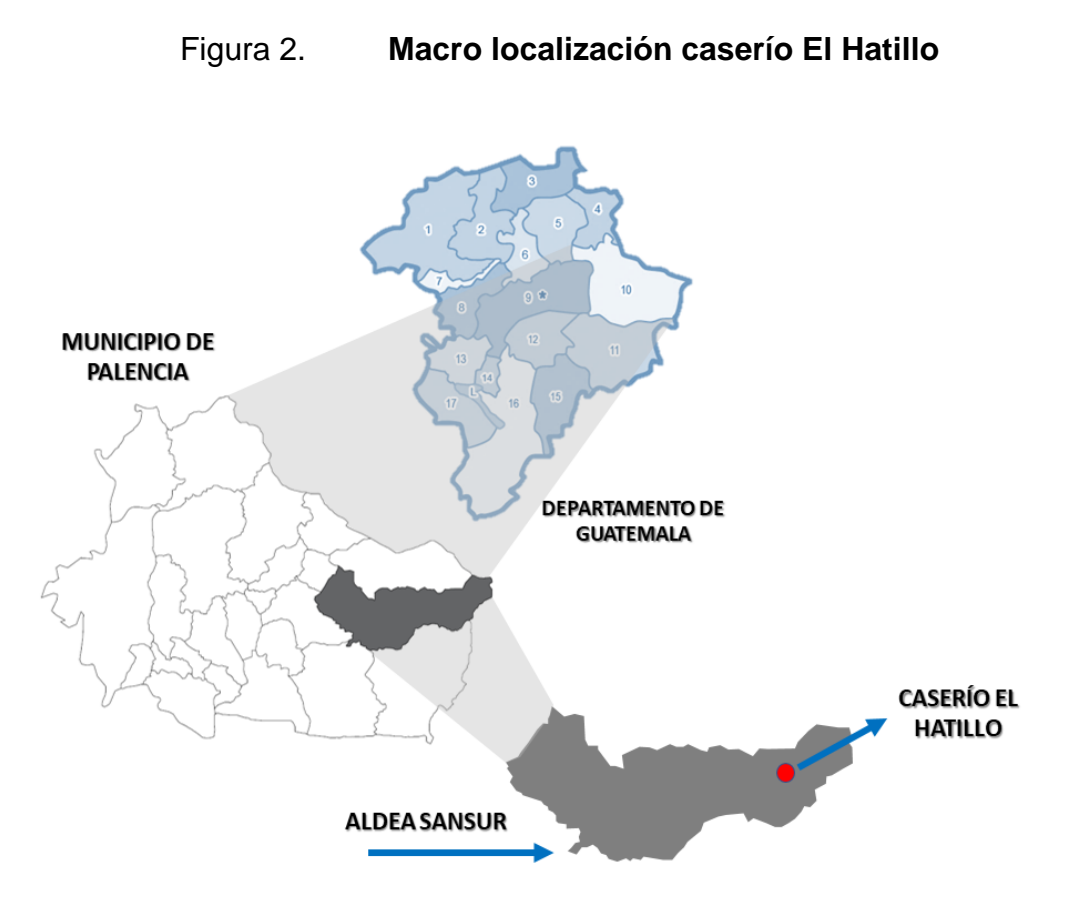

Fuente: elaboración propia, empleando PowerPoint 365.

Por otra parte, la colonia San Mauricio se encuentra ubicada en la aldea Azacualpilla, a una distancia aproximada de 15 km de la cabecera municipal de Palencia y está localizada en la latitud 14° 43' 29,87" Norte y longitud 90° 21' 34,25" Oeste, a una altura de 1 085 metros sobre el nivel del mar.

<span id="page-32-1"></span>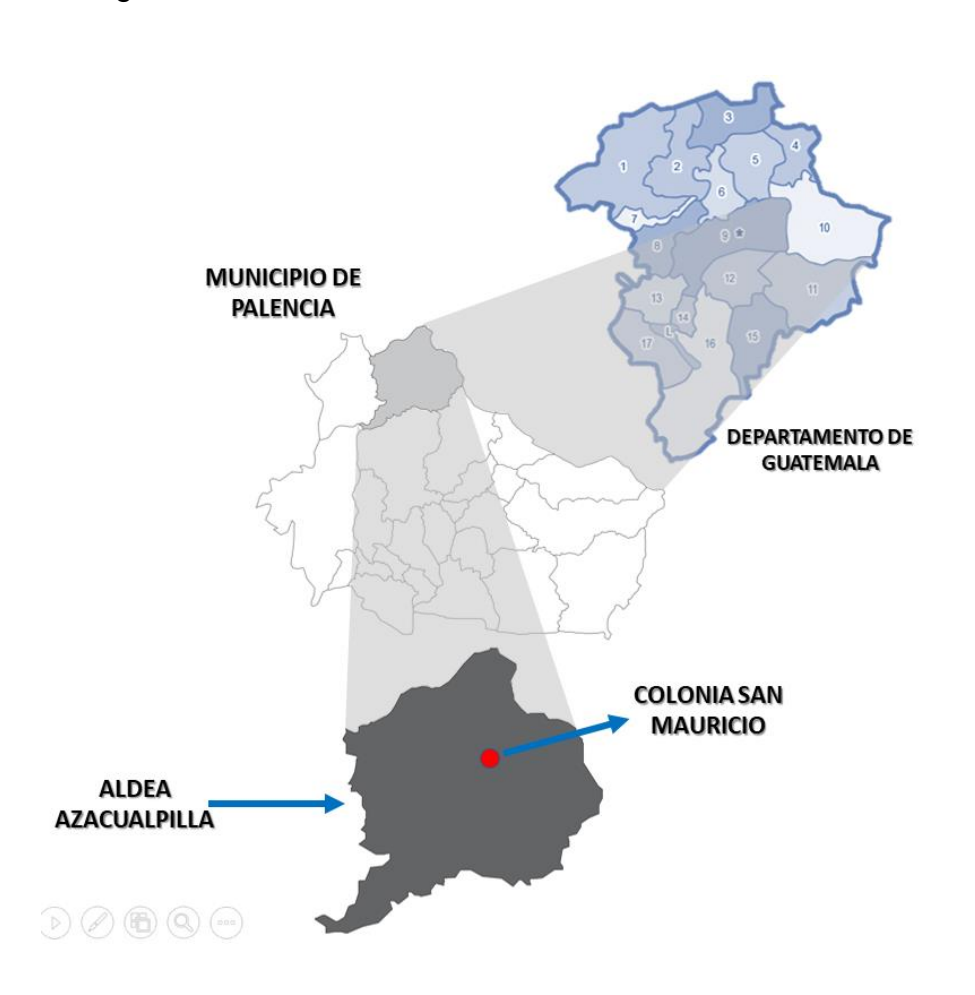

### Figura 3. **Macro localización colonia San Mauricio**

Fuente: elaboración propia, empleando PowerPoint 365.

### **1.1.2. Límites y colindancias**

<span id="page-32-0"></span>El municipio de Palencia, departamento de Guatemala, colinda al norte con los municipios de San Antonio La Paz (El Progreso), San José del Golfo y San Pedro Ayampuc (Guatemala); al este con San Antonio La Paz y Sanarate (El Progreso), asimismo con Mataquescuintla (Jalapa); por el sur con San José Pinula (Guatemala), y finalmente al oeste con la ciudad capital de Guatemala.

El caserío El Hatillo colinda al norte con el municipio de San Antonio la Paz (departamento de El Progreso), al sur con el caserío el Morrito (municipio de Palencia, departamento de Guatemala); al este con el municipio de Agua Caliente (departamento de Jalapa) y al oeste con el centro de la aldea Sansur (municipio de Palencia, departamento de Guatemala).

Por otra parte, la colonia San Mauricio colinda al norte con el municipio San José del Golfo (departamento de Guatemala), al sur con la cabecera municipal de Palencia (departamento de Guatemala); al este con la colonia Lomas de Azacualpilla (municipio de Palencia, departamento de Guatemala) y al oeste con el centro de la aldea Azacualpilla (municipio de Palencia, departamento de Guatemala).

### **1.1.3. Extensión territorial**

<span id="page-33-0"></span>El municipio de Palencia, departamento de Guatemala, cuenta con una extensión territorial de 256 km<sup>2</sup>, distribuida territorialmente en veintitrés aldeas: Azacualpilla, Dulce Nombre, El Triunfo, El Paraíso, El Manzanote, El Fiscal, Los Cubes, Buena Vista, Sansur, Plan Grande, Los Planes, Sanguayabá, Los Mixcos, La Concepción, Lo De Silva, Los Tecomates, Marillanos, Pie Del Cerro, Yerbabuena, El Manantial, El Bejucal, Primera Joya, Los Anonos y la Cabecera Municipal.

El caserío El Hatillo pertenece a la aldea Sansur y tiene una extensión territorial aproximada de 0,50 km<sup>2</sup>. Por otra parte, la colonia San Mauricio pertenece a la aldea Azacualpilla y posee una extensión territorial aproximada de  $0,20$  km<sup>2</sup>.

5

### **1.1.4. Datos históricos**

<span id="page-34-0"></span>El nombre de Palencia tiene origen en el año de 1 624, cuando el señor Mathías de Palencia, compró por un monto desconocido, lo que en ese entonces era una finca, adquiriendo en esa época el nombre de la Hacienda de Palencia.

Fue con el pasar de los años que se identificó solamente como Palencia, nombre que se conserva hasta la actualidad. Por disposiciones del gobierno del 13 de enero de 1835 Palencia pasó a formar parte del distrito central de Guatemala, mencionándose como pueblo por los decretos del 27 de agosto de 1 836 y del 9 de septiembre de 1839.

### **1.1.5. Idioma**

<span id="page-34-1"></span>El idioma oficial del municipio de Palencia es el español, esto se debe a que la mayoría de su población es ladina. Cabe mencionar, que debido a la oportunidad laboral que se genera en el municipio, en gran parte por las fincas cafetaleras, algunas familias indígenas han llegado a Palencia, pero no existen grupos ni idiomas indígenas predominantes.

### **1.1.6. Actividad económica**

<span id="page-34-2"></span>La principal actividad económica en el municipio de Palencia es la agricultura, predominando la siembra de papa, güisquil, repollo, frijol, maíz y la producción de café. Así mismo, existen cultivos de frutas y plantas para la reforestación de bosques.

6

Por otra parte, existen granjas que se dedican a la crianza de cerdos, aves y ganado; que sirve para satisfacer la demanda interna del municipio de los productos derivados de dichos animales.

### <span id="page-35-0"></span>Tabla I. **Población económicamente activa, actividades y porcentajes**

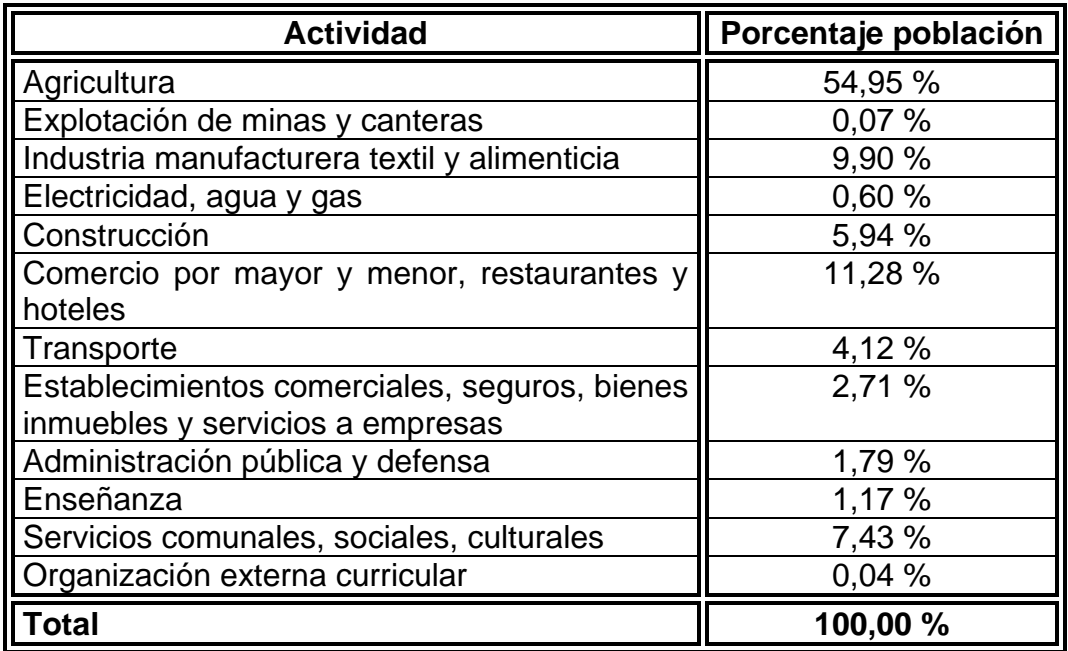

Fuente: MARTINEZ GALLARDO, Libia Elina. *Monografía del municipio de Palencia*. pp. 3-28.

La población del caserío El Hatillo se dedica principalmente a la siembra y producción del café, esto debido a la altura sobre el nivel del mar que presenta la comunidad. Mientras que, los habitantes de la colonia San Mauricio, se dedican principalmente a la producción de elementos de mampostería, dado que, en el centro de la aldea Azacualpilla, se encuentran ubicadas varias empresas de fabricación de block.
#### **1.1.7. Clima**

Palencia es un municipio que posee un clima templado y cálido; templado durante los meses de mayo a enero y cálido de febrero a abril.

La estación meteorológica más cercana al municipio de Palencia es la del Insivumeh, ubicada en las coordenadas, latitud 14° 35' 13,74" norte y longitud 90° 31' 57,76" oeste, en la ciudad capital de Guatemala.

Los datos recopilados de la estación meteorológica, son los siguientes:

| Año  | <b>Temperatura</b><br>máxima anual<br>(°C) | <b>Temperatura</b><br>Mínima anual<br>(°C) |
|------|--------------------------------------------|--------------------------------------------|
| 2012 | 30,6                                       | 7,8                                        |
| 2013 | 31,4                                       | 14,2                                       |
| 2014 | 31                                         | 8                                          |
| 2015 | 31,2                                       | 9,4                                        |
| 2016 | 36,4                                       | 9                                          |
| 2017 | 29,2                                       | 7,8                                        |
| 2018 | 32,4                                       | 8,6                                        |
| 2019 | 29,4                                       |                                            |

Tabla II. **Temperaturas máximas y mínimas anuales**

Fuente: elaboración propia, empleando información del Insivumeh.

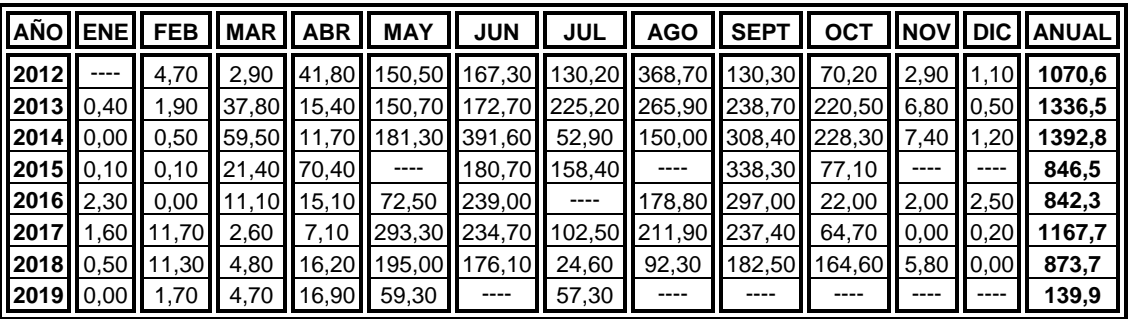

## Tabla III. **Precipitación mensual y anual en mm**

Fuente: elaboración propia, empleando información del Insivumeh.

## Tabla IV. **Días de lluvia mensual y anual**

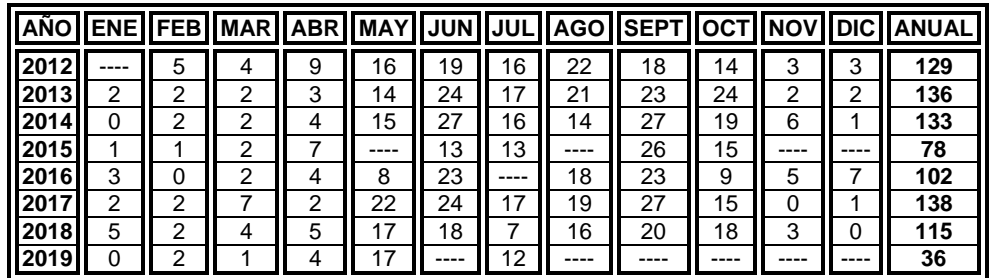

Fuente: elaboración propia, empleando información del Insivumeh.

## **1.1.8. Población y demografía**

La población total del municipio de Palencia según los resultados del censo poblacional realizado por el INE en el año 2 018, es de 70 973 habitantes, de los cuales el 49 % son hombres y el 51 % mujeres.

Según datos obtenidos en el censo poblacional realizado en el año 2 002 por el INE, el caserío El Hatillo contaba con 210 habitantes; actualmente, la proyección para el 2020 realizada por la dirección municipal de planificación (DMP), de Palencia, arroja un dato de 410 habitantes.

Por otra parte, según censo poblacional realizado en el año 2002, la colonia San Mauricio contaba con 741 habitantes; mientras, que la proyección para el 2020, realizada por la dirección municipal de planificación (DMP), de Palencia, arroja un valor de 1 151 habitantes.

#### **1.2. Servicios públicos**

Es importante conocer los servicios básicos a los que se tiene acceso en el municipio de Palencia, es por ello que se enlistan a continuación.

#### **1.2.1. Educación**

La cobertura del servicio de educación en el municipio de Palencia es extensa, la cabecera municipal cuenta con centros educativos en los niveles pre primario, primario, básico y diversificado; tanto en el sector privado como en el público.

Tabla V. **Tasa de cobertura educativa por nivel, año 2018**

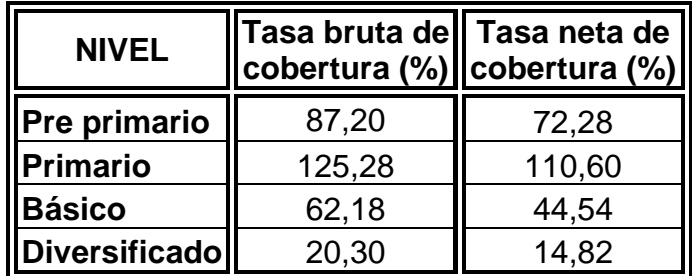

Fuente: Departamento municipal de planificación, Municipalidad de Palencia.

La cobertura educativa a nivel primario sobrepasa el cien por ciento, debido a que se les brinda el servicio a personas que habitan en municipio aledaños.

El caserío El Hatillo cuenta con una escuela pública que cubre los niveles educativos pre primario y primario. Por otra parte, a los habitantes de la colonia San Mauricio se les brinda el servicio en el centro de la aldea Azacualpilla, donde se ubican diferentes centros educativos pertenecientes al sector público y privado.

#### **1.2.2. Agua potable**

La municipalidad de Palencia cuenta con fuentes de abastecimiento de agua potable, tanto superficiales como subterráneas; con las que se les brinda el servicio a diferentes comunidades. Según el departamento de agua potable de la municipalidad, actualmente se abastece a 12 comunidades con el servicio municipal, que representa una cobertura del 30 %, de la población. El resto de habitantes cuentan con sus propios nacimientos y en algunos de los casos con pozos artesanales.

#### **1.2.3. Servicio de alcantarillados**

.

La mayoría de las calles de la cabecera municipal de Palencia cuenta con el servicio de alcantarillado sanitario, así mismo, según datos del departamento de drenajes, al 50 % del centro de las aldeas se les brinda el mismo servicio.

Por otra parte, ningún sector de la cabecera municipal y las aldeas cuenta con el servicio de alcantarillado pluvial.

#### **1.2.4. Vías de comunicación**

El municipio de Palencia se encuentra ubicado dentro de los límites del departamento de Guatemala. Cuenta con una diversa red vial conformada por carreteras, caminos rurales y puentes. Según información del Ministerio de Comunicaciones, Infraestructura y Vivienda (CIV), la mejor vía de comunicación es por la carretera 9 Interoceánica CA-9, también conocida como carretera al Atlántico, que desde la ciudad capital de Guatemala el cruce se encuentra en el kilómetro 19,5 rumbo al noroeste, tomando la carretera 6 que a una distancia de 11 km lleva a la cabecera municipal de Palencia.

La segunda vía de acceso proviene de la carretera que inicia del límite del municipio de San José Pinula hacia la aldea Los Mixcos, que luego llega al centro urbano del municipio.

#### **1.2.5. Salud**

El municipio de Palencia cuenta con el centro de atención permanente (CAP), y brinda servicio las 24 horas del día, durante todos los días del año. En dicho centro se brindan los servicios de atención de partos, laboratorio, consulta externa, servicios de promoción, prevención, recuperación, rehabilitación de pacientes y el área de atención a pacientes de Covid 19.

Por otro lado, cada una de las aldeas del municipio cuenta con centros de salud, que atienden en jornada diurna, en horario de lunes a viernes.

12

## **1.3. Diagnóstico sobre necesidades de servicios básicos de abastecimiento de agua potable y sistemas de alcantarillado**

Al realizar las visitas de campo, tanto al caserío El Hatillo, como a la colonia San Mauricio; se logró constatar la manera en la que actualmente dichas comunidades se abastecen de agua potable y la forma en que desechan sus aguas pluviales y residuales.

#### **1.3.1. Descripción de las necesidades**

A continuación, se describen las necesidades de la Municipalidad de Palencia en cuanto a los servicios básicos en los sectores en estudio.

#### **1.3.1.1. Abastecimiento de agua potable**

El caserío El Hatillo cuenta con una red de conducción y un tanque de distribución de agua potable, pero, no se cuenta con la red de distribución, lo que ha provocado que gran parte de la población conduzca el vital líquido con mangueras de polietileno y el resto se abastezca del río de la localidad.

Por otro lado, la colonia San Mauricio cuenta con un sistema de abastecimiento domiciliar, este funciona mediante un pozo mecánico, que bombea el agua hacia el tanque de distribución, satisfaciendo la demanda de la comunidad por medio de un sistema por gravedad.

#### **1.3.1.2. Sistema de alcantarillado sanitario**

En la actualidad, las comunidades no cuentan con un sistema de alcantarillado sanitario idóneo para beneficio de los habitantes y del medio ambiente.

#### **1.3.1.3. Sistema de alcantarillado pluvial**

Actualmente, ambas comunidades no cuentan con el diseño y la planificación de un sistema de alcantarillado pluvial.

## **1.3.2. Evaluación y priorización de necesidades**

La población del caserío El Hatillo tiene como prioridad el diseño de la red de distribución de agua potable, debido a que el abastecimiento del vital líquido es el principal servicio público para la subsistencia de cualquier comunidad.

En cuanto al sistema de alcantarillado sanitario, la dirección municipal de planificación (DMP), ya cuenta con el diseño y planificación del mismo, para la colonia San Mauricio; mientras que, para el caserío El Hatillo esto no es una prioridad.

Por otro lado, la mayoría de viviendas de la colonia San Mauricio desfogan las aguas pluviales hacia las calles, y conducen el agua a tubos transversales que desembocan en canales provisionales que por necesidad se han ejecutado en el lugar. Estos últimos mencionados no se dan abasto en época de invierno, llegando al punto del colapso, lo que provoca inundaciones y pérdidas materiales en las partes bajas de la comunidad. Para dicha comunidad es prioritario el diseño de un sistema de alcantarillado pluvial.

14

## **2. FASE DE SERVICIO TÉCNICO Y PROFESIONAL**

# **2.1. Diseño de red de distribución de agua potable para caserío El Hatillo, aldea Sansur, municipio de Palencia**

A continuación, se detalla toda la información referente al proyecto de abastecimiento de agua potable.

#### **2.1.1. Descripción del proyecto**

El proyecto consiste en el diseño y planificación de la red de distribución de agua potable para el caserío El Hatillo, aldea Sansur, municipio de Palencia. Dicho proyecto tiene una longitud estimada de 4,04 km y pretende beneficiar a 82 familias de manera directa.

#### **2.1.1.1. Tipo de red de distribución**

En los proyectos de agua potable se pueden presentar dos tipos de redes de distribución, abiertas o cerradas. Una red se considera abierta, cuando la tubería por la cual está compuesta, forma ramales de distribución sin intersectarse después para formar circuitos. Mientras que, las redes cerradas, se definen como la conformación de mallas o circuitos que surgen de la interconexión de las tuberías de la red de distribución de agua potable.

Para este proyecto se utilizará una red de distribución de agua potable abierta, esto se debe a que la topografía y la ubicación de las viviendas del lugar no permiten la formación de circuitos cerrados.

15

#### **2.1.2. Levantamiento topográfico**

El levantamiento topográfico es el estudio técnico que arroja los datos principales para el diseño de una red de distribución de agua potable, esta toma en cuenta los aspectos físicos y geográficos del lugar donde se realiza.

El tipo de levantamiento topográfico utilizado en el proyecto fue el de conservación de azimut, y se utilizó el siguiente equipo: teodolito digital, estadal, cinta métrica y plomadas.

## **2.1.2.1. Planimetría**

La planimetría tiene como objetivo principal determinar las distancias horizontales del proyecto, así como obtener mediante radiaciones, la ubicación exacta de las viviendas actuales y las obras existentes del sistema de agua potable. Para esto se utilizó como punto de partida el tanque de distribución de agua potable existente en el lugar.

#### **2.1.2.2. Altimetría**

Por medio de la altimetría se logra obtener las diferencias de nivel existentes entre los diferentes dispositivos que componen un sistema de abastecimiento de agua potable. El cálculo de las diferentes cotas de terreno se realizó mediante el método taquimétrico, tomando como referencia una cota inicial de 300 m, ubicada en el tanque de distribución de agua potable existente en el caserío.

## **2.1.3. Norma de diseño**

Es el conjunto de criterios y parámetros que se deben cumplir para el diseño de un sistema de abastecimiento de agua potable. El diseño del proyecto se realizó cumpliendo con los parámetros que establece la guía de normas sanitarias para el diseño de sistemas rurales de abastecimiento de agua para consumo humano del Infom.

#### **2.1.4. Aforo, dotación y tiempo de servicio**

La fuente que abastece de agua potable al caserío El Hatillo, se encuentra ubicada en la aldea Yerbabuena, del municipio de Palencia; según dato de aforo volumétrico realizado por el departamento de agua potable de la municipalidad de Palencia, genera un caudal de 1,18 l/s.

La dotación es la cantidad de agua potable que consume una habitante o un establecimiento durante un período de tiempo, generalmente un día; tomando en cuenta el clima del lugar, la cultura y la calidad de vida la población. Para conexiones intradomiciliares con opciones a varios grifos por vivienda, Infom establece que la dotación debe estar entre los 90 l/hab/día y los 170 l/hab/día; y el valor designado para el proyecto es el menor permitido.

Por otra parte, el tiempo de servicio del proyecto dependerá directamente del tiempo de vida útil de los materiales y el período de diseño.

### **2.1.5. Tasa de crecimiento poblacional**

Es un indicador que permite medir el crecimiento de la población de una región durante un periodo de tiempo. Para el poblado del caserío El Hatillo la tasa

17

de crecimiento poblacional corresponde a 2,66 %; y fue proporcionada por la dirección municipal de planificación del municipio de Palencia.

#### **2.1.6. Período de diseño**

Es el tiempo en el que se considera que el diseño de un sistema de abastecimiento de agua potable tendrá la capacidad de cumplir su tarea de manera eficiente. El período de diseño adoptado para este proyecto es de 22 años, esto debido a que Infom establece que para obras civiles dicho período corresponde a 20 años y que se debe considerar un tiempo aproximado de gestión de 2 años.

#### **2.1.7. Población futura**

La población futura también conocida como población de diseño, es la cantidad de habitantes que el proyecto tendrá la capacidad de abastecer de agua potable eficientemente, hasta cumplir con el período de diseño.

Existen diferentes métodos para el cálculo de la población futura de un proyecto, pero el más utilizado por arrojar un resultado con mayor certeza es el geométrico. Haciendo uso del método geométrico y utilizando una población actual de 410 habitantes, una tasa de crecimiento poblacional de 2,66 %, para un período de diseño de 22 años; se determinó la población futura de la siguiente manera:

$$
Pf = Po * (1 + i)^{n}
$$
  
 
$$
Pf = 410 * (1 + \frac{2,66\%}{100})^{22}
$$
  
 
$$
Pf = 731
$$
 habitantes

Donde:

 $Po =$  Población actual.

 $i =$ Tasa de crecimiento poblacional en porcentaje.

 $n =$  Período de diseño en años.

#### **2.1.8. Factores de consumo y caudales**

Estos factores son utilizados para el cálculo de la línea de distribución de toda la red de abastecimiento de agua potable.

#### **2.1.8.1. Caudal medio diario**

Es el resultado de multiplicar las dotaciones de consumo diario por la población futura, divido dentro de la cantidad de segundos que tiene un día igual a 86 400.

$$
Qm = \frac{Dot * Pf}{86400}
$$

$$
Qm = \frac{90 * 731}{86400}
$$

$$
Qm = 0.76 l/s
$$

Donde:

 $Dot =$  Dotación.  $Pf =$  Población futura.

#### **2.1.8.2. Caudal máximo diario**

Es el resultado de multiplicar el caudal medio diario por el factor máximo diario establecido por Infom, y para poblaciones futuras menores a 1 000 habitantes puede estar entre 1,2 y 1,5; mientras que, este debe ser igual a 1,2 para poblaciones futuras mayores a 1 000 habitantes. El factor máximo diario para el desarrollo del proyecto es igual a 1,2 debido a que la población futura es menor a 1 000 habitantes.

$$
QMD = Qm * FMD
$$

$$
QMD = 0.76 * 1.2
$$

$$
QMD = 0.912 l/s
$$

Donde:

 $Qm =$  Caudal medio diario.

 $FMD =$  Factor máximo diario.

#### **2.1.8.3. Caudal máximo horario**

El consumo del agua potable no es constante durante las diferentes horas del día, es por ello que Infom establece que los diseños de redes de distribución se deben realizar mediante el caudal máximo horario. Este caudal resulta de la multiplicación del caudal medio diario por un factor de hora máximo, este es igual a 2 para poblaciones futuras mayores a 1 000 habitantes y puede tomar un valor de 2 a 3, para poblaciones futuras menores a 1 000 habitantes. Debido a que la población futura del caserío El Hatillo es menor a 1 000 habitantes se seleccionó un factor máximo horario igual a 2, obteniendo el caudal máximo horario de la siguiente manera:

> $QMH = Qm * FMH$  $OMH = 0.76 * 2$  $OMH = 1,52$  *l/s*

Donde:

 $Qm =$  caudal medio diario.  $FMD =$  factor máximo horario.

# **2.1.8.4. Caudal uso simultáneo**

Para el diseño de redes de distribución de agua potable abiertas Infom establece que se debe realizar la comparación entre los caudales máximo horario y de uso simultáneo; este último toma en cuenta un factor de uso simultáneo, y debe ser igual a 0,20 para conexiones prediales y de 0,15 para sistemas llena cántaros; así mismo el valor mínimo que puede tomar este caudal es de 0,20 l/s.

$$
q = k * \sqrt{n - 1}
$$

$$
q = 0.20 * \sqrt{151 - 1}
$$

$$
q = 2.45 l/s
$$

Donde:

 $k =$  factor de uso simultáneo

 $n =$  número de viviendas futuras

#### **2.1.8.5. Caudal de diseño**

INFOM establece que para redes de distribución de agua potable abiertas es el valor máximo entre el caudal máximo horario y el caudal de uso simultáneo para cada uno de los ramales.

#### **2.1.8.6. Caudal acumulado**

Es la sumatoria de los caudales que la tubería debe transportar de acuerdo al consumo en cada uno de los nodos de la red de distribución de agua potable, y es de carácter importante para determinar el diámetro teórico de la tubería.

#### **2.1.9. Análisis de la calidad del agua**

Agua potable es aquella que cumple con las características físicas, químicas y microbiológicas, siendo apta para consumo humano. En Guatemala la norma que establece los parámetros para determinar si el agua es potable o no, es la COGUANOR NTG 29001 denominada agua para consumo humano (agua potable). Especificaciones.

Para determinar si el agua que abastece al caserío El Hatillo es potable o no, se realizaron por parte del departamento de agua potable, los estudios físico, químico y microbiológico, obteniendo los resultados que se muestran a continuación.

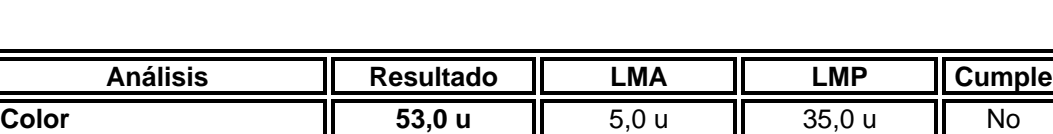

**Olor No rechazable** || No rechazable || No rechazable || No rechazable || Si **Turbiedad 15,0 NTU** 5,0 NTU 15,0 NTU Si **Conductividad eléctrica | 287 µS/cm | 750 µS/cm | 1 500 µS/cm | No <br><b>Potencial de hidrógeno | 7,63 | 7**,0-7,5 | 6,5-8,5 | Si

**Potencial de hidrógeno** | 7,63 | 7,0-7,5 | 6,5-8,5

Tabla VI. **Resultados análisis físico**

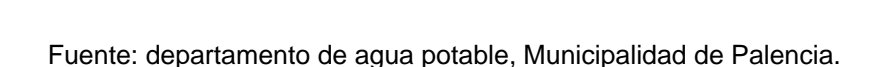

**Sólidos totales disueltos | 257,0 mg/L | 500,0 mg/L | 1 000,0 mg/L | No** 

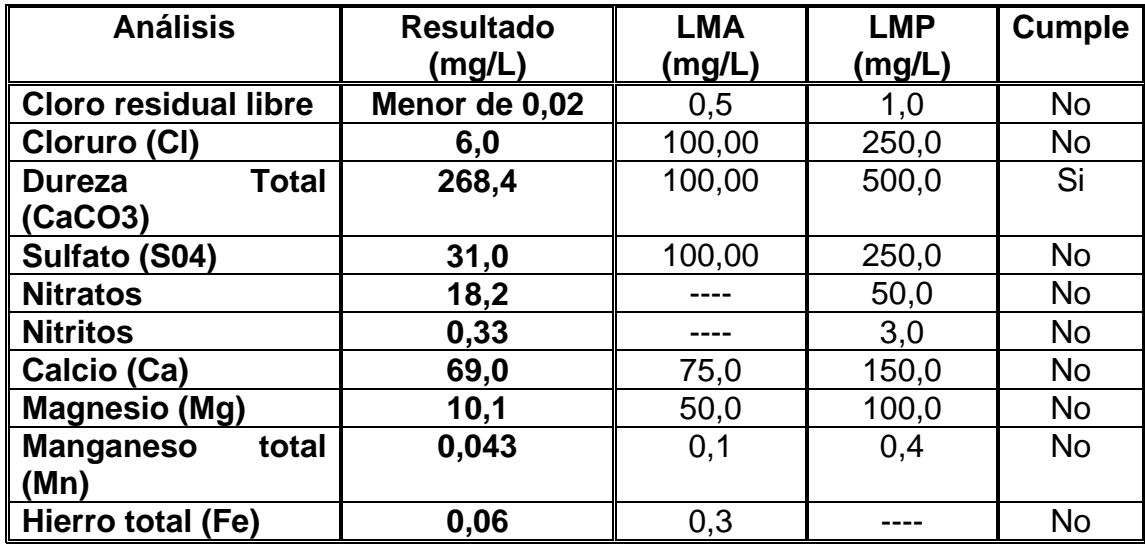

## Tabla VII. **Resultados análisis químico**

Fuente: departamento de agua potable, municipalidad de Palencia.

## Tabla VIII. **Resultados análisis microbiológico**

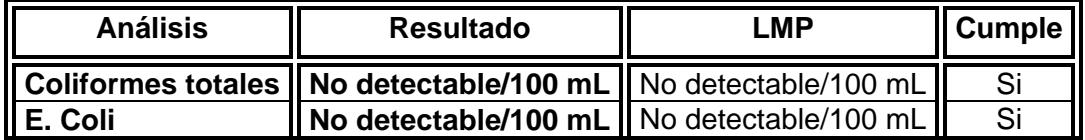

Fuente: departamento de agua potable, municipalidad de Palencia.

Los resultados de los análisis físico, químico y microbiológico según muestra tomada en la fuente de abastecimiento de agua, ubicada en la aldea Yerbabuena del municipio de Palencia, demuestran que el agua no es potable; y deberá ser tratada durante la conducción de la misma antes de llegar al tanque de distribución.

#### **2.1.10. Fórmulas, coeficientes y diámetros de tubería**

La fórmula utilizada como base para el diseño de la red de distribución fue la de pérdida de carga de la ERIS de la Universidad de San Carlos de Guatemala, y se deriva de la ecuación de Hazen Williams.

$$
Hf = \frac{1743,811 * L * Q^{1,85}}{C^{1,85} * \emptyset int^{4,87}}
$$

Donde:

 $Hf =$  pérdida de carga.

 $L =$  longitud de la tubería.

 $Q =$  caudal de diseño.

 $C =$  coeficiente de rugosidad de Hasen y Williams.

 $\emptyset$ *int* = diámetro interno de la tubería.

El coeficiente de rugosidad es un índice que determina la resistencia que ejerce la tubería al paso del agua, el coeficiente de Hasen Williams para una tubería de PVC es igual a 150. Para determinar el diámetro teórico de la tubería, necesario para transportar el caudal de servicio, se utilizó la siguiente fórmula:

$$
\text{\%}teo = (\frac{1743,811 * L * Q^{1,85}}{C^{1,85} * \text{Pestática}})^{\frac{1}{4,87}}
$$

Donde:

 $\emptyset$ teo = diámetro teórico de la tubería.

 $L =$  longitud de la tubería.

 $Q =$  caudal de diseño.

 $C =$  coeficiente de rugosidad de Hasen y Williams.

 $Pestática = presión estática.$ 

#### **2.1.11. Presiones y velocidades**

En una red de distribución de agua potable, el fluido presenta dos tipos de presión; la primera es la presión estática, que es la que se ejerce en la tubería cuando en el sistema no hay consumo, regularmente durante la noche. La segunda presión es la dinámica, esta se presenta en la tubería cuando la red de distribución presenta consumo de agua potable.

La norma del INFOM establece que la presión de servicio en cada nodo de la red no debe ser menor a 10 mca y no debe exceder los 60 mca; esto para garantizar el óptimo abastecimiento a cada una de las viviendas de la red y evitar la sobre presión en la tubería del sistema.

Por otra parte, la velocidad del agua en las tuberías, permitida por la norma de INFOM, no debe ser menor a 0,60 m/s; así mismo, no debe ser mayor a 3,00 m/s.

#### **2.1.12. Infraestructura existente**

Actualmente, la comunidad del caserío el Hatillo cuenta con algunos elementos de un sistema de agua potable diseñados y ejecutados, restando únicamente el diseño y ejecución de la red de distribución de agua potable.

La obra de captación se encuentra en un manantial ubicado en la aldea Yerbabuena, desde donde se conduce mediante tubería de PVC hasta el tanque de distribución.

25

La infraestructura del tanque de distribución es de concreto armado y se encuentra ubicado en la parte más alta del caserío el Hatillo, este tiene un volumen de almacenamiento de 75 m<sup>3</sup>, capaz de abastecer al sistema de distribución. Así mismo, se encuentra la cámara de desinfección del agua potable, esta actúa mediante un proceso de cloración por pastilla.

#### **2.1.13. Diseño hidráulico del sistema**

Debido a la topografía presentada en el caserío el Hatillo, el diseño de la red de distribución es de tipo abierta, compuesta por una longitud total de tubería de 4 020 metros lineales; abasteciendo en la actualidad a 82 viviendas con conexiones prediales y con la capacidad de llegar a 147 conexiones futuras.

#### **2.1.13.1. Red de distribución**

Para demostrar el diseño hidráulico realizado en la red de distribución de agua potable, se tomará como ejemplo el tramo de la estación E-47 a la E-49.

**Datos** 

Distancia horizontal =  $149,85$  m Cota terreno E-47 = 219,828 m Cota terreno E-49 = 206,631 m Viviendas actuales en el tramo = 8 viviendas Densidad de población = 5 habitantes/vivienda Dotación = 90 litros/habitante/día

La población inicial se determinó multiplicando las viviendas actuales por la densidad de vivienda del caserío.

 $Po = 8$  viviendas  $*$  5 habitantes/vivienda  $Po = 40$  habitantes

Seguidamente se calculó la población futura, utilizando la fórmula del crecimiento poblacional geométrico.

$$
Pf = Po * (1 + i)^n
$$

Donde:

 $Pf =$  población futura

 $Po =$  población inicial

 $i =$  tasa de crecimiento poblacional

 $n =$  período de diseño

$$
Pf = 40
$$
 habitantes \* 
$$
(1 + \frac{2,66 \%}{100})^{22}
$$

$$
Pf = 72
$$
 habitantes

El caudal medio diario es el resultado de multiplicar la dotación por la población futura, dividida dentro de los segundos que tiene un día igual a 86 400 segundos.

$$
Qm = \frac{Dot * Pf}{86\,400}
$$

Donde:

 $Qm =$  caudal medio diario  $Pf =$  población futura  $Dot =$  dotación

$$
Qm = \frac{90 \frac{l/hab}{di a * 72 \text{ habitats}}}{86400 \text{ s}}
$$

$$
Qm = 0.075 l/s
$$

El consumo del agua varía considerablemente durante las diferentes horas de un día, por ejemplo, la demanda del caudal será mínima a la media noche, pero será máxima durante las horas de la mañana; es por ello que Infom establece el factor máximo horario que toma en consideración esta situación.

Dicho factor es igual a 2 para poblaciones mayores a 1 000 habitantes y puede tomar un valor de 2 a 3 para poblaciones menores a 1 000 habitantes, este se utiliza para poder determinar el caudal máximo horario.

$$
QMH = FMH * Qm
$$

Donde:

 $QMH =$  caudal máximo horario  $FMH =$  factor máximo horario

 $Qm =$  caudal medio

$$
QMH = 2 * 0,075 l/s
$$

$$
QMH = 0,15 l/s
$$

La normativa de Infom establece que las redes de distribución se deben diseñar utilizando como base el caudal máximo horario, sin embargo, para las redes abiertas, es necesario realizar la comparación entre el caudal de máximo horario y el caudal de uso simultáneo.

$$
q = k * \sqrt{n-1}
$$

Donde:

 $q =$  caudal de uso simultáneo

 $n =$  número de conexiones futuras

 $k =$  coeficiente igual 0,20 para conexiones prediales y 0,15 para llena cantaros

$$
q=0.20*\sqrt{15-1}
$$

$$
q=0.75\;l/s
$$

Por lo tanto, el caudal de diseño para este tramo es de 0,75 l/s debido a que es el máximo entre el caudal máximo horario y el caudal de uso simultáneo.

Para determinar el diámetro teórico de la tubería es necesario calcular el caudal acumulado, es decir, el caudal que ésta debe transportar. Dicho caudal se obtiene sumando el caudal de diseño del tramo actual con los caudales de diseño de los tramos posteriores.

 $Qacumulado E47 a E49 = (Q diseño E47 a E49) + (Q diseño E49 a E49 - 2)$  $Qacumulado E47 a E49 = 0.75l/s + 0.35l/s$ Qacumulado E47 a E49 =  $1,10$  l/s

La presión estática es la diferencia de altura en el tramo.

 $Pestática = cota$  del terreno inicial – cota del terrenofinal  $Pestática = 219,828 m - 206,631 m$  $Pestática = 13,197 m$ 

A continuación, se procede a realizar el cálculo del diámetro teórico.

$$
\emptyset teo = \left(\frac{1743,811 * (149,85 m * 1,05) * (1,10 l/s)^{1,85}}{150^{1,85} * 13,197 m}\right)^{\frac{1}{4,87}}
$$

$$
\emptyset teo = 1,19 pulgadas
$$

Con el dato del diámetro teórico se obtiene el diámetro real interno mediante las tablas de los fabricantes de tubería. El diámetro real interno sirve para determinar la perdida de carga en la tubería del tramo en cuestión.

$$
Hf = \frac{1743,811 * (149,85 \text{ m} * 1,05) * (1,10 \text{ l/s})^{1,85}}{150^{1,85} * 1,195^{4,87}}
$$

$$
Hf = 12,95 \text{ m}
$$

La cota piezométrica inicial del tramo en cuestión es igual a la cota piezométrica final del tramo anterior, la única excepción se presenta en el inicio del ramal, en el cual la cota piezométrica inicial es igual a la cota del terreno.

 $Primera$   $Cyzinicial = cota$  del terreno inicial  $Cpz$  inicial = cota piezométrica final del tramo anterior  $Cpz$  inicial = cota piezométrica final del tramo E0 a E47 = 276,91 m  $Cpz$  inicial = 276,91 m

Determinación de la cota piezométrica final.

 $Cpzfinal = cota piezométrica inicial - Hf$  $Cyzfinal = 276,91 m - 12,95 m$  $Cpfinal = 263,96 m$ 

La presión dinámica se obtiene restando la cota de terreno final y la cota piezométrica final del tramo en análisis, y debe estar dentro del rango de 10-60 mca.

Presión dinámica = cota de terreno  $final - cota piezométrica final$ Presión dinámica = 206,631 m – 263,96 m Presión dinámica = 57,33 mca

El resultado de la presión dinámica para el tramo E-47 a E-49 es de 57,33 mca, y si cumple con la normativa de INFOM.

El último cálculo a realizar para el tramo E-47 a E-49 es el de la velocidad del fluido, y debe cumplir con el rango establecido por INFOM de 0,60 – 3,00 m/s.

$$
v = 1{,}974*\frac{Qacu}{\phi int^2}
$$

Donde:

 $v =$  velocidad en m/s  $Qacu =$  caudal acumulado en l/s

 $\emptyset$ *int* = diámetro interno en pulgadas

$$
v = 1,974 * \frac{1,10}{1,195^2}
$$

$$
v = 1,52 m/s
$$

El resultado de la velocidad para el tramo E-47 a E-49 es de 1,52 m/s, por lo que si cumple con la normativa de INFOM.

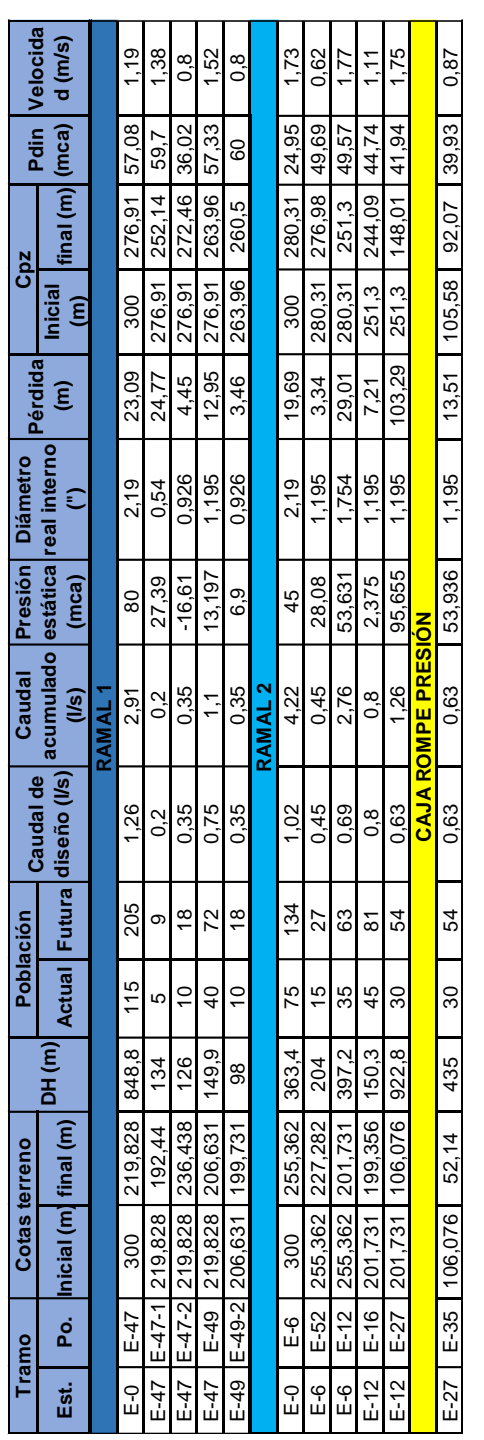

## Tabla IX. **Red de distribución caserío el Hatillo**

Fuente: elaboración propia.

#### **2.1.13.2. Sistema de desinfección**

Actualmente, el sistema de abastecimiento de agua potable del caserío el Hatillo, cuenta con un hipoclorador como sistema de desinfección, este se encuentra ubicado en el ingreso del tanque de distribución para garantizar la potabilización del agua.

#### **2.1.13.3. Obras de arte**

Una obra de arte es una infraestructura complementaria a la red de distribución de agua potable, que se ejecuta con la necesidad de garantizar el óptimo funcionamiento de la misma. Dentro del proyecto se contempla la construcción de una caja rompe presión y diez cajas para protección de las válvulas, estas se construirán de concreto ciclópeo.

#### **2.1.13.4. Válvulas**

Las válvulas de compuerta para paso se utilizan en las redes de distribución de agua potable para sectorizar el servicio cuando el caudal proporcionado por la fuente no es capaz de abastecer a toda la población al mismo tiempo. Así mismo, también se instalan con el objeto de suspender el servicio por sectores en reparaciones futuras a la red.

Para el diseño de la red de distribución de agua potable del caserío el Hatillo fue necesario colocar cuatro válvulas de compuerta para paso, tomando los criterios mencionados anteriormente.

33

Por otra parte, las válvulas de compuerta para limpieza, como su nombre lo indica, sirven para darle mantenimiento a la red de distribución de agua potable, debido a que con el paso del tiempo se acumulan sedimentos en la tubería.

Para el proyecto en cuestión, fue necesario el diseño de seis válvulas de compuerta para limpieza, colocándolas en los puntos finales de los diferentes ramales que componen la red de distribución.

### **2.1.13.5. Conexiones domiciliares**

Una conexión domiciliar, es la acometida de agua potable que se instala desde la tubería principal de la red de distribución hasta la vivienda a la que se le prestará el servicio. El proyecto para el caserío el Hatillo tiene la capacidad para abastecer 82 conexiones domiciliares actuales y 147 conexiones futuras.

## **2.1.14. Elaboración de planos**

Luego de obtener los resultados del diseño de la red de distribución de agua potable para el caserío el Hatillo, se procedió a la elaboración del juego de planos.

Tabla X. **Planos elaborados**

| Descripción                                                       |     |
|-------------------------------------------------------------------|-----|
| Planta general topográfica                                        |     |
| Planta general red de distribución                                |     |
| Planta perfil E-0 a E-47                                          |     |
| Planta perfil E-0 a E-6, E-6 a E-52, E-47 a E-47 1, E-47 a E-47 2 |     |
| Planta perfil E-47 a E-49, E-49 a E-49 2, E-8 a E-12, E-12 a E-16 | 5/8 |
| Planta perfil E-12 a E-27, E-27 a E-35                            | 6/8 |
| Detalles típicos (cajas, válvulas y conexiones domiciliares)      |     |
| Detalles típicos (caja rompe presión)                             |     |

Fuente: elaboración propia.

## **2.1.15. Presupuesto del proyecto**

El costo total de la ejecución del proyecto de la red de distribución de agua potable es de Q675 170,06. Para el desarrollo de los costos de los materiales se utilizó como base los precios que se manejan en el área del municipio de Palencia.

Para determinar el costo de la mano de obra calificada y no calificada, así como, los factores de herramienta, indirectos, maquinaria y equipo, se utilizaron los datos y criterios aplicados por la municipalidad de Palencia.

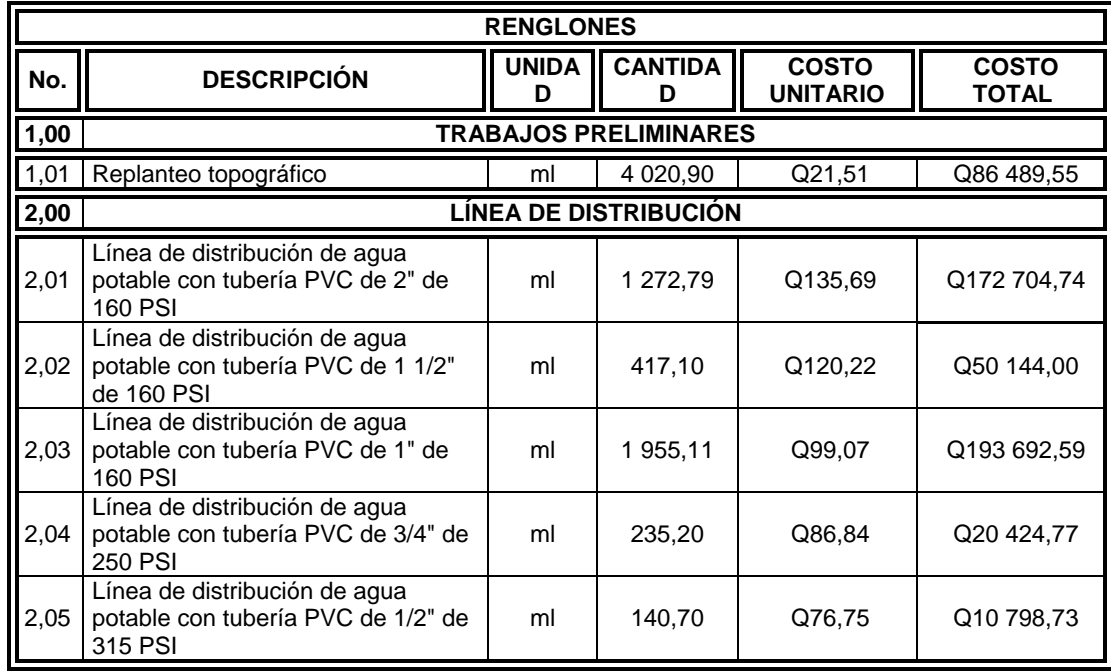

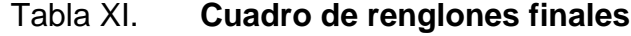

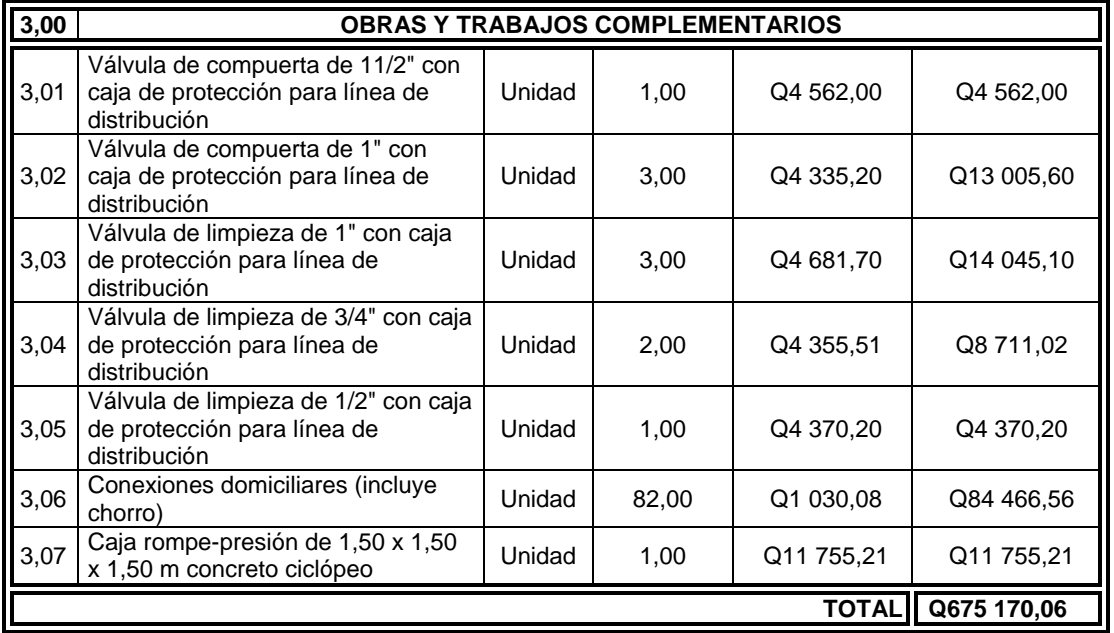

Fuente: elaboración propia.

## **2.1.16. Cronogramas**

A continuación, se muestra el cronograma físico, y físico financiero que servirán como base para la ejecución del proyecto de abastecimiento de agua potable.

# Tabla XII. **Cronograma físico**

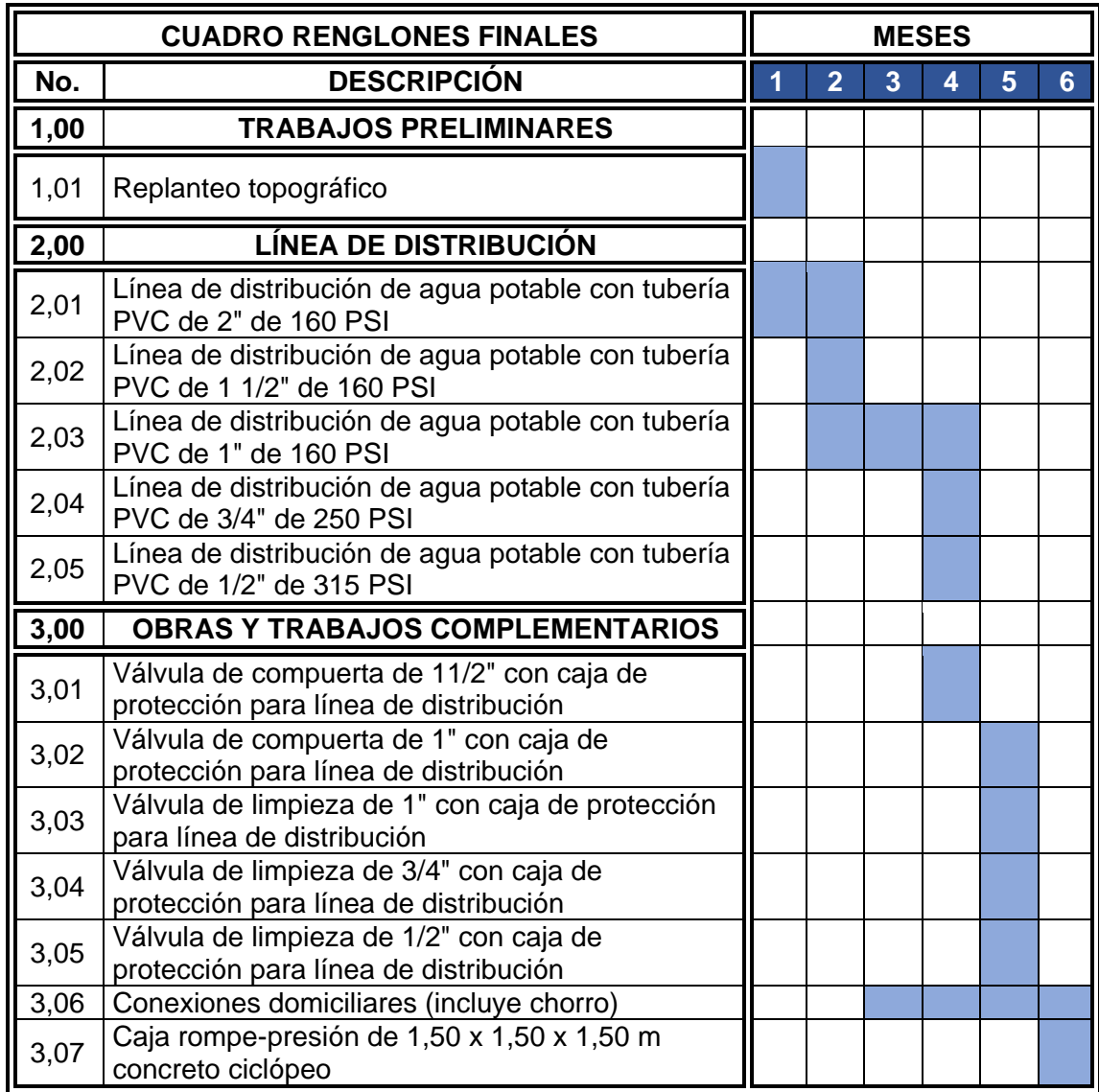

Fuente: elaboración propia.

# Tabla XIII. **Cronograma físico-financiero**

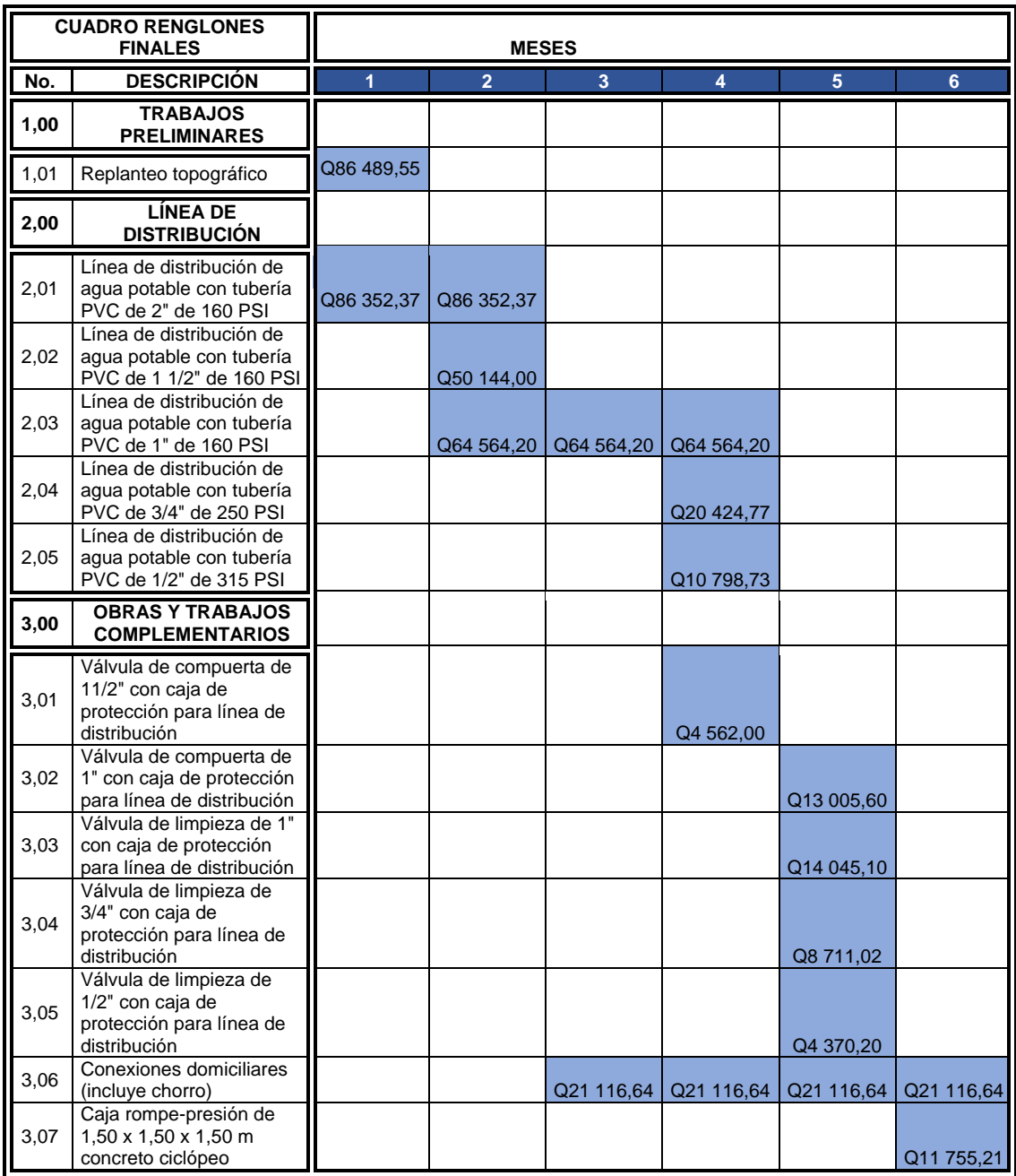

Fuente: elaboración propia.

## **2.1.17. Estudio de impacto ambiental inicial**

La siguiente tabla muestra el estudio de impacto ambiental inicial que deberá presentar la municipalidad de Palencia para el proyecto de abastecimiento de agua potable.

## Tabla XIV. **Formato del estudio del impacto ambiental**

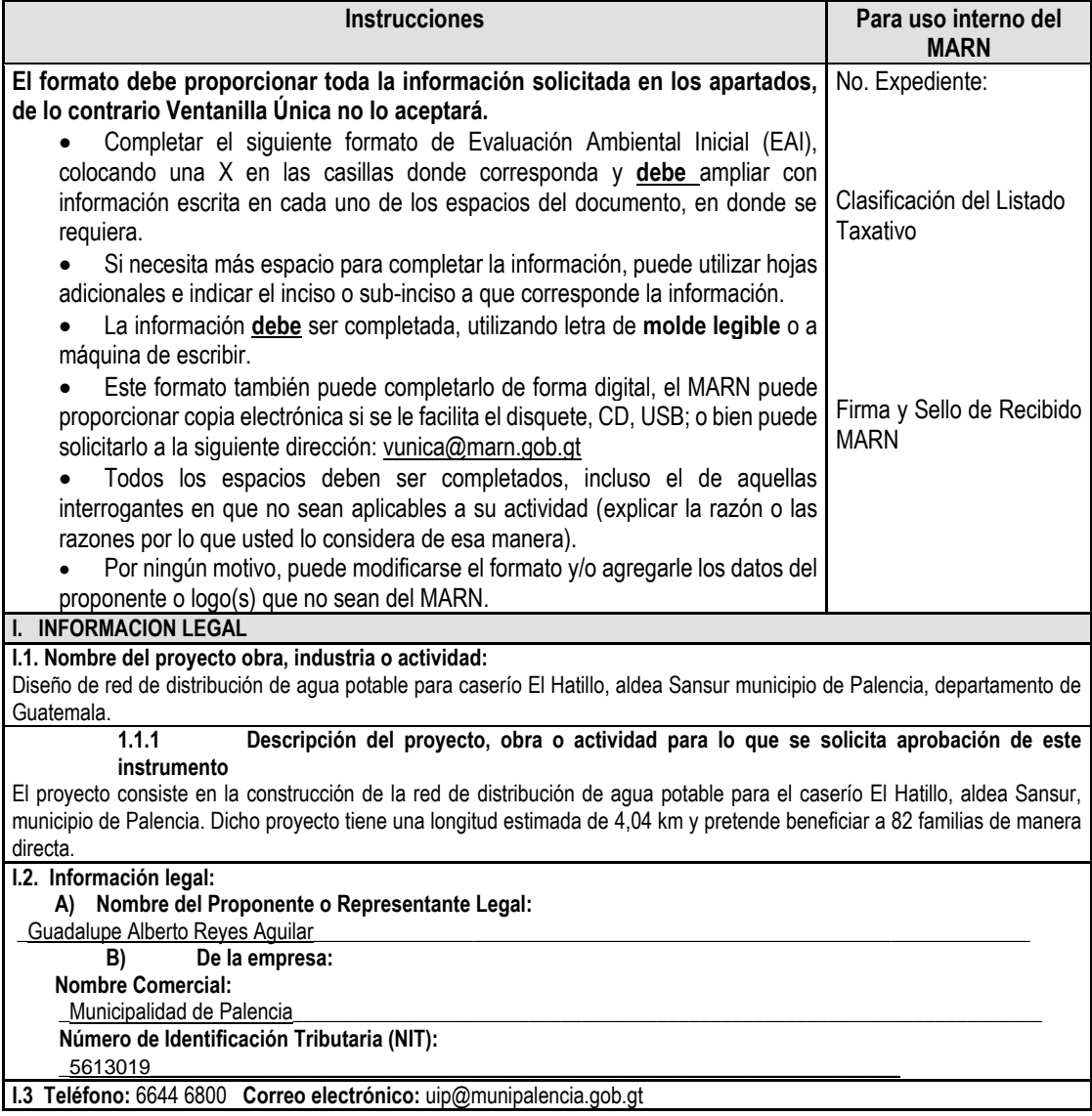

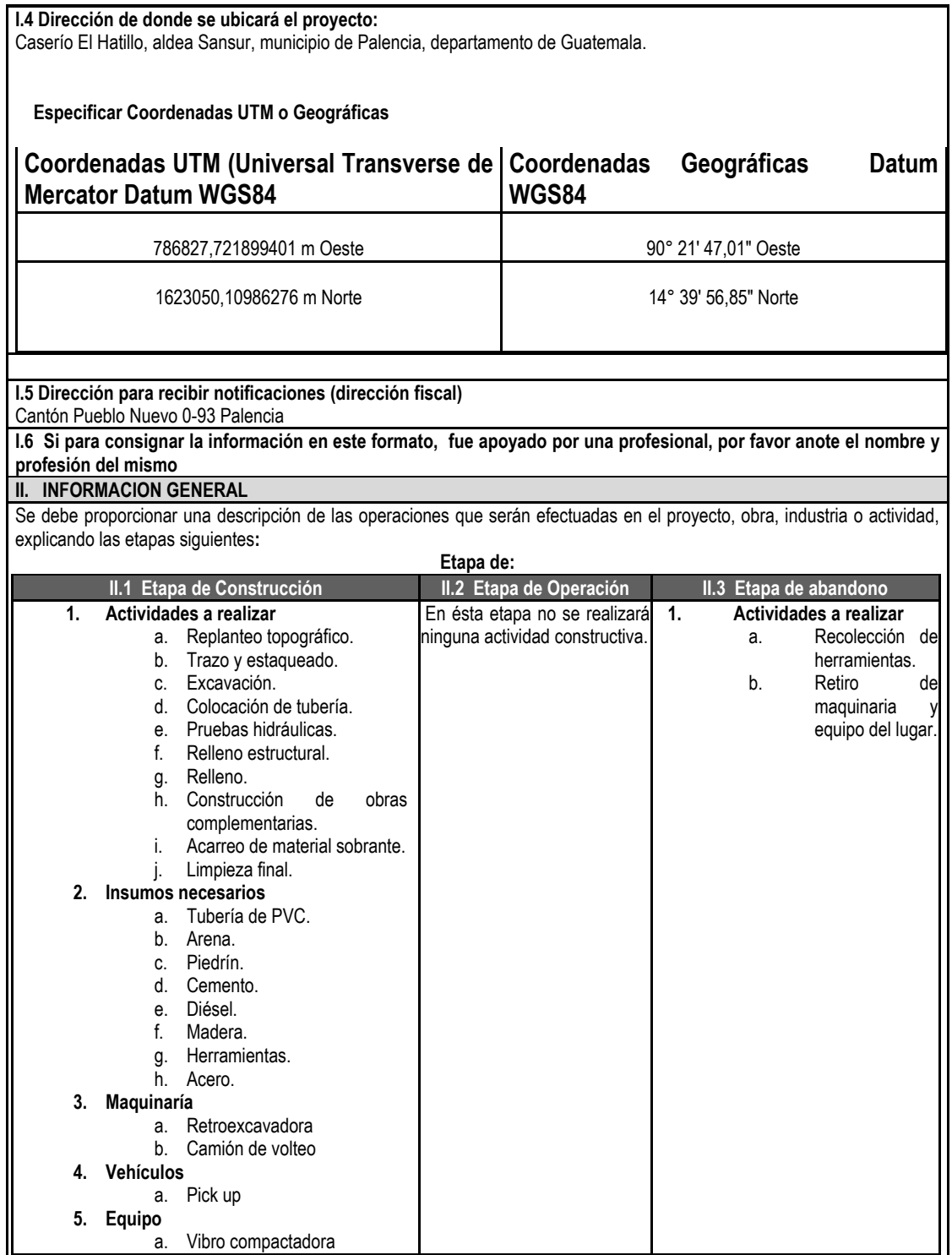

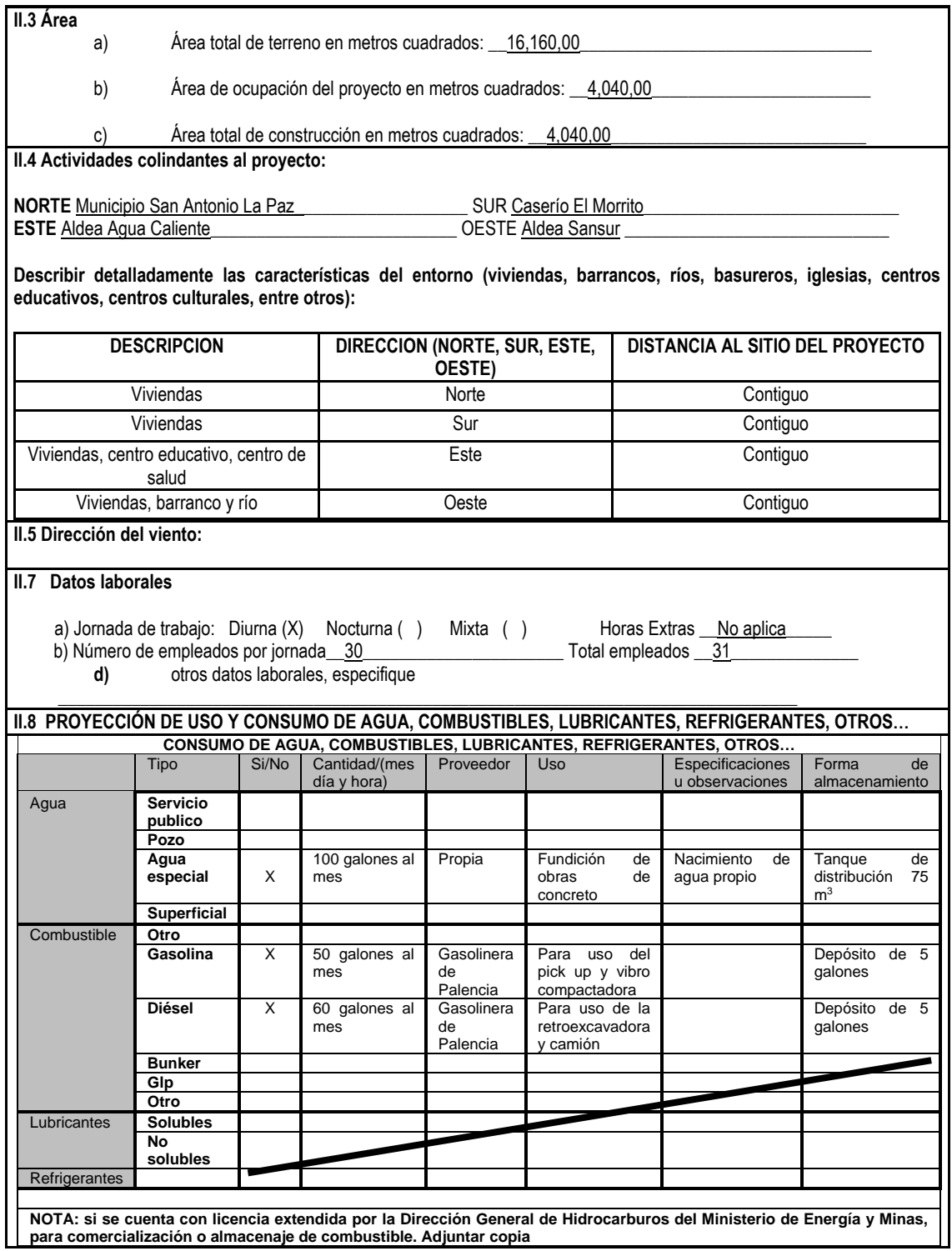

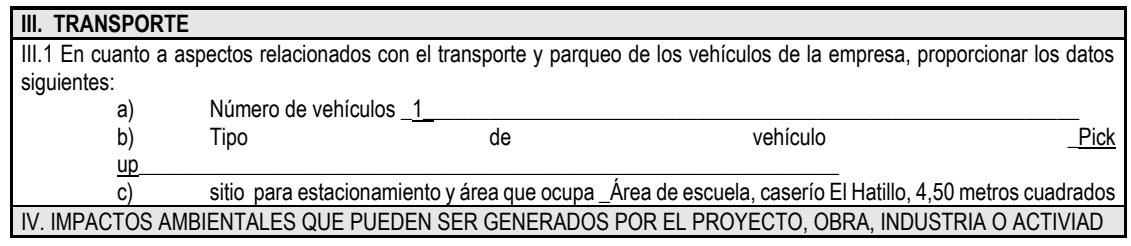

#### **IV. 1 CUADRO DE IMPACTOS AMBIENTALES**

En el siguiente cuadro, identificar el o los impactos ambientales que pueden ser generados como resultado de la construcción y operación del proyecto, obra, industria o actividad. Marcar con una X o indicar que no aplica, no es suficiente, por lo que se requiere que se describa y detalle la información, indicando si corresponde o no a sus actividades (usar hojas adicionales si fuera necesario).

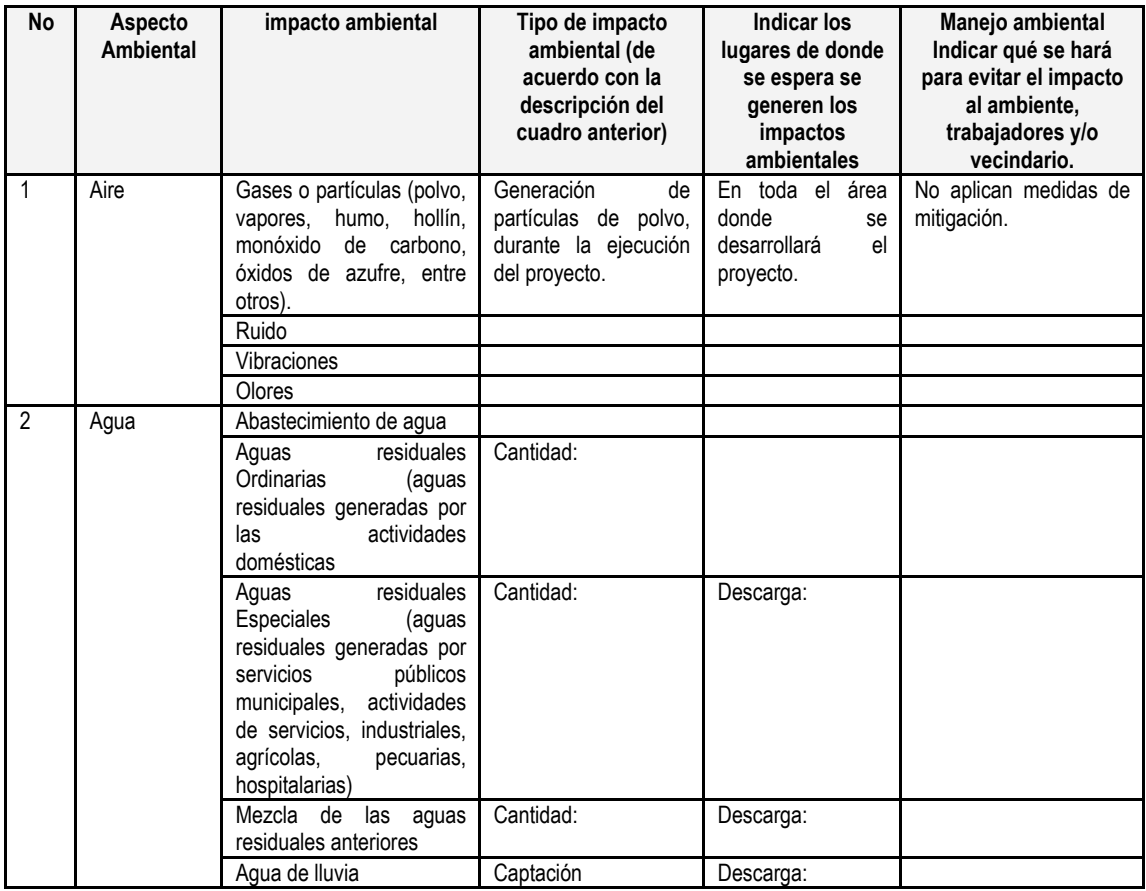

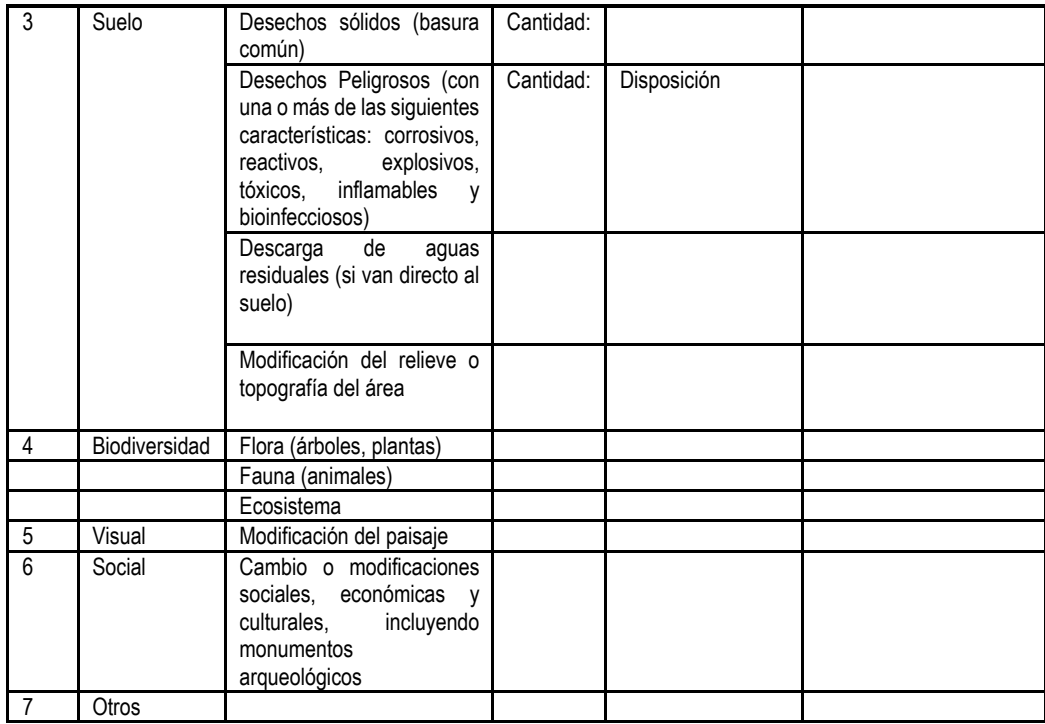

NOTA: Complementaria a la información proporcionada se solicitan otros datos importantes en los numerales siguientes.

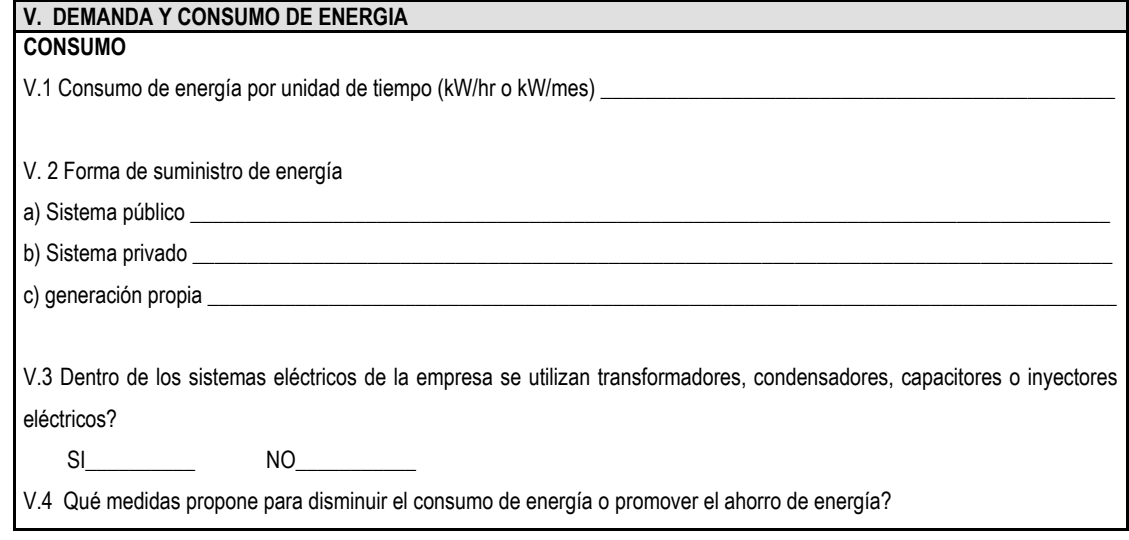
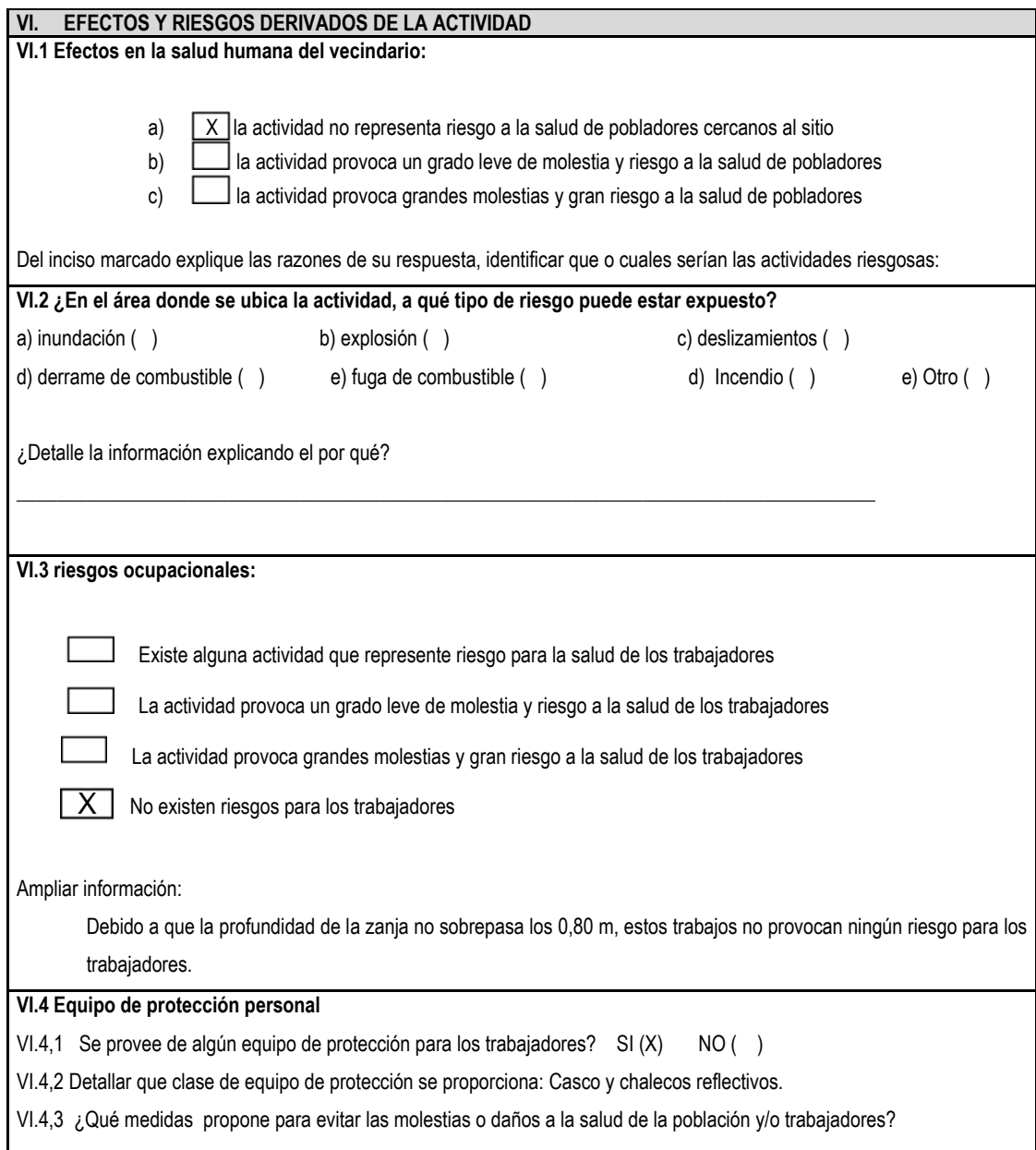

Fuente: oficina de Medio Ambiente, Ministerio de Ambiente y Recursos Naturales.

# **2.2. Diseño del sistema de alcantarillado pluvial para la colonia San Mauricio, aldea Azacualpilla, municipio de Palencia**

A continuación, se detalla toda la información referente al proyecto del sistema de alcantarillado pluvial.

# **2.2.1. Descripción del proyecto**

El proyecto consiste en el diseño y planificación del sistema de alcantarillado pluvial para la colonia San Mauricio, aldea Azacualpilla, municipio de Palencia. Dicho proyecto cuenta con una longitud estimada de tubería de 4,65 km y 159 pozos de visita en total.

# **2.2.2. Levantamiento topográfico**

El tipo de levantamiento y equipo topográfico utilizado en el proyecto es el mismo que para el de agua potable. Sin embargo, los criterios usados en la planimetría son distintos debido a la ubicación preliminar en campo de los pozos de visita.

# **2.2.2.1. Planimetría**

La planimetría tiene como objetivo determinar las distancias horizontales del trayecto donde se desarrollará el proyecto, así mismo, proporciona la posible ubicación de los pozos de visita, utilizando los criterios proporcionados por la normativa de Infom para el diseño de alcantarillados sanitarios.

#### **2.2.2.2. Altimetría**

La altimetría proporciona la diferencia de niveles que existe entre un punto inicial y final en una calle, en los que se pretende ejecutar un pozo de visita, tomando un punto como referencia. El cálculo de las cotas de terreno se realizó mediante el método taquimétrico, tomando como referencia una cota inicial de 100 m.

# **2.2.3. Especificaciones del sistema a utilizar**

Los sistemas de alcantarillados pluviales tienen la función de recolectar únicamente las aguas de lluvia, es decir que no se encuentran diseñados para transportar las aguas servidas de las viviendas. Para determinar el caudal que transporta el sistema de alcantarillado pluvial de la colonia San Mauricio, se hizo uso del método racional, para el cual es necesario determinar el coeficiente de escorrentía, la intensidad de lluvia y el área tributaria al sistema.

El sistema contará con rejillas transversales, que tienen la función de recolectar el agua de lluvia y transportarla directamente a los pozos de visita.

# **2.2.3.1. Normas de diseño**

Debido a que en Guatemala no se cuenta con una normativa específica para el diseño de sistemas de alcantarillado pluvial, se hizo uso de los criterios de las normas generales para el diseño de alcantarillados del Infom; la cual establece la normativa para alcantarillados sanitarios. Así mismo, se tomó como referencia el reglamento para diseño y construcción de drenajes de EMPAGUA, este establece los parámetros que deben cumplir los sistemas de alcantarillados pluviales y sanitarios dentro de la ciudad capital. Por último, se aplicaron otros

criterios, dado a las especificaciones proporcionadas por el fabricante de las tuberías a utilizar.

# **2.2.3.2. Tuberías**

Las tuberías tienen como principal objetivo en un sistema de alcantarillado pluvial, la conducción de las aguas de lluvia de un pozo de visita a otro, hasta llegar al punto de desfogue. La tubería a utilizar en el proyecto para la colonia San Mauricio es de PVC, y debe cumplir con las especificaciones contenidas en las normas establecidas, para tuberías de diámetros de 10"-15" PVC ASTM F-949 y de 18"-42" PVC AASHTO M-304.

La tubería que cumple con los requerimientos necesarios para el desarrollo del sistema de alcantarillado pluvial de la colonia San Mauricio, es la NOVAFORT, fabricada y distribuida acá en Guatemala por la empresa AMANCO WAVIN.

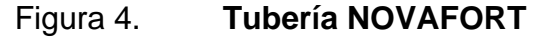

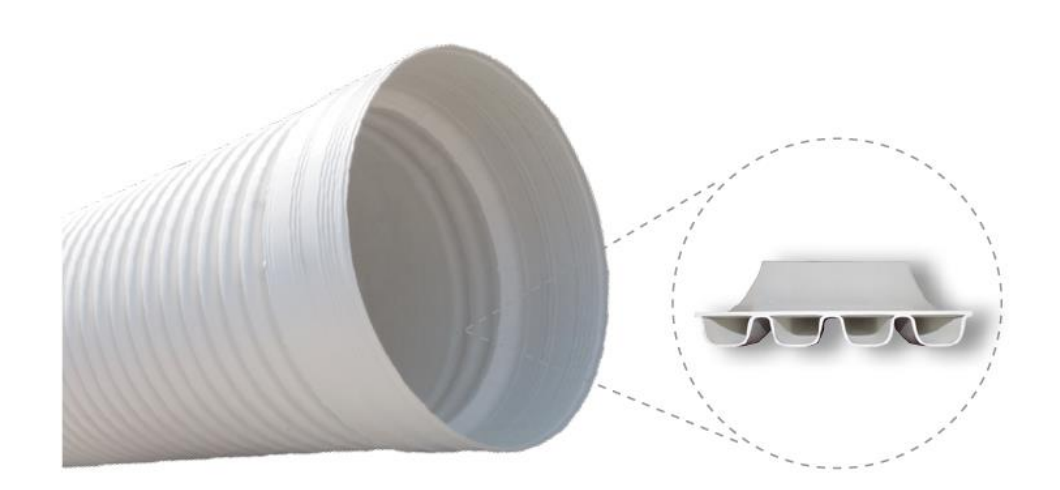

Fuente: AMANCO WAVIN. *Manual de diseño NOVAFORT*. p. 8.

# **2.2.3.3. Diámetro mínimo**

Las normas generales para el diseño de alcantarillados del Infom, establecen que el diámetro mínimo a utilizar en un drenaje sanitario debe ser de 8" para tubos de concreto o de 6" para tubos de PVC, esto para la tubería central. Por otro lado, el reglamento para diseño y construcción de drenajes de EMPAGUA, menciona que el diámetro mínimo a utilizar en los ramales principales de un drenaje de tormenta debe ser de 0,40 m equivalente a un tubo de PVC de 15".

El diámetro mínimo utilizado en la municipalidad de Palencia para sistemas de alcantarillado pluvial es de 10" para tubería de PVC, y este ha sido seleccionado como diámetro mínimo para los ramales principales del proyecto de la colonia San Mauricio.

# **2.2.3.4. Velocidades mínimas y máximas**

La normativa de Infom establece que la velocidad mínima del caudal de diseño debe ser de 0,60 m/s y la velocidad máxima no mayor a 2,50 m/s. Mientras que, el reglamento de EMPAGUA sugiere que la velocidad mínima a sección llena no debe ser menor de 0,75 m/s y la velocidad máxima no mayor a 3,00 m/s. Por otra parte, el manual de diseño de la tubería NOVAFORT de AMANCO WAVIN recomienda que la velocidad mínima en el sistema de alcantarillado no sea menor a 0,60 m/s y la velocidad máxima no sobrepase los 5,00 m/s.

Para evitar que los pozos de visita del proyecto tiendan a ser muy profundos y que esto provoque el alza del presupuesto, se definen los parámetros de velocidades mínimas y máximas proporcionadas por el fabricante de la tubería NOVAFORT, siendo la mínima de 0,60 m/s y la máxima de 5,00 m/s.

48

# **2.2.3.5. Profundidad de las tuberías**

Según la norma de Infom la altura mínima de coronamiento de la tubería debe ser de 1,00 m tomando como referencia la cota del terreno natural. Esta profundidad garantiza la protección de la tubería para evitar rupturas por la carga del tránsito vehicular.

La profundidad mínima de coronamiento recomendada por el fabricante es de 0,90 metros, sin embargo, para el desarrollo del proyecto se hará uso del criterio de la normativa Infom.

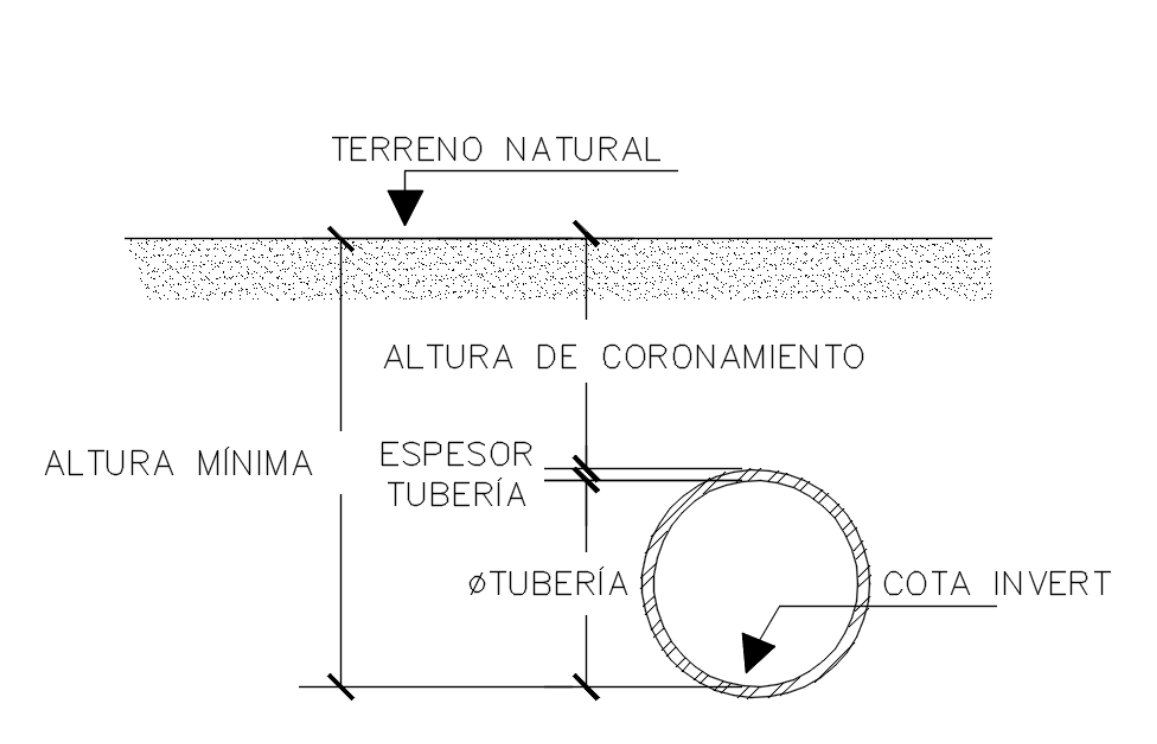

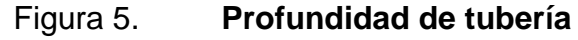

Fuente: elaboración propia, empleando AutoCAD CIVIL 3D 2020.

# **2.2.3.6. Diámetro de tuberías**

El diámetro inicial a utilizar durante el diseño del sistema de alcantarillado pluvial es el diámetro mínimo, y corresponde a 10". El diámetro de la tubería irá incrementando conforme sea necesario para transportar el caudal de diseño, utilizando los diámetros nominales proporcionados por el fabricante de la tubería NOVAFORT.

# **2.2.3.7. Pozos de visita**

Son estructuras verticales de un sistema de alcantarillado, que sirven para darle mantenimiento a las tuberías principales que conducen el caudal de diseño, y deben ser ubicados en las siguientes circunstancias:

- En los cambios de diámetro de los colectores principales.
- En los cambios de pendientes del terreno, con el fin de evitar profundizar demasiado la tubería.
- En cambios de dirección de la tubería.
- En lugares donde se intersectan las tuberías.
- En los extremos superiores de los ramales principales, es decir, en el inicio de un ramal.
- En cambios de materiales de las tuberías.
- A una distancia máxima de 100 m, para tuberías de diámetros hasta 24".
- A una distancia máxima de 300 m, para tuberías de diámetros mayores a 24".

# **2.2.3.8. Profundidad de pozos de visita**

La profundidad mínima de un pozo de visita se determina de acuerdo a la altura mínima, y es el resultado de la suma de la altura de coronamiento, el espesor de tubería y el diámetro de la tubería. Por otra parte, la profundidad máxima es criterio del diseñador, pero cabe destacar que se debe tomar en cuenta el tipo de suelo del lugar donde se desarrollara el proyecto.

El tipo de suelo existente en la colonia San Mauricio es rocoso, y se dificulta el trabajo de excavación, por ello se pretende trabajar con una profundidad máxima de pozo de visita de 4,40 metros, colocando pozos de visita intermedios donde sea necesario para cumplir este parámetro.

La altura de los pozos de visita se determina de la siguiente manera:

$$
H_{pozo} = CT - Cis
$$

Donde:

 $H_{\text{nozo}} =$  altura de pozos de visita en metros  $CT = \cot \alpha$  del terreno en metros  $Cis = \cot \alpha$  Invert de salida en metros

# **2.2.3.9. Tragantes**

Un tragante es una estructura que se ubica en una calle estratégicamente para recolectar aguas pluviales y transportarlas mediante una tubería al colector principal. Existen diferentes tipos de colectores, siendo los más comunes la rejilla en cuneta, la rejilla transversal y ventana o acera.

Debido a la topografía irregular presentada en la colonia San Mauricio de la aldea Azacualpilla, el tipo de tragante a utilizar es el de rejilla transversal o de calzada. Este tipo de tragante está compuesto por una caja transversal a la calle, cubierta por una rejilla y posee una gran capacidad de captación de aguas pluviales debido a que se instala en la totalidad del ancho de la calle.

# **2.2.4. Método racional**

Es el método más utilizado para la determinación del caudal de diseño para un sistema de alcantarillado pluvial. Se calcula tomando en cuenta tres parámetros; primero, determinar el coeficiente de escorrentía promedio de acuerdo al uso del terreno; segundo, el área que tributara con lluvia al punto en análisis y tercero, la intensidad de lluvia obtenida de las fórmulas proporcionadas por el Insivumeh de acuerdo a la estación meteorológica más cercana al proyecto.

# **2.2.4.1. Caudal de diseño**

Se determina mediante la aplicación del método racional, haciendo uso de la fórmula siguiente:

$$
Q = \frac{C \cdot I \cdot A}{360}
$$

Donde:

 $Q =$  caudal de diseño en m<sup>3</sup>/s

 $c =$  coeficiente de escorrentía promedio

 $I =$  intensidad de lluvia en mm/hr

 $A = 4$ rea tributaria en Hectáreas

# **2.2.4.1.1. Coeficiente de escorrentía**

Es el promedio que representa la lámina de agua que corre sobre una superficie, después de presentarse el proceso de infiltración y evaporación, tomando en cuenta el uso del suelo. Entre más alto sea el porcentaje de evaporación e infiltración menor será el valor del coeficiente de escorrentía.

Los coeficientes de escorrentía que se utilizaron en el diseño del proyecto para la colonia San Mauricio, fueron en base a los diferentes tipos de suelo que se presentan en el lugar, y se dan a conocer en la siguiente tabla.

| Uso de suelo      | Coeficiente de escorrentía |
|-------------------|----------------------------|
| Techos            | 0.90                       |
| Lotes desocupados | 0.30                       |
| Parques           | 0.25                       |
| Areas verdes      | ົ່າ 25                     |

Tabla XV. **Coeficientes de escorrentía**

Fuente: elaboración propia.

El resultado del coeficiente de escorrentía promedio para el proyecto de la colonia San Mauricio es de 0,75 y se calculó haciendo uso de la siguiente formula:

$$
C = \frac{\sum (c * a)}{\sum a}
$$

Donde:

 $c =$  coeficiente de escorrentía promedio

 $c =$  coeficiente de escorrentía de acuerdo al uso del suelo

#### $a = 4$ rea parcial tributaria en hectáreas

 $\mathcal{C}=$  $(área techo * 0,9) + (área lotes * 0,3) + (área parque y área verde * 0,25)$  $(i$ rea techo + área lotes + área parque y área verde $)$ 

$$
C = \frac{(16,2448954 * 0,9) + (5,097139 * 0,3) + (0,4157087 * 0,25)}{(21,7577431)}
$$

$$
\mathcal{C}=0.75
$$

# **2.2.4.1.2. Tiempo de concentración**

En un sistema de alcantarillado pluvial, es el tiempo que le toma a una gota de agua en recorrer desde el punto más alto del tramo, hasta el punto más bajo del mismo. El tiempo de concentración para un ramal inicial es igual a 12 minutos, mientras que, para los siguientes tramos se calcula mediante la fórmula:

$$
t_c = T_1 + \left(\frac{L_1}{60 * V_1}\right)
$$

Donde:

 $t_c$  = tiempo de concentración en minutos

 $T_1$  = tiempo de concentración del tramo anterior en minutos

 $L_1$  = longitud del tramo anterior en m

 $V_1$  = velocidad del tramo anterior en m/s

# **2.2.4.1.3. Intensidad de lluvia**

Es la lámina de agua que se forma por la cantidad de lluvia en milímetros, durante un periodo de tiempo, y comúnmente es una hora. Para determinar la intensidad de lluvia se utiliza la ecuación siguiente:

$$
i = \frac{A}{(t_c + B)^n}
$$

Donde:

 $i =$  intensidad de lluvia en mm/hr

 $A =$  parámetro obtenido del Insivumeh

 $B =$  parámetro obtenido del Insivumeh

 $n =$  parámetro obtenido del Insivumeh

 $t_c$  = tiempo de concentración en minutos

Los parámetros A, B y n se obtienen de las tablas de las curvas de intensidad de lluvia proporcionadas por el Insivumeh, de acuerdo a la estación meteorológica más cercana al desarrollo del proyecto y tomando en cuenta el periodo de retorno de una tormenta. La estación ubicada en la zona 13 de la ciudad capital es la más cercana a la colonia San Mauricio de la aldea Azacualpilla, y los valores de los parámetros se tomarán de esta estación meteorológica para un periodo de retorno de diez años. Siendo la intensidad de lluvia para un periodo de retorno de diez años la siguiente:

$$
i = \frac{1345}{(12+9)^{0.791}}
$$

$$
i = 121,02 \; mm/hr
$$

# **2.2.4.1.4. Áreas tributarias**

Es el área que aporta el agua llovida, que escurre sobre la superficie del suelo, a un tramo del sistema de alcantarillado pluvial. Para determinar el área tributaria se deben tomar en cuenta los desniveles del terreno, haciendo uso de las curvas de nivel.

Para determinar las áreas tributarias para cada uno de los tramos del sistema de alcantarillado, se hizo uso del programa de Autodesk Autocad Civil 3D, dibujando las curvas de nivel y determinando a criterio la trayectoria que puede tomar una gota de escorrentía, acorde a la topografía del terreno.

# **2.2.5. Ecuación de Manning**

Para el diseño de un sistema de alcantarillado pluvial es indispensable el uso de la ecuación de Manning, que permite determinar la velocidad del flujo a sección llena que corre dentro de la tubería. Esta ecuación tiene como variables conocidas el diámetro interno de la tubería, la pendiente del terreno y el coeficiente de rugosidad del material.

$$
V = \frac{(0.03429) * \phi_{int}^{\frac{2}{3}} * S_{tub}^{\frac{1}{2}}}{n}
$$

Donde:

 $V =$  velocidad a sección llena en m/s

 $\varphi_{int}$  = diámetro interno de la tubería en pulgadas

 $S_{tuh}$  = pendiente de la tubería

 $n =$  factor de rugosidad de Manning

#### **2.2.5.1. Factor de rugosidad**

Es un índice que establece la resistencia que impone una tubería al paso de un flujo. Este factor está relacionado de forma directa con el material con que está fabricada la tubería que conduce el agua de lluvia en un sistema de alcantarillado pluvial.

La tubería a utilizar en el diseño del proyecto de la colonia San Mauricio es la NOVAFORT, y es de material PVC, en las especificaciones técnicas del fabricante recomienda utilizar un coeficiente de rugosidad de 0,01, por lo que se hará uso de este factor.

### **2.2.6. Cotas Invert**

Una cota Invert, es la distancia vertical medida desde la parte baja de la boca de un tubo de drenaje, que emboca o desemboca en un pozo de visita, hacia el nivel de piso terminado. En un sistema de alcantarillado pluvial existen dos tipos de cotas Invert, la que entra al pozo de visita y la que sale del mismo.

*Cis* 
$$
PV - 1 = CT_1 - Hmin
$$
  
*Cie*  $PV - 2 = CT_2 - Hmin$ 

Donde:

 $Cis PV - 1 = \text{Cota Invert de salida en el pozo de visita 1, en m}$  $Cie PV - 2 = \text{Cota Invert de entrada en el pozo de visita 2, en m}$  $CT_1$  = Cota del terreno en el pozo de visita 1, en m  $CT_2$  = Cota del terreno en el pozo de visita 2, en m  $Hmin =$  Profundidad mínima de tubería, en m

Para determinar las cotas Invert de salida de los pozos de visita siguientes, se deben tomar en cuenta las siguientes consideraciones:

- Cuando a un pozo de visita llega una tubería y sale otra, siendo las dos del mismo diámetro, la diferencia entre la cota Invert de entrada con la de salida debe ser como mínimo 0,03 m.
- Si a un pozo de visita llega una tubería y sale otra, siendo esta última de diferente diámetro, la diferencia entre la cota Invert de entrada con la de salida debe ser como mínimo la diferencia de los diámetros.
- Cuando a un pozo de visita ingresa más de una tubería y sale una tubería, siendo todas del mismo diámetro, la cota Invert de salida debe estar como mínimo 0,03 metros por debajo de la cota Invert de entrada más baja.

Por lo tanto, la cota Invert de salida en los pozos de los ramales que no son iniciales se determina de la siguiente manera:

$$
Cis PV - 2 = CT_2 - Hmin - dreq
$$

Donde:

 $Cis PV - 2 = \text{Cota Invert de salida en el pozo de visita 2, en m}$  $CT_2$  = Cota del terreno en el pozo de visita 2, en m

 $\text{d} \text{re} \text{q} = \text{Differential}$  requerida, en m

 $Hmin =$  Profundidad mínima de tubería, en m

# **2.2.7. Diseño hidráulico de alcantarillado pluvial**

Para demostrar el proceso de diseño del sistema de alcantarillado pluvial para la colonia San Mauricio, se tomará como ejemplo el tramo de PV-4 a PV-5.

**Datos** 

Distancia horizontal = 20,00 m Cota terreno PV-4 = 105,143 m Cota terreno PV-5 = 102,898 m Coeficiente de escorrentía promedio = 0,75 Área local= 0,0293217 hectáreas Diámetro de pozo= 1,20 m

Debido a que es un ramal inicial el tiempo de concentración para este tramo es igual a 12 minutos.

Por lo que la intensidad de lluvia se determina de la siguiente manera:

$$
i = \frac{1345}{(12+9)^{0.791}}
$$

$$
i = 121,02 \; mm/hr
$$

Seguidamente se calcula el caudal de diseño.

$$
q = \frac{0.75 * 121.02 \frac{mm}{hr} * 0.0293217ha}{360}
$$

$$
q = 0.01 m^3/s
$$

La pendiente de la tubería debe de garantizar la altura de coronamiento, y antes de determinarla, es necesario calcular las cotas Invert.

$$
Hmin = 1 + \frac{1,1 * 9,846 * 2,54}{100}
$$
  
\n
$$
Hmin = 1,28 m
$$
  
\n
$$
Cis PV - 4 = 105,143 - 1,28
$$
  
\n
$$
Cis PV - 4 = 103,87 m
$$
  
\n
$$
Cie PV - 5 = 102,898 - 1,28
$$
  
\n
$$
Cie PV - 5 = 101,62 m
$$

Como la tubería que ingresa a PV-5 es de igual diámetro a la que sale, la cota Invert de salida es 0,03 m más baja a la de entrada.

> $C$ *is*  $PV - 5 = 101.62 - 0.03$  $Cis PV - 5 = 101,59 m$

La pendiente de la tubería que garantiza la altura mínima de la tubería se determina de la siguiente manera:

$$
S_{tub} = \frac{103,87 - 101,62}{20 - 1,2} * 100
$$

$$
S_{tub} = 11,94 \%
$$

Mediante la ecuación de Manning se determina la velocidad a sección llena.

$$
V = \frac{(0.03429) * 9.846^{\frac{2}{3}} * \frac{11.94^{\frac{1}{2}}}{100}}{0.01}
$$

$$
V = 5.44 \, m/s
$$

El área de la tubería se calcula de la siguiente manera:

$$
A = \frac{\pi}{4} * (\frac{9,846 * 2,54}{100})^2
$$
  

$$
A = 0,04912 \ m^2
$$

Con los datos obtenidos anteriormente, se puede determinar el caudal a sección llena.

$$
Q = 5,44 * 0,04912
$$

$$
Q = 0,2671 \, m^3/s
$$

La relación de caudales consiste en dividir el caudal de diseño dentro del caudal as sección llena.

Relación de caudales = 
$$
\frac{q}{Q}
$$

\nRelación de caudales =  $\frac{0.01}{0.2671}$ 

\nRelación de caudales = 0.02757

Con este dato y haciendo uso de las tablas de las relaciones hidráulicas se obtiene la relación de velocidades y del tirante hidráulico.

$$
Relación de velocidades = 0,439
$$

#### $Relación de tirantes = 0.115$

Por lo tanto, la velocidad de diseño resulta de multiplicar la relación de velocidades por la velocidad a sección llena.

$$
v = 5,44 \times 0,439
$$

$$
v = 2,39 \text{ m/s}
$$

Como la velocidad es menor a 5,00 m/s pero mayor a 0,60 m/s si cumple con las velocidades mínimas y máximas de diseño.

Por último, se determinan las alturas de los pozos de visita de la siguiente manera:

> $H PV - 4 = 105,143 - 103,87$  $H PV - 4 = 1,28 m$

> $H PV - 5 = 102,898 - 101,59$  $H PV - 4 = 1,31 m$

#### **2.2.7.1. Diseño de la rejilla transversal o de calzada**

Dada la topografía que se presenta en la colonia San Mauricio, se utilizará un tragante tipo rejilla transversal, debido a la alta capacidad de captación que este posee.

Para determinar si las dimensiones de la rejilla transversal típica utilizada en la municipalidad de Palencia cumplen con la conducción del caudal de lluvia, es necesario determinar el caudal que será capaz de transportar la sección triangular de la calle, se calcula mediante la siguiente ecuación de Manning para una sección triangular.

$$
Q = 0.375 * \left(\frac{Z}{n}\right) * Y^{\frac{8}{3}} * S^{\frac{1}{2}}
$$

Donde:

 $Q =$  caudal que transporta la calle en m $3/$ s

 $Z =$  inverso de la pendiente de bombeo de la calle

 $n =$  coeficiente de rugosidad de Manning de la calle

 $Y =$  tirante hidráulico de la calle

 $S =$  pendiente de la calle

**Datos** 

 $S = 11,23 %$  $n = 0.015$ Ancho de calle  $= 5$  m Pendiente de bombeo de la calle = 3 %

El tirante hidráulico de la calle es el cincuenta por ciento del resultado de multiplicar la pendiente de bombeo por la longitud de la calle que será capaz de transportar el agua llovida, en este caso, dejando 1 m a ambos lados de la calle, es de 3 m.

$$
Y = 0.50 * 0.03 * 3 m
$$

$$
Y = 0.045 m
$$

De esta manera se puede determinar el caudal de agua llovida que conducirá la calle.

$$
Q = 0.375 * \left(\frac{1}{0.03}\right) * 0.045^{\frac{8}{3}} * 0.1123^{\frac{1}{2}}
$$

$$
Q=0.0715\ m^3/s
$$

La capacidad máxima que podrá transportar la calle, se determina utilizando el ancho completo de la misma.

$$
Y_{max} = 0.5 * 0.03 * 5 m
$$

$$
Y_{max} = 0.075 m
$$

$$
Q = 0.375 * \left(\frac{1}{0.03}\right) * 0.075^{\frac{8}{3}} * 0.1123^{\frac{1}{2}}
$$

$$
Q=0.28\ m^3/s
$$

El caudal de diseño para el tramo de PV-4 a PV-5 es de 0,01 m $3$ /s, debido a que el caudal que puede transportar la calle es mayor al caudal de diseño del tramo, la longitud de la rejilla transversal si tiene la capacidad de conducir el agua llovida. Sin embargo, es necesario determinar si el ancho de la rejilla cumple con captar la totalidad de la lluvia, para lo cual es necesario utilizar la siguiente ecuación empírica:

$$
Ancho\,\,rejilla=0.94*V*y^{\frac{1}{2}}
$$

Donde:

 $V =$  velocidad del agua en m/s

 $y =$  tirante hidráulico del caudal de diseño

El tirante hidráulico para el caudal de diseño se determina de la siguiente manera:

$$
y = \langle \frac{Qdis.}{0.375 * S^{\frac{1}{2}} * (\frac{Z}{n})} \rangle^{\frac{3}{8}}
$$

Donde:

 $y =$  tirante hidráulico del caudal de diseño

 $Qdis.$  = caudal de diseño en m $^{3}/s$ 

 $S =$  pendiente de la calle

 $Z =$  inverso de la pendiente de bombeo de la calle

 $n =$  coeficiente de rugosidad de Manning de la calle

$$
y = \left\langle \frac{0.01}{0.375 * 0.1123^{\frac{1}{2}} * \left(\frac{1}{0.03}\right)^3}\right\rangle^3
$$

$$
y=0.022\ m
$$

Antes de calcular la velocidad se debe determinar el radio hidráulico utilizando la formula siguiente:

$$
Rh = \frac{(ancho\ de\ la\ called\ *)\ * \ y}{(ancho\ de\ la\ called\ ) + (2 * y)}
$$

Donde:

 $Rh =$  radio hidráulico en m

 $y =$  tirante hidráulico del caudal de diseño

$$
Rh = \frac{5 * 0.022}{5 + (2 * 0.022)}
$$

$$
Rh=0.022\ m
$$

Seguidamente se procede a determinar la velocidad del agua.

$$
V = \frac{Rh^{\frac{2}{3}} * S^{\frac{1}{2}}}{n}
$$

Donde:

 $V =$  velocidad en m/s

 $Rh =$  radio hidráulico en m

- $S =$  pendiente de la calle
- $n =$  coeficiente de rugosidad de Manning de la calle

$$
V = \frac{0.022^{\frac{2}{3}} * 0.1123^{\frac{1}{2}}}{0.015}
$$

$$
V = 1.75 \, m/s
$$

Por lo tanto, el ancho de la rejilla necesario es de:

 $\emph{Ancho rejilla} = 0.94 * 1.75 * 0.022^{\frac{1}{2}}$ 2

$$
Ancho\, rejilla=0,24\,m
$$

Dado que el ancho útil de la rejilla típica utilizada en la municipalidad de Palencia es de 0,50 m y que el ancho necesario para recolectar el cien por ciento del agua llovida es de 0,24 m; las dimensiones de la rejilla si cumplen con la demanda del caudal de lluvia.

Debido al gran tamaño de la memoria de cálculo del proyecto de la colonia San Mauricio, esta se adjunta en los anexos.

# **2.2.8. Desfogue**

Es el punto final donde se descarga el agua llovida y es conducida por el sistema de alcantarillado pluvial. Para el proyecto de la colonia San Mauricio se han determinado tres desfogues, los cuales desembocan en zanjones que rodean a la comunidad.

# **2.2.9. Elaboración de planos**

Luego de obtener los resultados del diseño del sistema de alcantarillado pluvial para la colonia San Mauricio, se procedió a la elaboración del juego de planos, siendo el siguiente:

# Tabla XVI. **Planos elaborados**

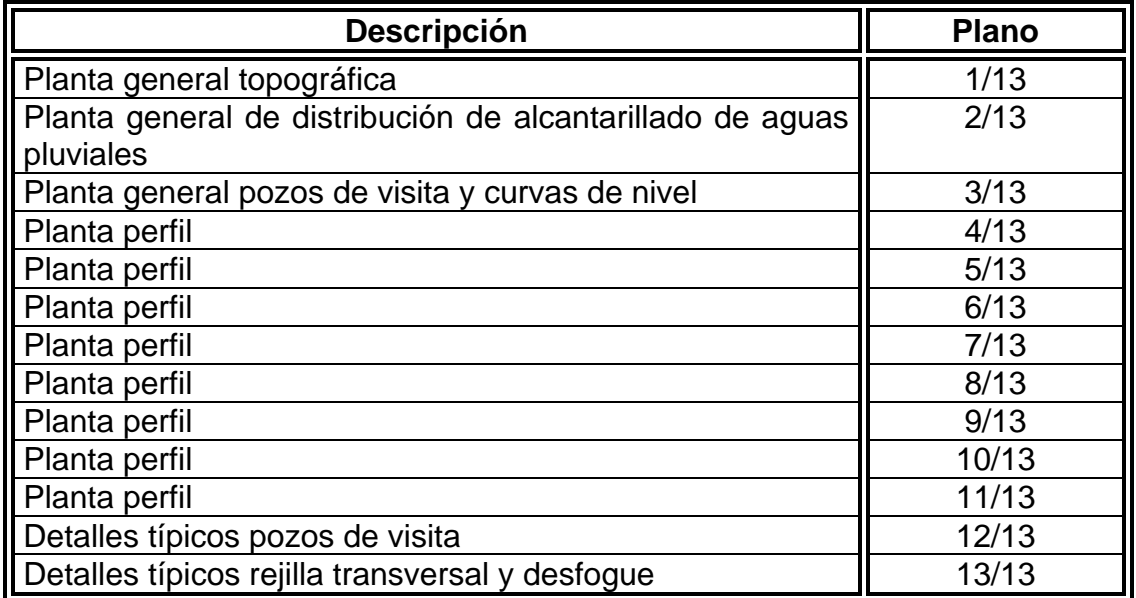

Fuente: elaboración propia.

# **2.2.10. Presupuesto del proyecto**

El costo total de la ejecución del proyecto del sistema de alcantarillado pluvial, para la colonia San Mauricio, es de Q9 765 439,41. Para el desarrollo de los costos de los materiales, mano de obra calificada y no calificada, así como, los factores de herramienta, indirectos, maquinaria y equipo, se utilizó como base el mismo criterio que para el proyecto de agua potable.

# Tabla XVII. **Cuadro de renglones finales**

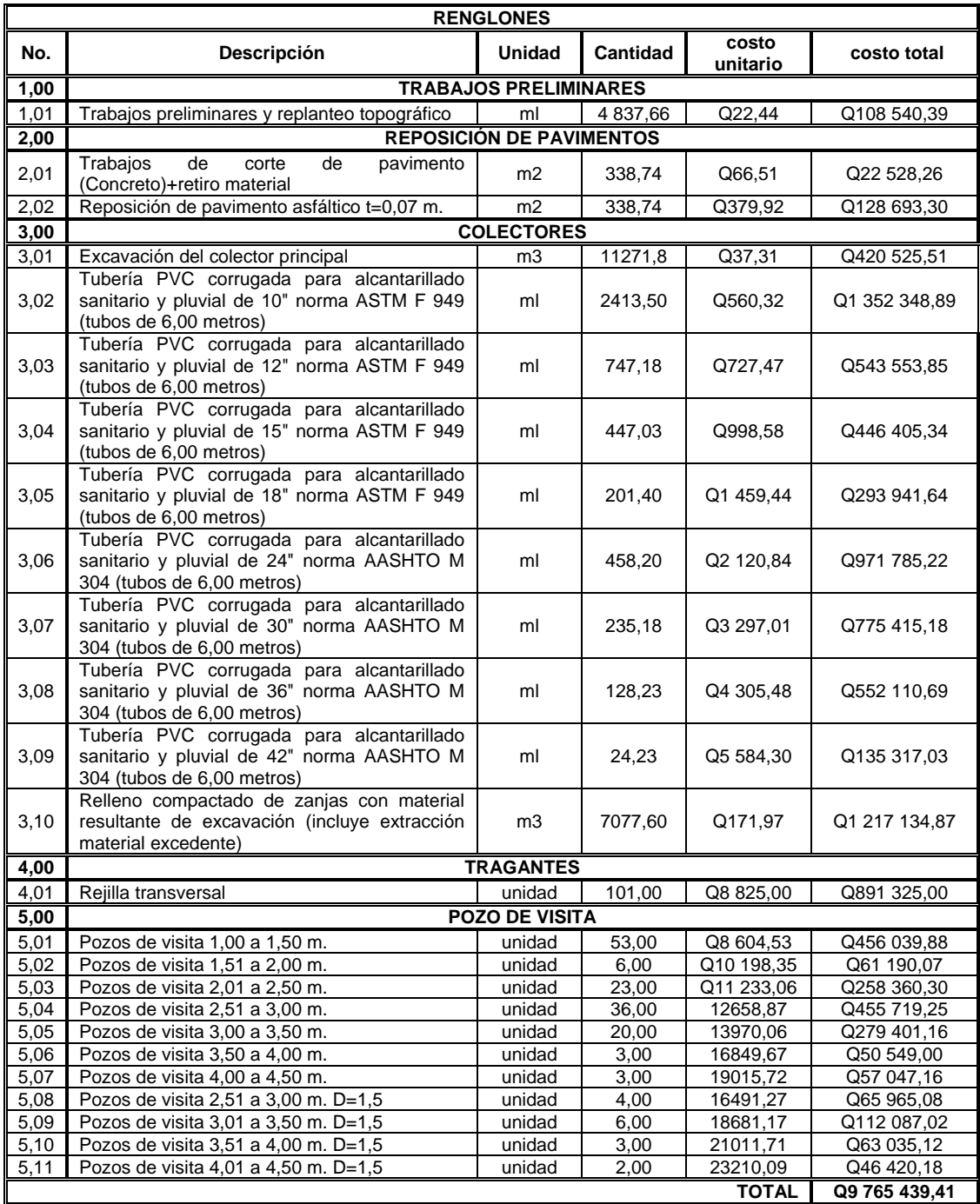

Fuente: elaboración propia.

# **2.2.11. Cronogramas**

A continuación, se muestra el cronograma físico, y físico financiero que servirán como base para la ejecución del proyecto de alcantarillado.

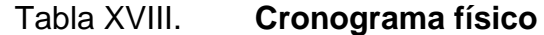

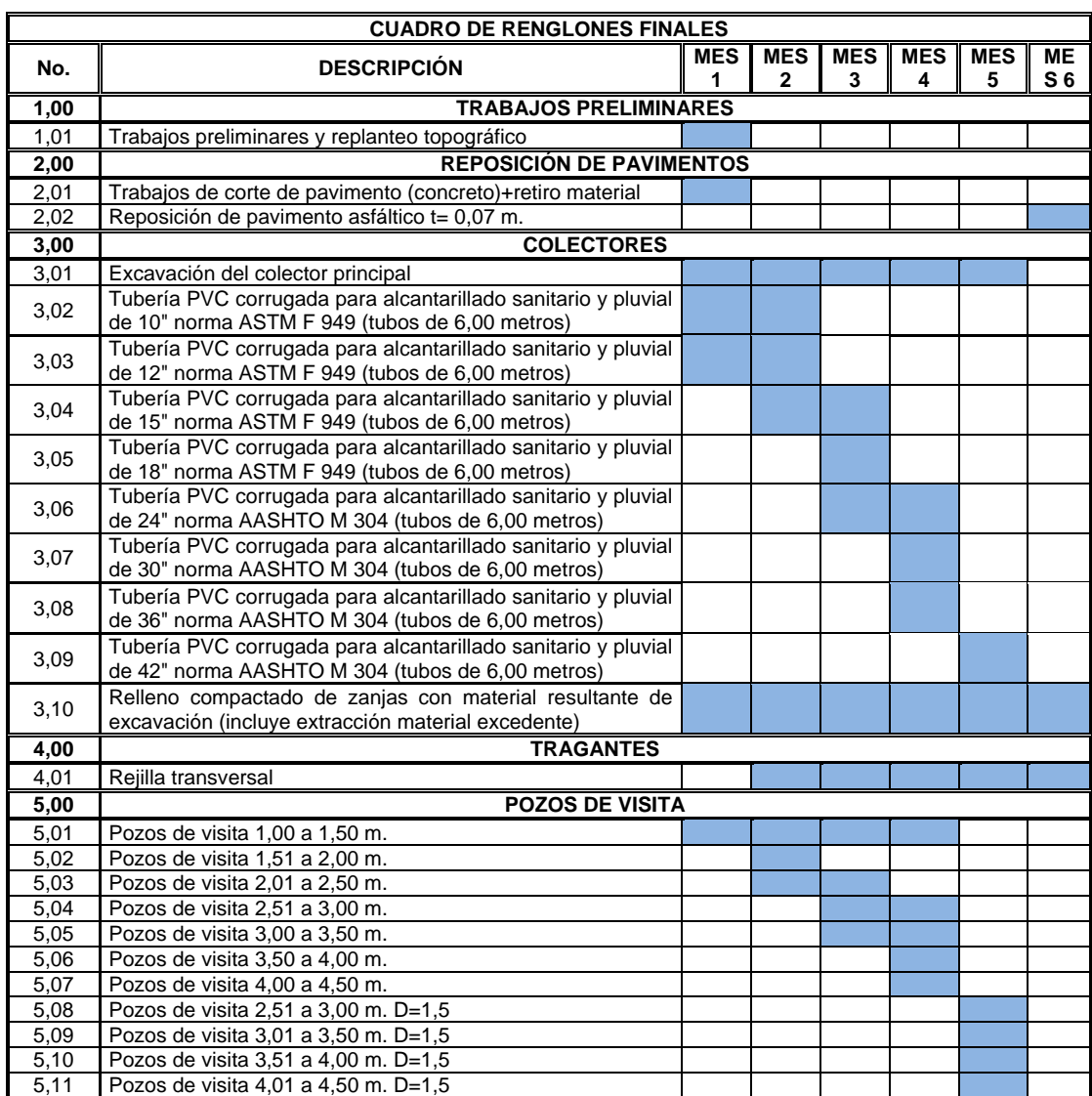

Fuente: elaboración propia.

# Tabla XIX. **Cronograma físico-financiero**

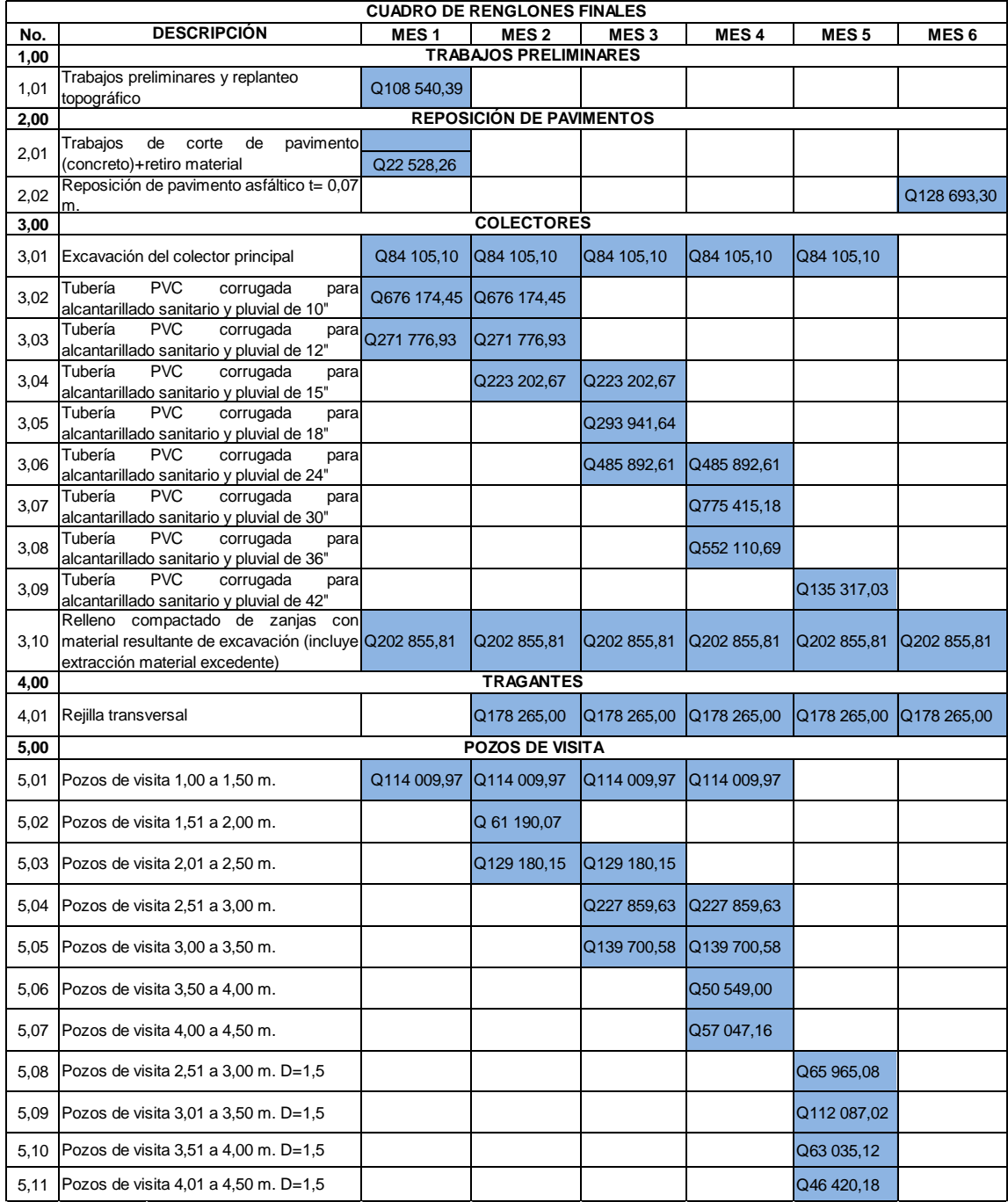

Fuente: elaboración propia.

# **2.2.12. Estudio de impacto ambiental inicial**

La siguiente tabla muestra el estudio de impacto ambiental inicial que deberá presentar la municipalidad de Palencia para el proyecto de alcantarillado pluvial.

# Tabla XX. **Formulario para el estudio del impacto ambiental**

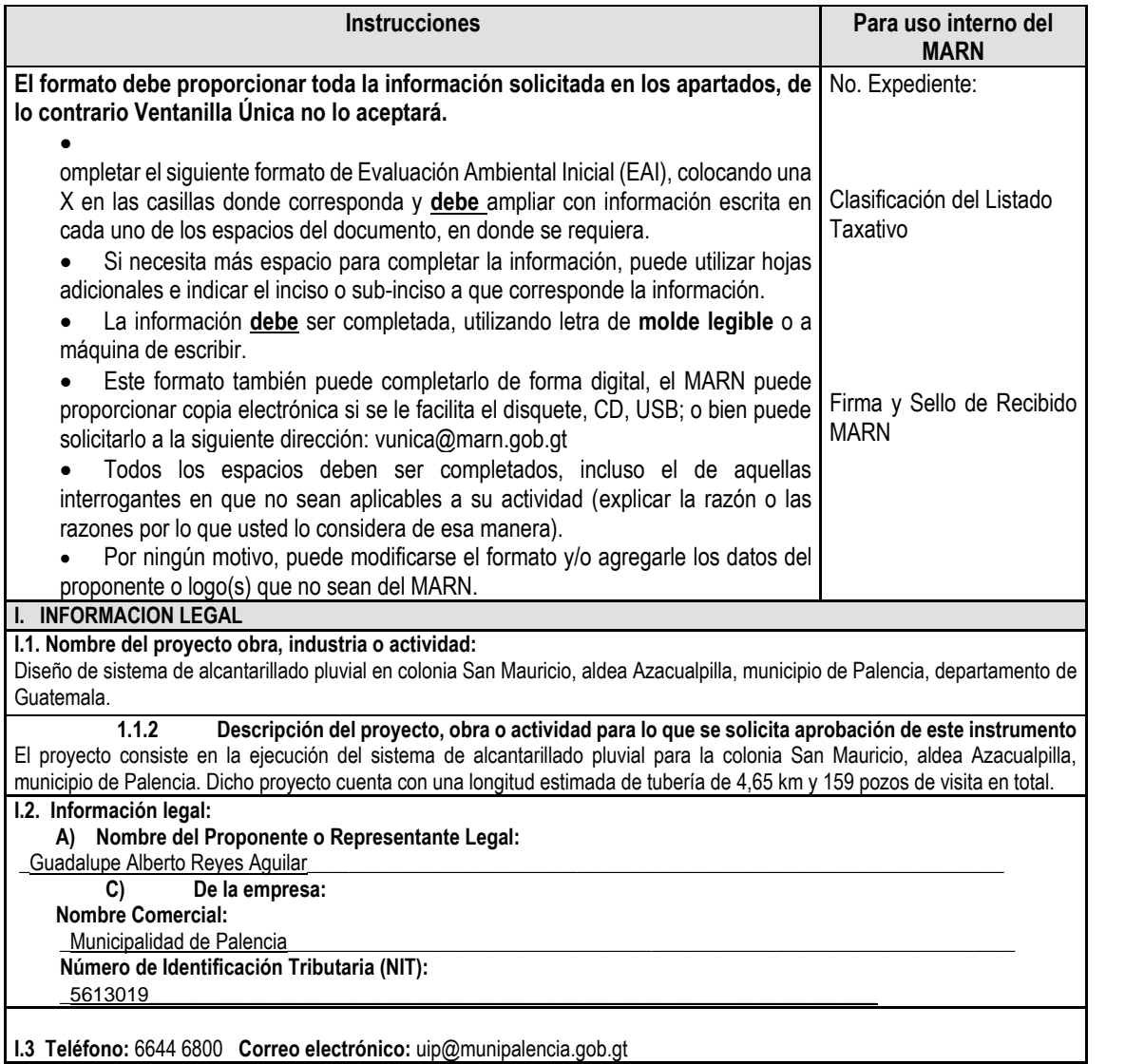

#### **I.4 Dirección de donde se ubicará el proyecto:**

Colonia San Mauricio, aldea Azacualpilla, municipio de Palencia, departamento de Guatemala.

#### **Especificar Coordenadas UTM o Geográficas**

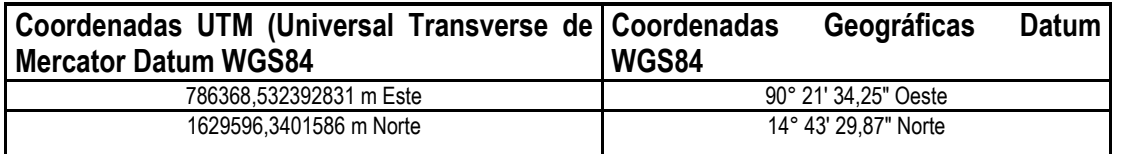

**I.5 Dirección para recibir notificaciones (dirección fiscal)** Cantón Pueblo Nuevo 0-93 Palencia

**I.6 Si para consignar la información en este formato, fue apoyado por una profesional, por favor anote el nombre y profesión del mismo**

#### **II. INFORMACION GENERAL**

Se debe proporcionar una descripción de las operaciones que serán efectuadas en el proyecto, obra, industria o actividad, explicando las etapas siguientes**:** 

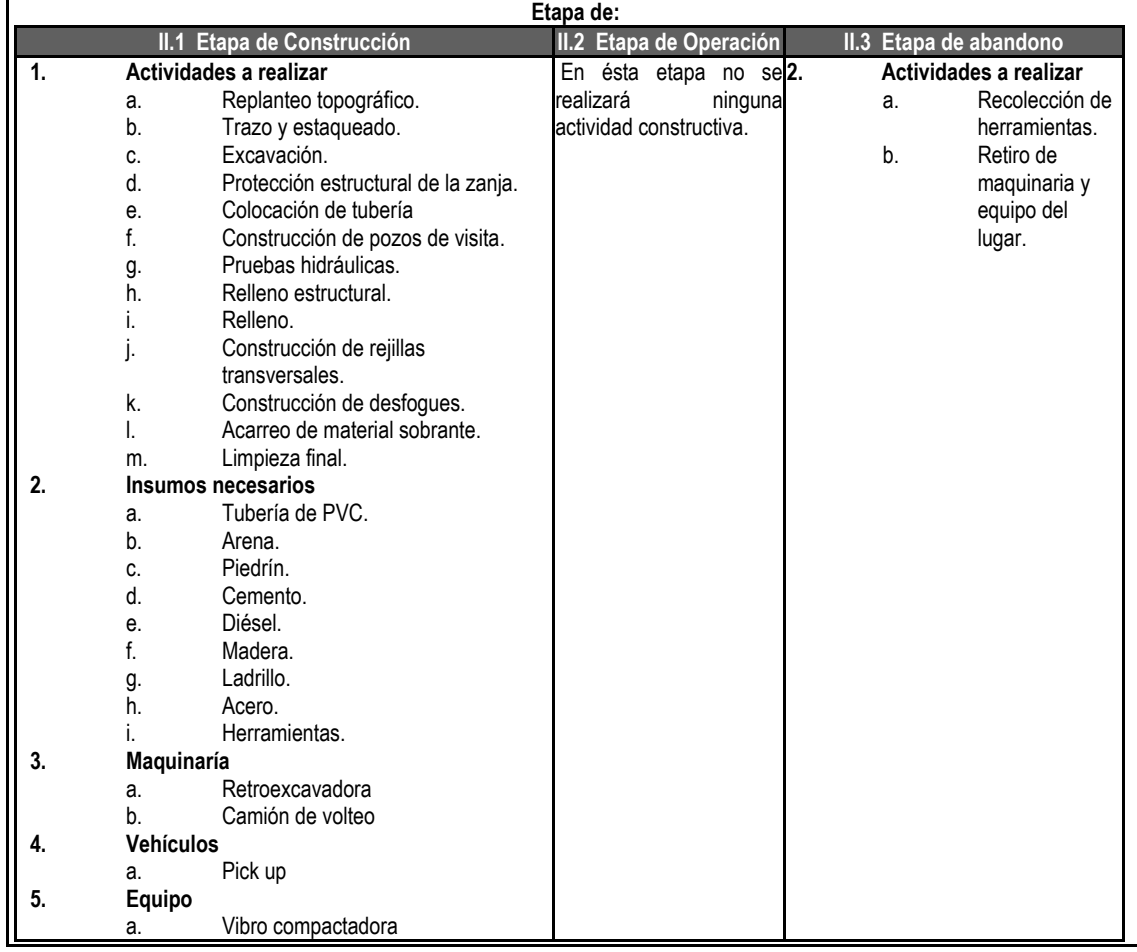

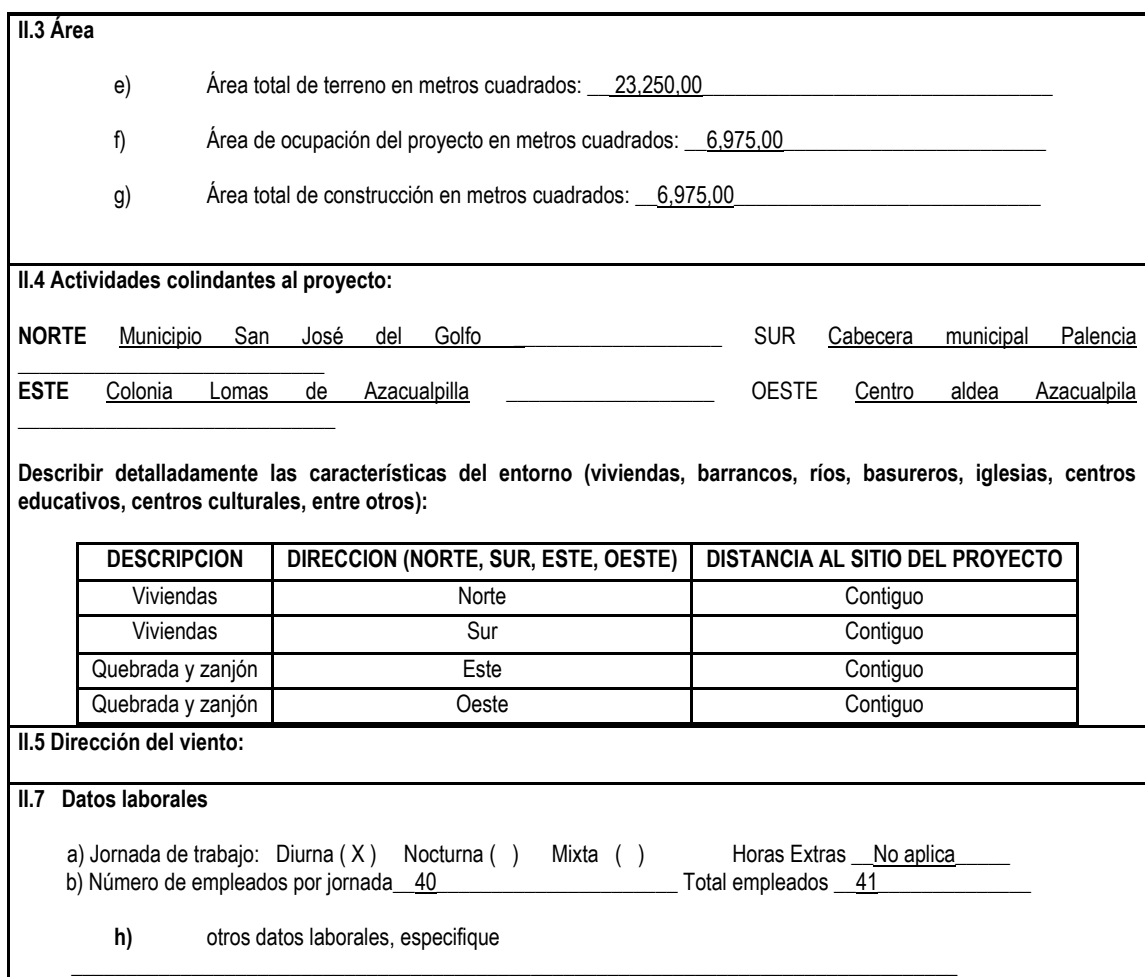

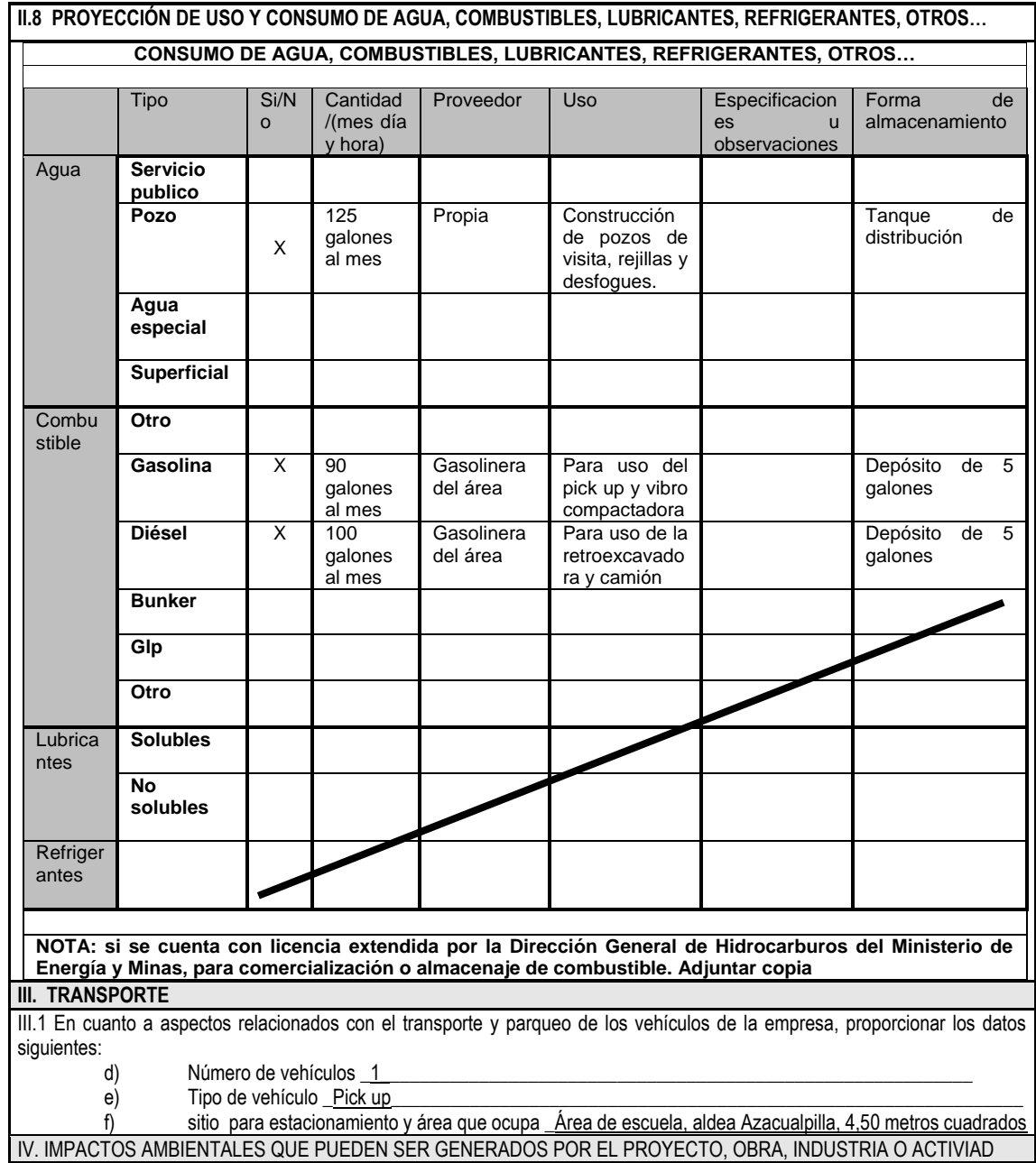

# **IV. 1 CUADRO DE IMPACTOS AMBIENTALES**

En el siguiente cuadro, identificar el o los impactos ambientales que pueden ser generados como resultado de la construcción y operación del proyecto, obra, industria o actividad. Marcar con una X o indicar que no aplica, no es suficiente, por lo que se requiere que se describa y detalle la información, indicando si corresponde o no a sus actividades (usar hojas adicionales si fuera necesario).

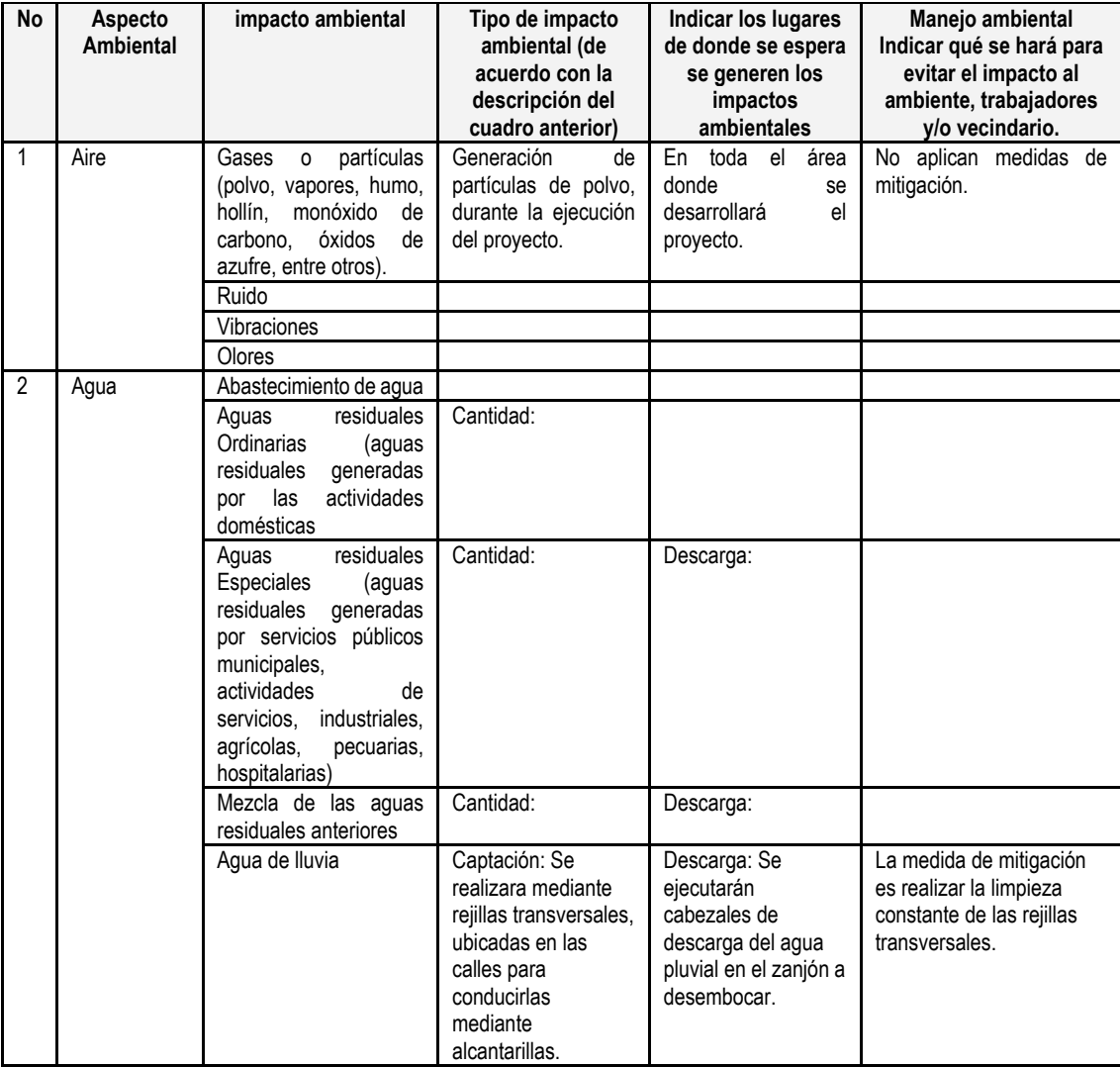

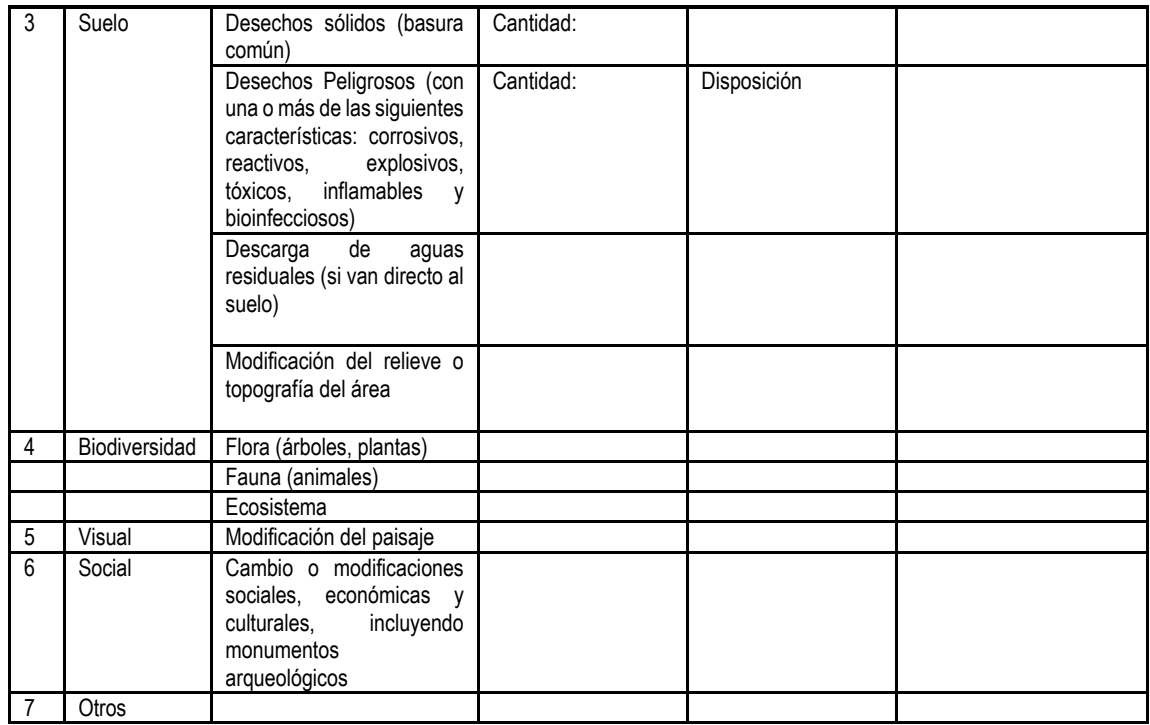

NOTA: Complementaria a la información proporcionada se solicitan otros datos importantes en los numerales siguientes.

#### **V. DEMANDA Y CONSUMO DE ENERGIA**

#### **CONSUMO**

V.1 Consumo de energía por unidad de tiempo (kW/hr o kW/mes)

V. 2 Forma de suministro de energía

a) Sistema público

b) Sistema privado

c) generación propia

V.3 Dentro de los sistemas eléctricos de la empresa se utilizan transformadores, condensadores, capacitores o inyectores eléctricos?

SI\_\_\_\_\_\_\_\_\_\_\_\_\_ NO\_\_\_\_\_\_\_\_\_\_\_\_\_\_

V.4 Qué medidas propone para disminuir el consumo de energía o promover el ahorro de energía?

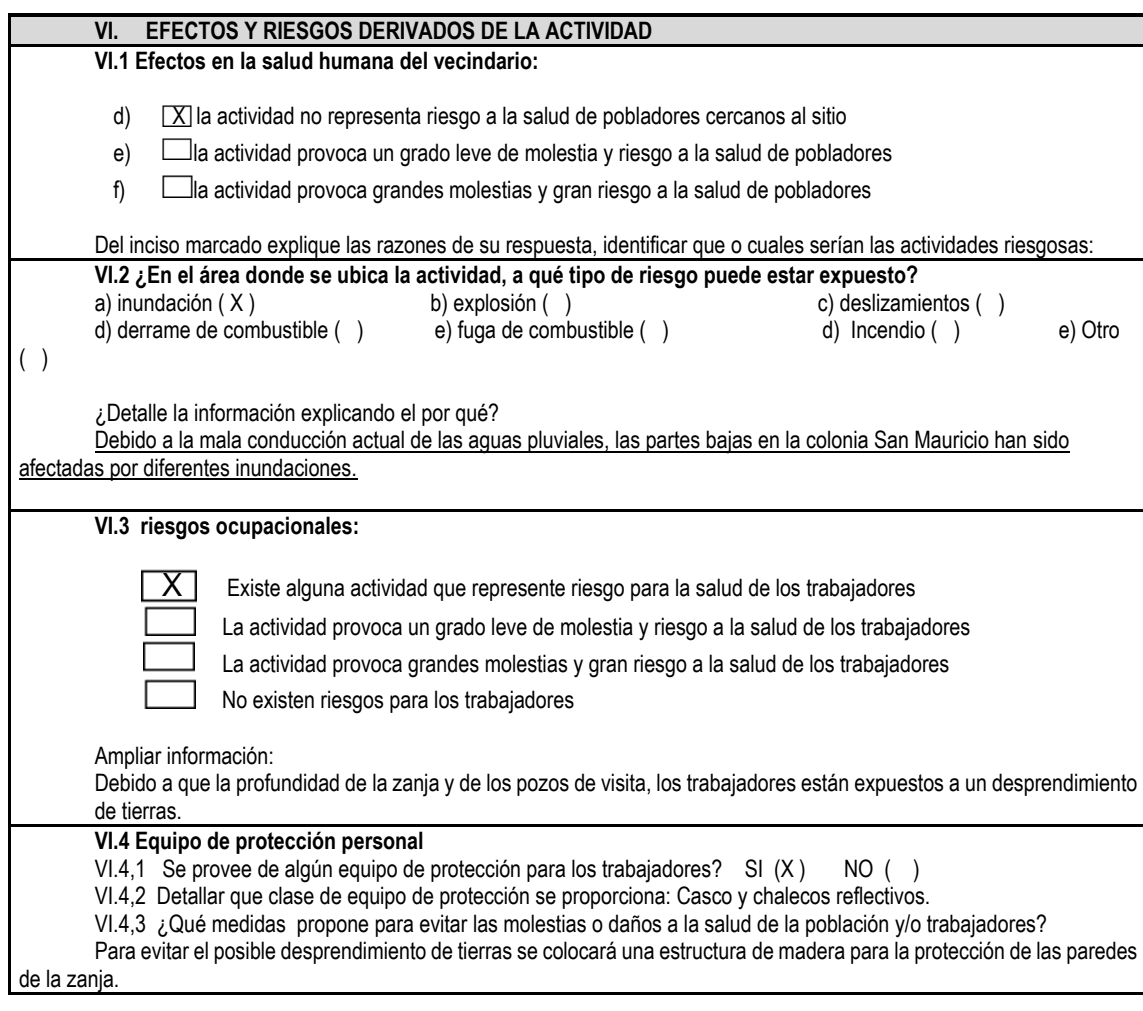

Fuente: departamento de Medio Ambiente, Ministerio de Ambiente y Recursos Naturales.

# **CONCLUSIONES**

- 1. La ausencia de los proyectos de la red de distribución de agua potable y el sistema de alcantarillado pluvial, ha generado que los habitantes de las diferentes comunidades, adopten medidas que no son las óptimas para la distribución del vital líquido y para el desfogue de las aguas de lluvia.
- 2. La planificación es la base fundamental para la ejecución de un proyecto, es por ello que la falta de diseños hidráulicos y el no seguimiento de los planos constructivos, provocan el mal funcionamiento de las tuberías en la etapa de operación.
- 3. La carencia del sistema de alcantarillado pluvial en la colonia San Mauricio, genera que las aguas de tormenta no conduzcan de manera óptima y ordenada, provocando problemas de inundaciones en los puntos más bajos del sector y el incremento de las enfermedades producidas por aguas estancadas.
### **RECOMENDACIONES**

- 1. Incluir dentro de la planificación anual de la municipalidad de Palencia, la pronta ejecución de los proyectos de la red de distribución de agua potable para el caserío El Hatillo y el sistema de alcantarillado pluvial en la colonia San Mauricio, para mejorar la calidad de vida de los habitantes del sector.
- 2. Ejecutar los proyectos acordes a lo establecido en planos, cumpliendo con las especificaciones de los materiales y las medidas requeridas, para garantizar el óptimo funcionamiento de los sistemas al momento de su operación.
- 3. Contar con una planificación anual para realizar el mantenimiento de los tragantes del sistema de alcantarillado pluvial, antes de la llegada del invierno y con esto evitar que desechos sólidos puedan obstruir el paso del agua.

## **BIBLIOGRAFÍA**

- 1. Amanco Wavin. *Listado de precios*. Guatemala: Amanco, 2020. 55 p.
- 2. Amanco Wavin. *Manual de diseño Novafort*. Guatemala: Amanco, 2021. 46 p.
- 3. CHAY PÉREZ, Fabián Estuardo. *Diseño del sistema de alcantarillado separativo para la aldea la embaulada, de San Lucas Sacatepéquez, Sacatepéquez.* Trabajo de graduación de Ing. Civil, Universidad de San Carlos de Guatemala, Facultad de Ingeniería, 2014. 87 p.
- 4. Comisión Guatemalteca de Normas. *Agua para consumo humano (agua potable). Especificaciones.* Guatemala: Ministerio de Economía. 12 p.
- 5. Empresa Municipal de Agua. *Reglamento para diseño y construcción de drenajes.* Guatemala: EMPAGUA. 31 p.
- 6. HERNÁNDEZ MICULAX, Edgar Eduardo. *Diseño de un sistema de alcantarillado sanitario y un sistema de alcantarillado pluvial para la comunidad el durazno, Chimaltenango, Chimaltenango.* Trabajo de graduación de Ing. Civil, Universidad de San Carlos de Guatemala, Facultad de Ingeniería, 2016. 144 p.
- 7. Instituto de Fomento Municipal. *Guía de normas sanitarias para el diseño de sistemas rurales de abastecimiento de agua para consumo humano.* Guatemala: Infom, 2011. 64 p.
- 8. Instituto de Fomento Municipal. *Normas generales para el diseño de alcantarillados.* Guatemala: Infom, 2009. 15 p.
- 9. Instituto Nacional de Sismología, Vulcanología, Meteorología e Hidrología. *Informe de intensidades de lluvia.* Guatemala: INSIVUMEH, 2003. 12 p.
- 10. MARTINEZ GALLARDO, Libia Elina. *El municipio de Palencia.* Trabajo de graduación de Maestría en Docencia Universitaria, Universidad de San Carlos de Guatemala, Facultad de Humanidades, 2005. 102 p.

# **APÉNDICES**

Apéndice 1. **Planos de la red de distribución de agua potable**

Fuente: elaboración propia, empleando AutoCAD Civil 3D 2020.

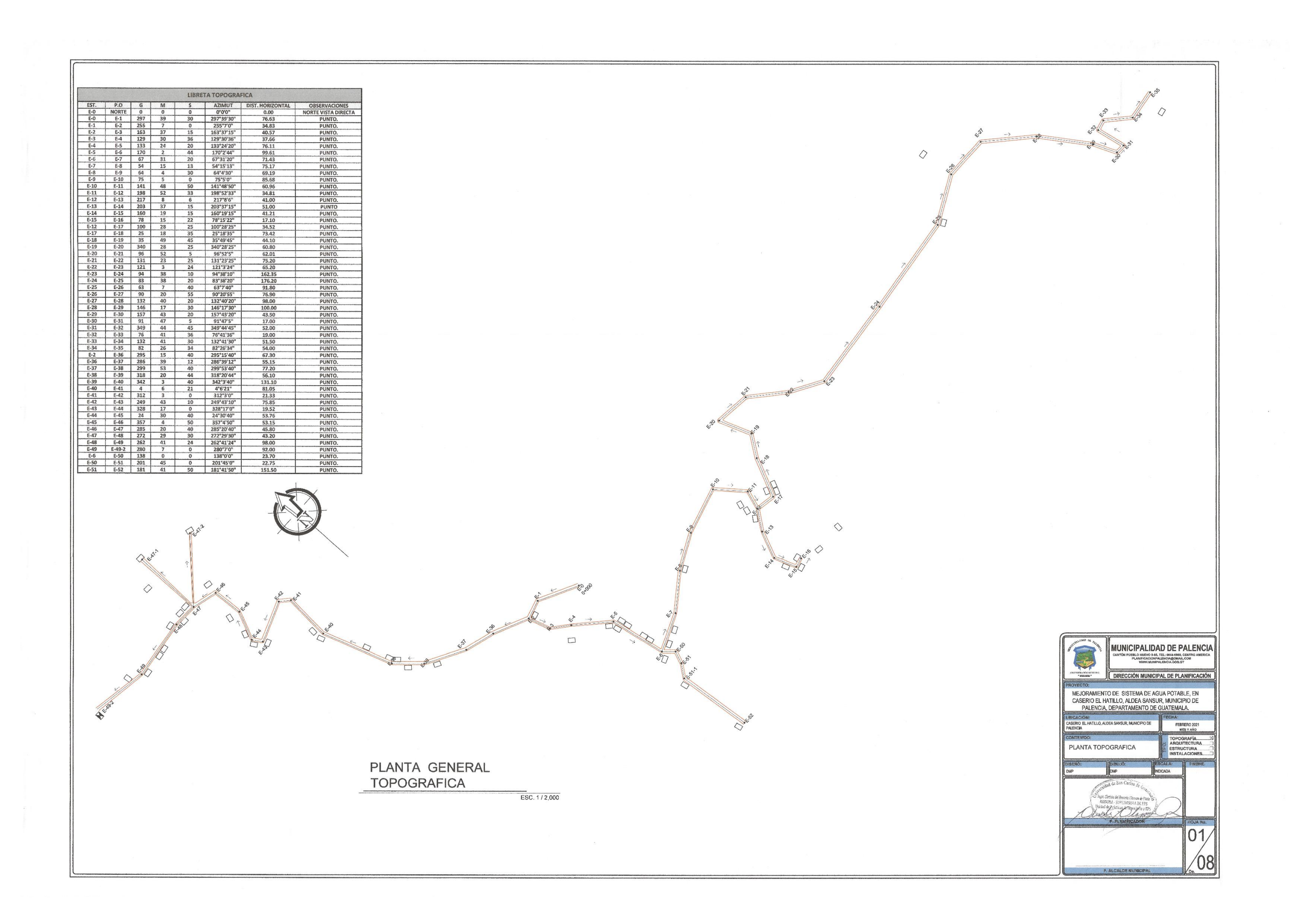

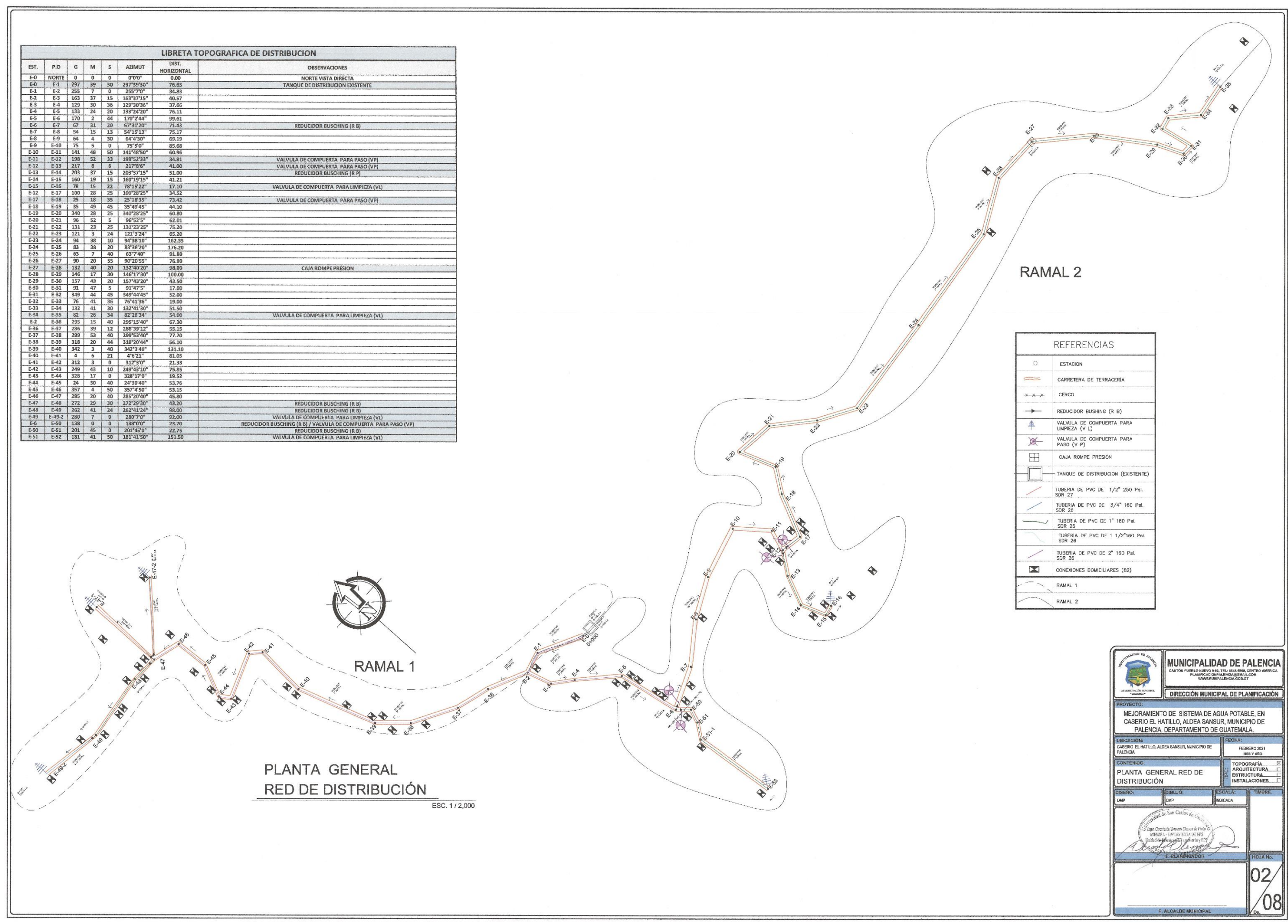

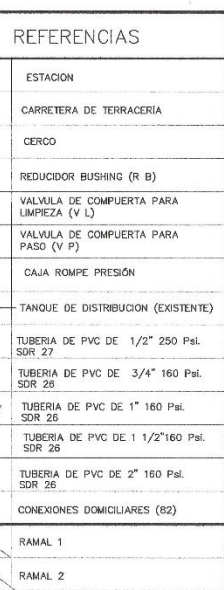

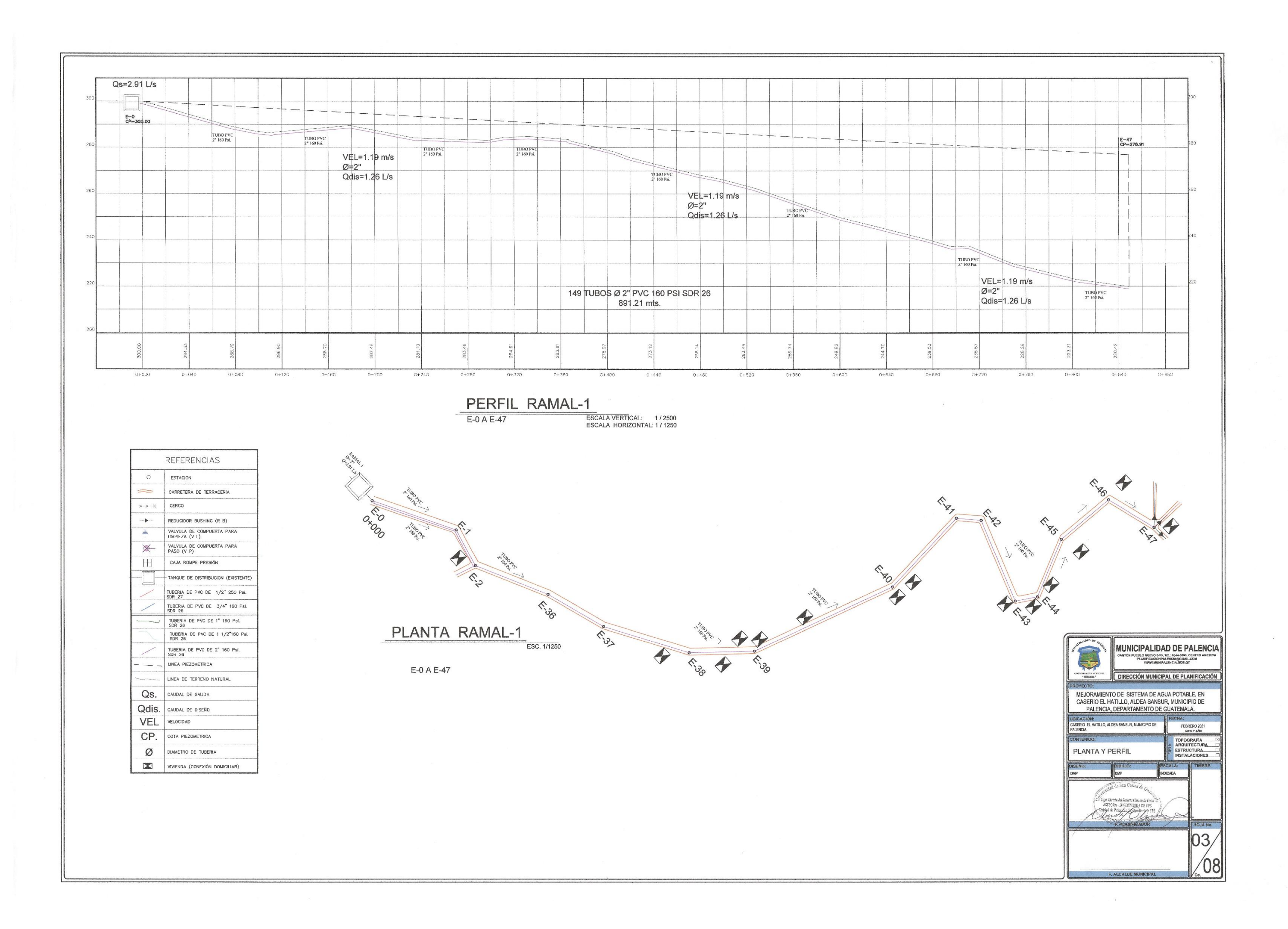

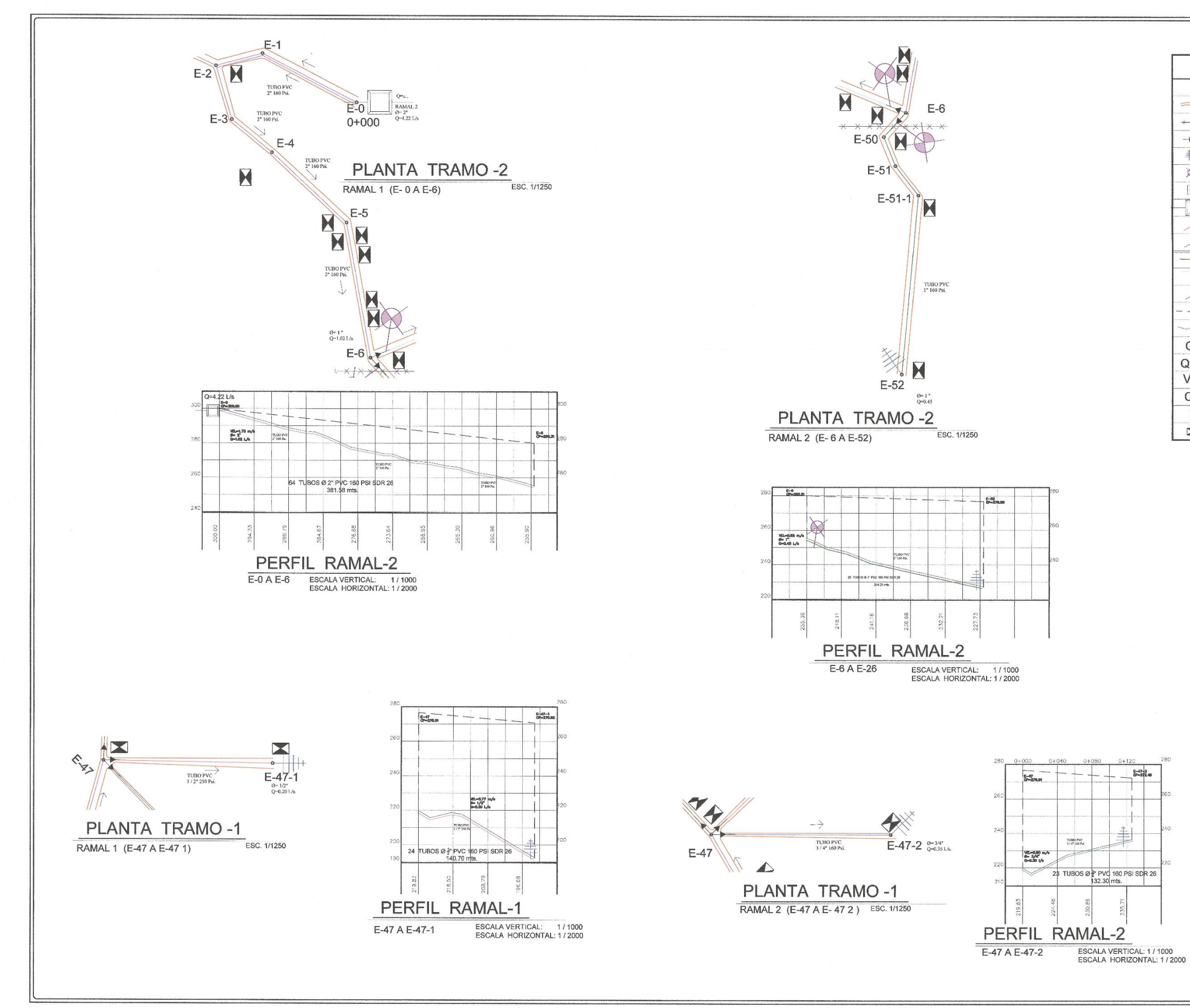

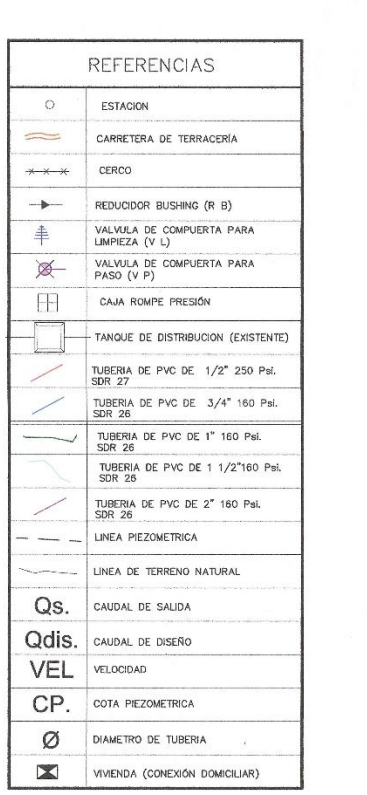

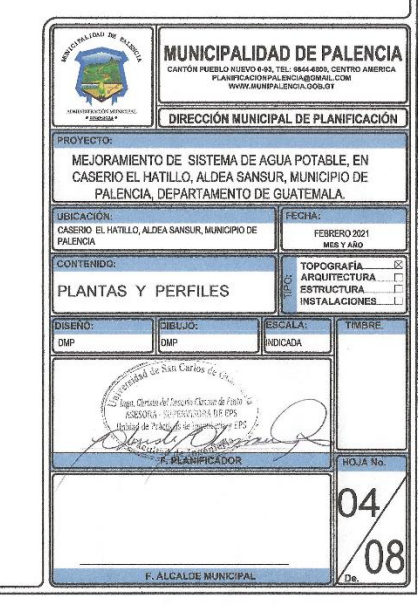

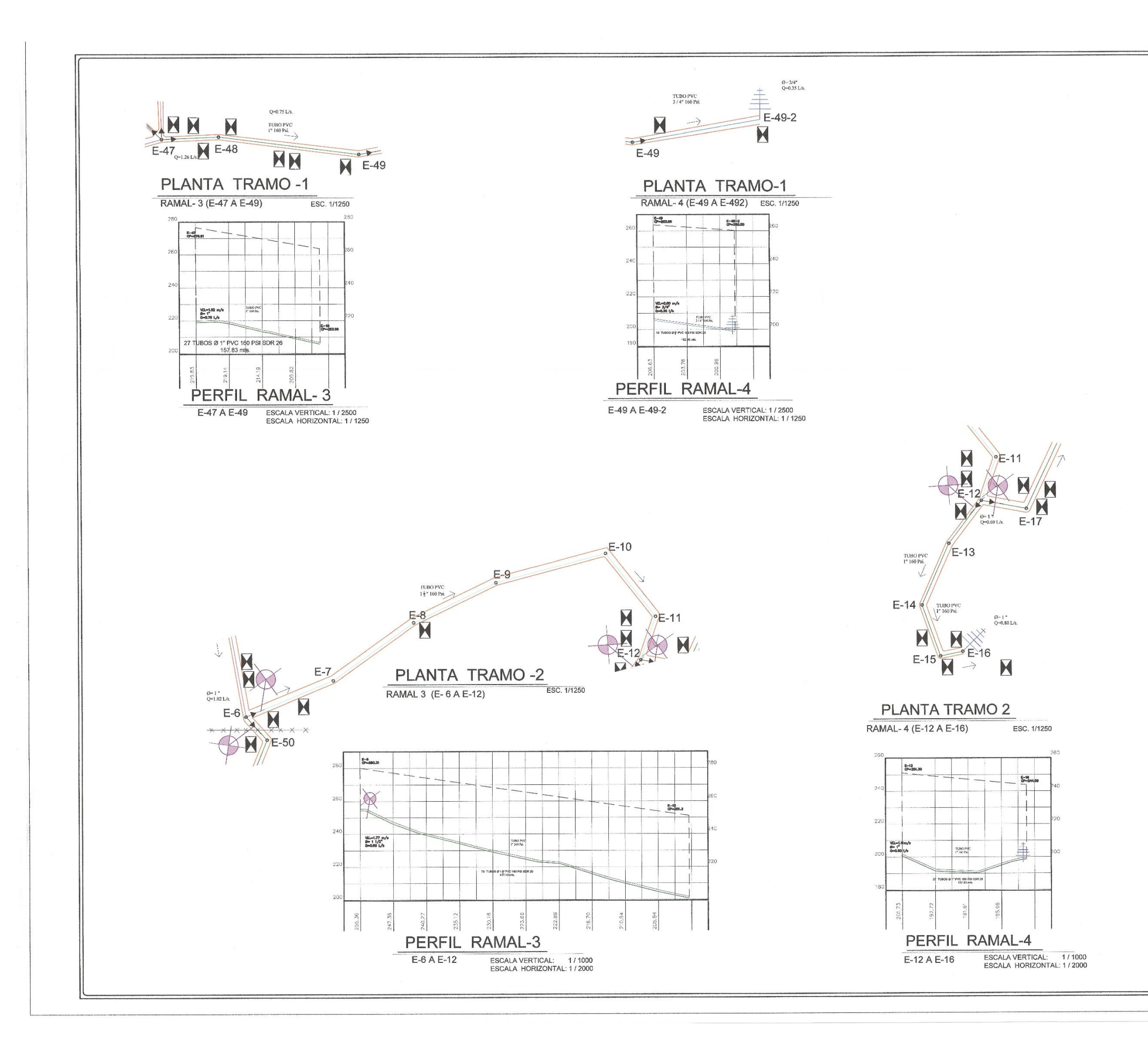

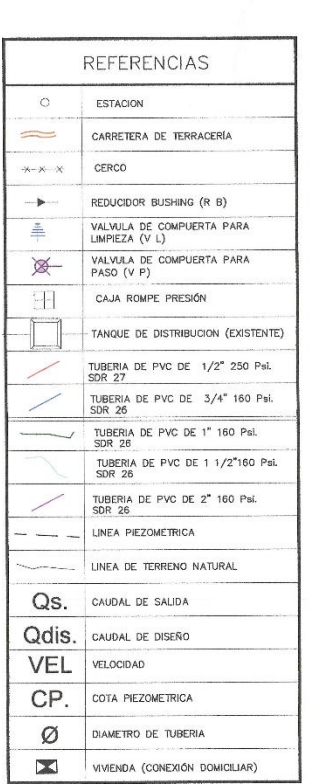

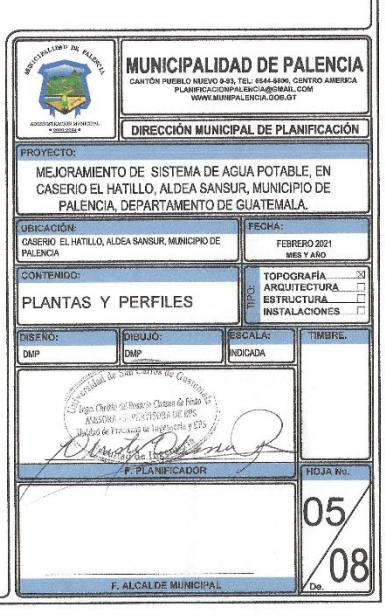

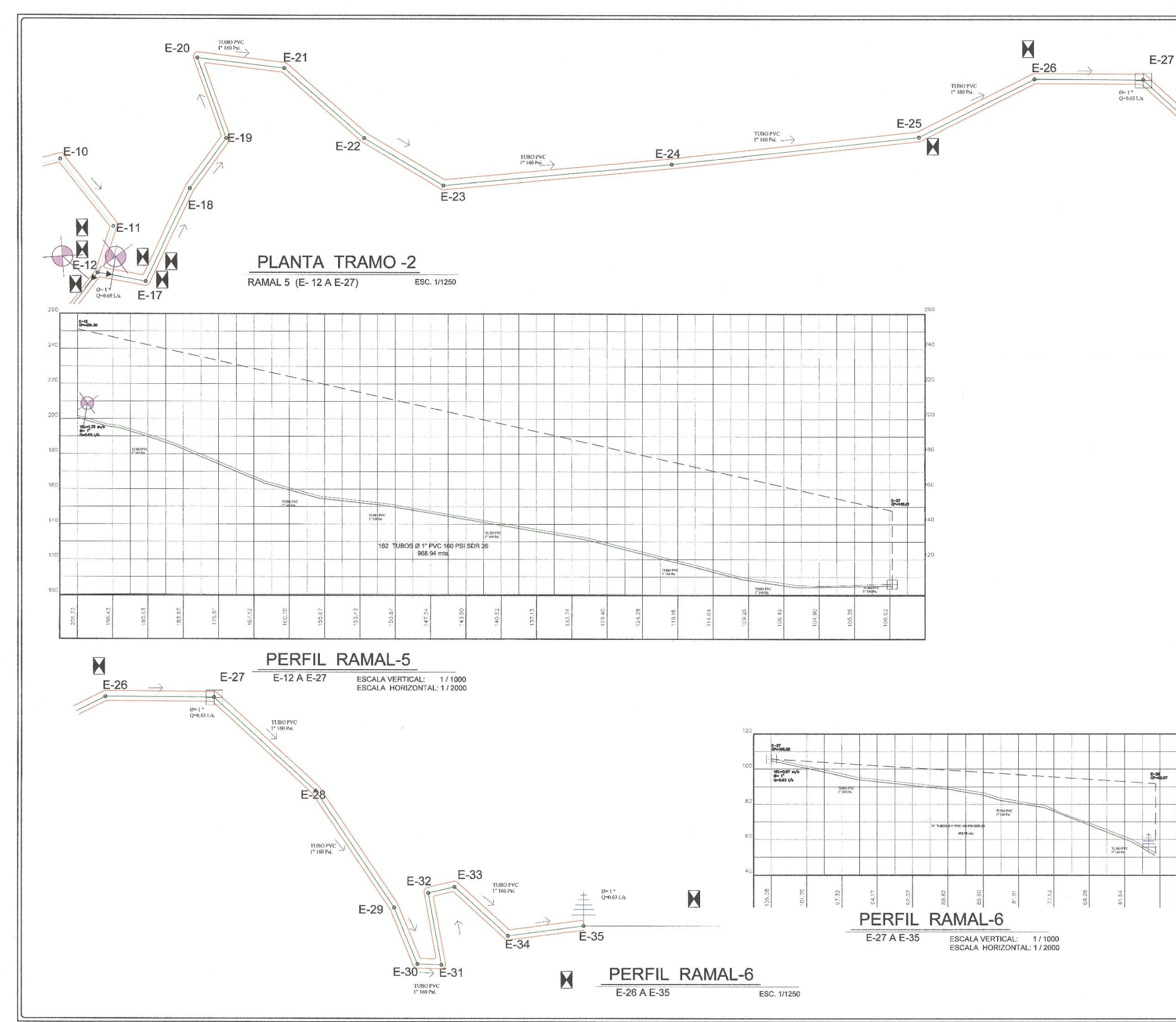

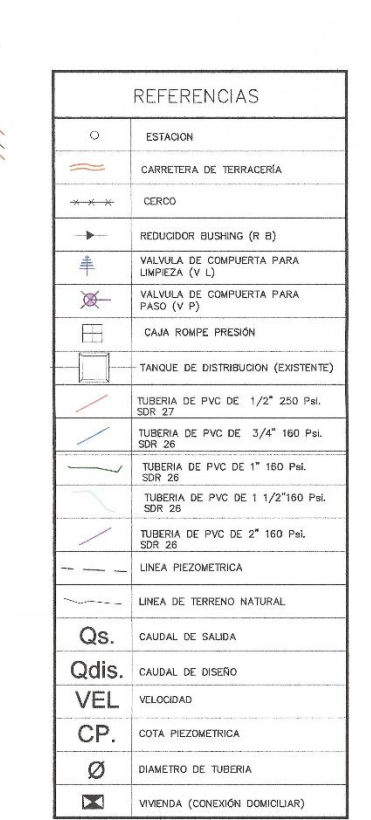

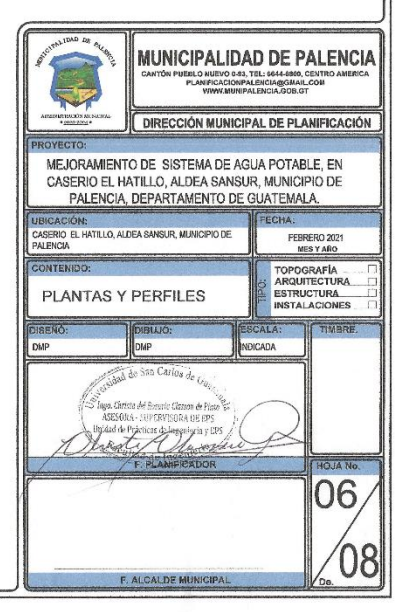

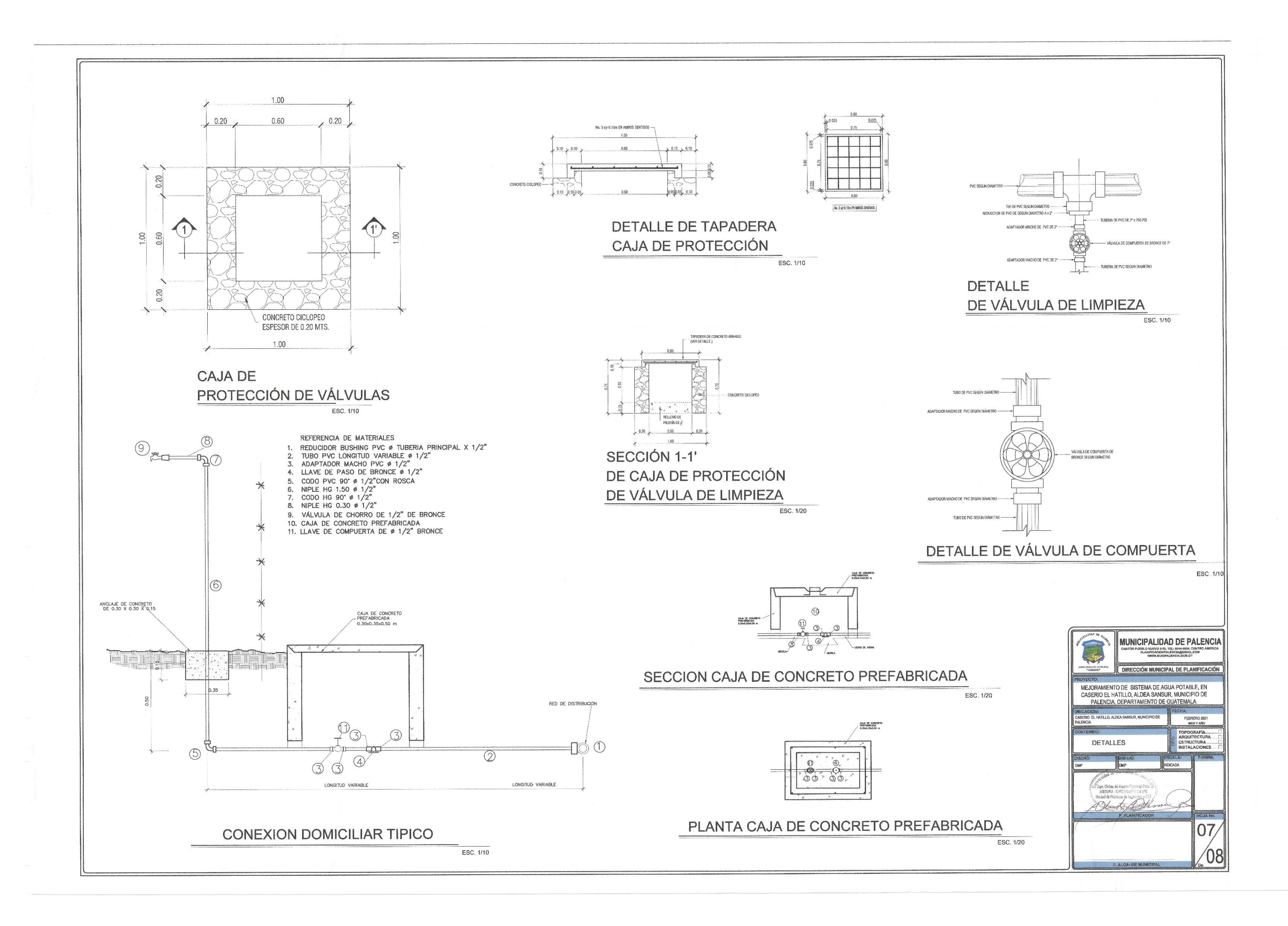

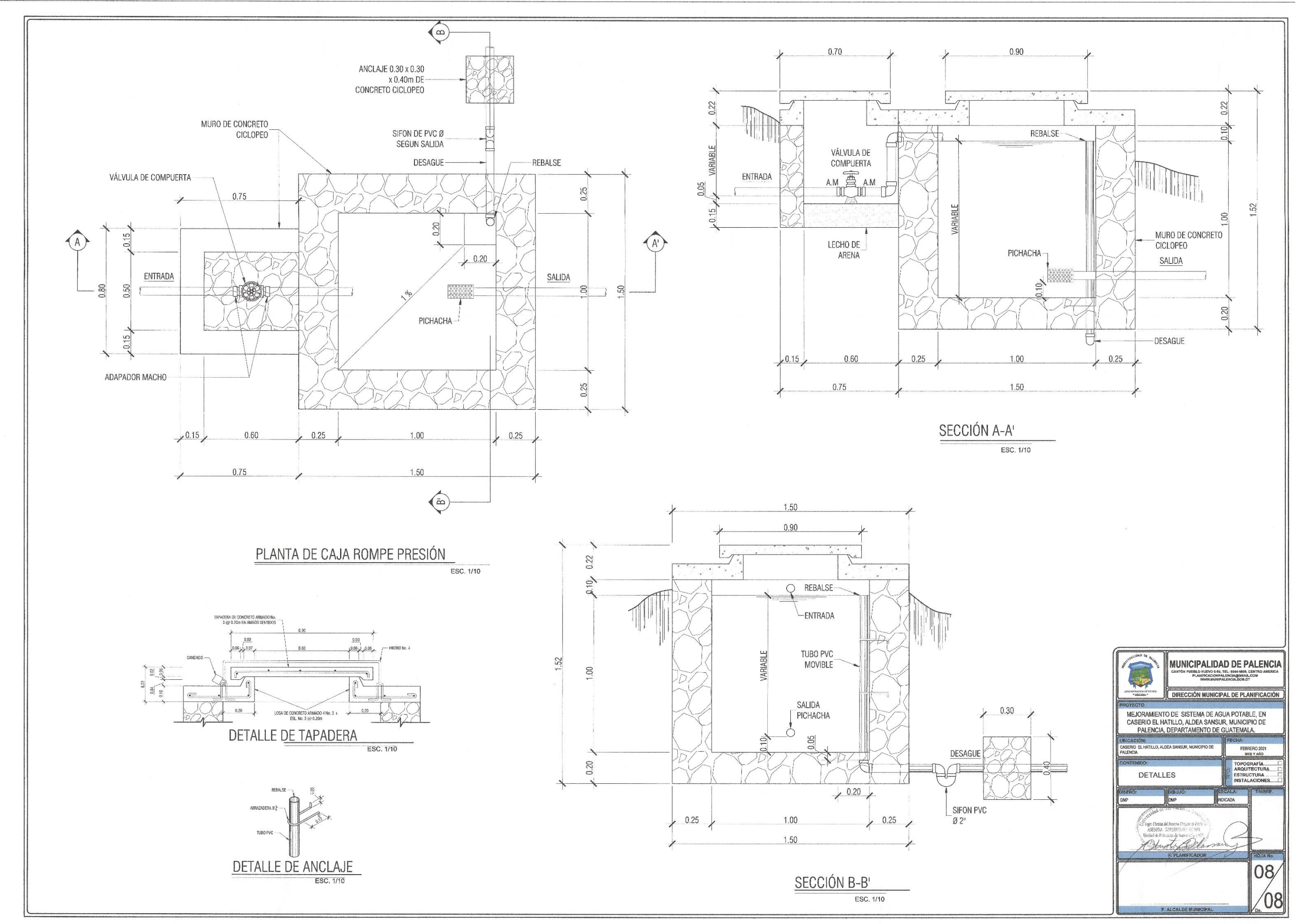

# Apéndice 2. **Memoria de cálculo del drenaje pluvial**

Fuente: elaboración propia.

### MEMORIA DE CÁLCULO SISTEMA DE ALCANTARILLADO PLUVIAL, COLONIA SAN MAURICIO, ALDEA AZACUALPILLA, MUNICIPIO DE PALENCIA

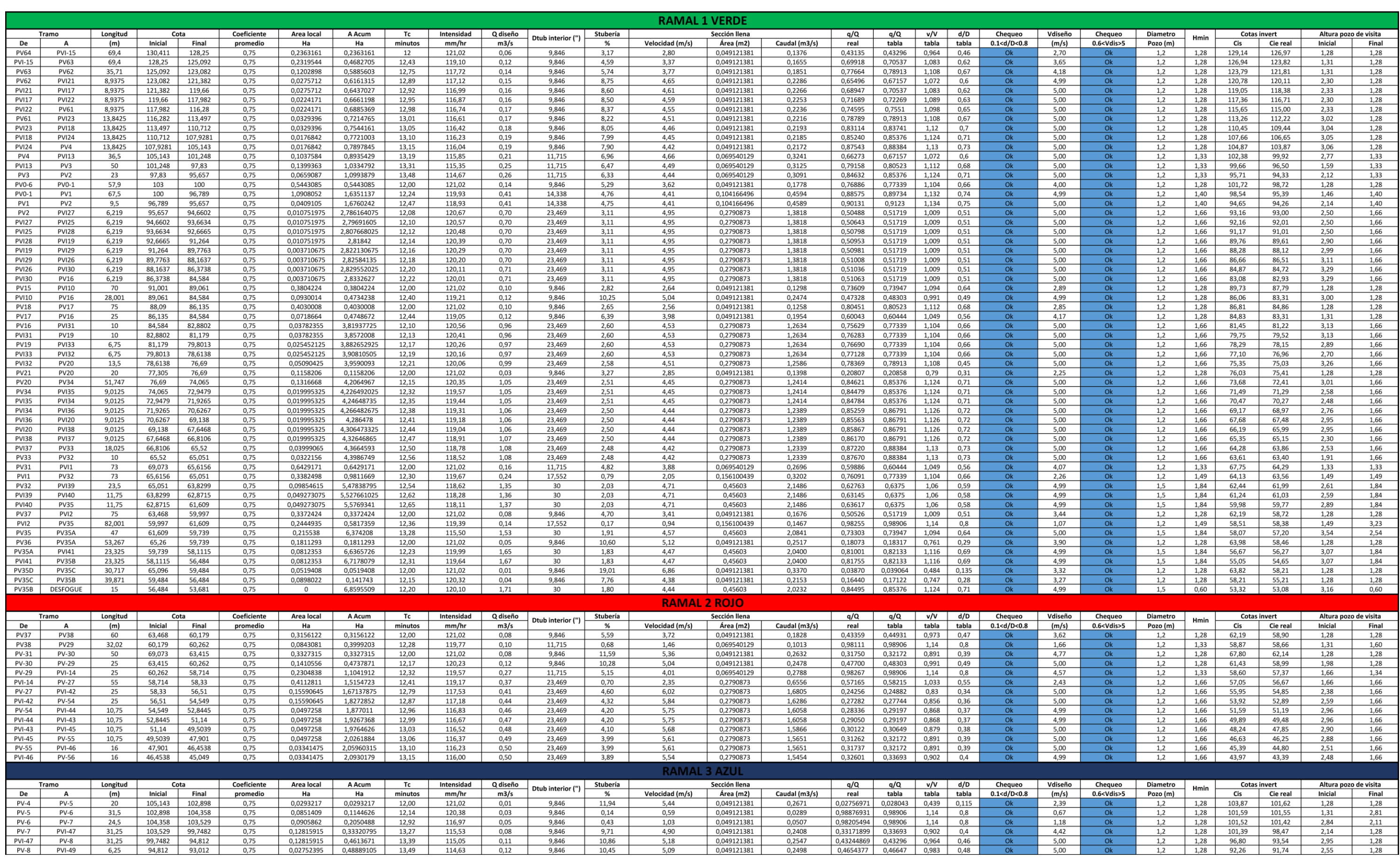

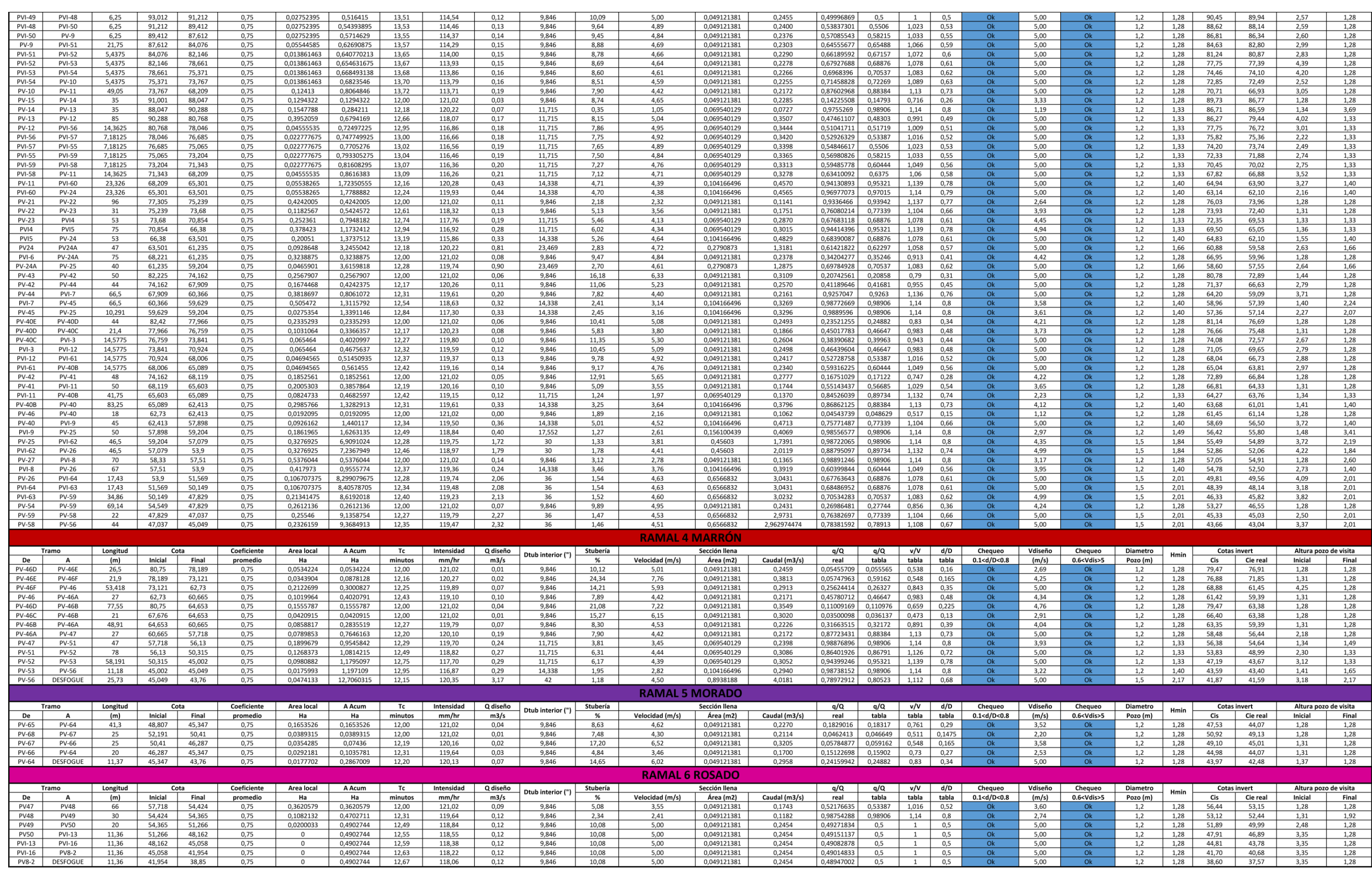

# Apéndice 3. **Planos del alcantarillado pluvial**

Fuente: elaboración propia, empleando AutoCAD Civil 3D 2020.

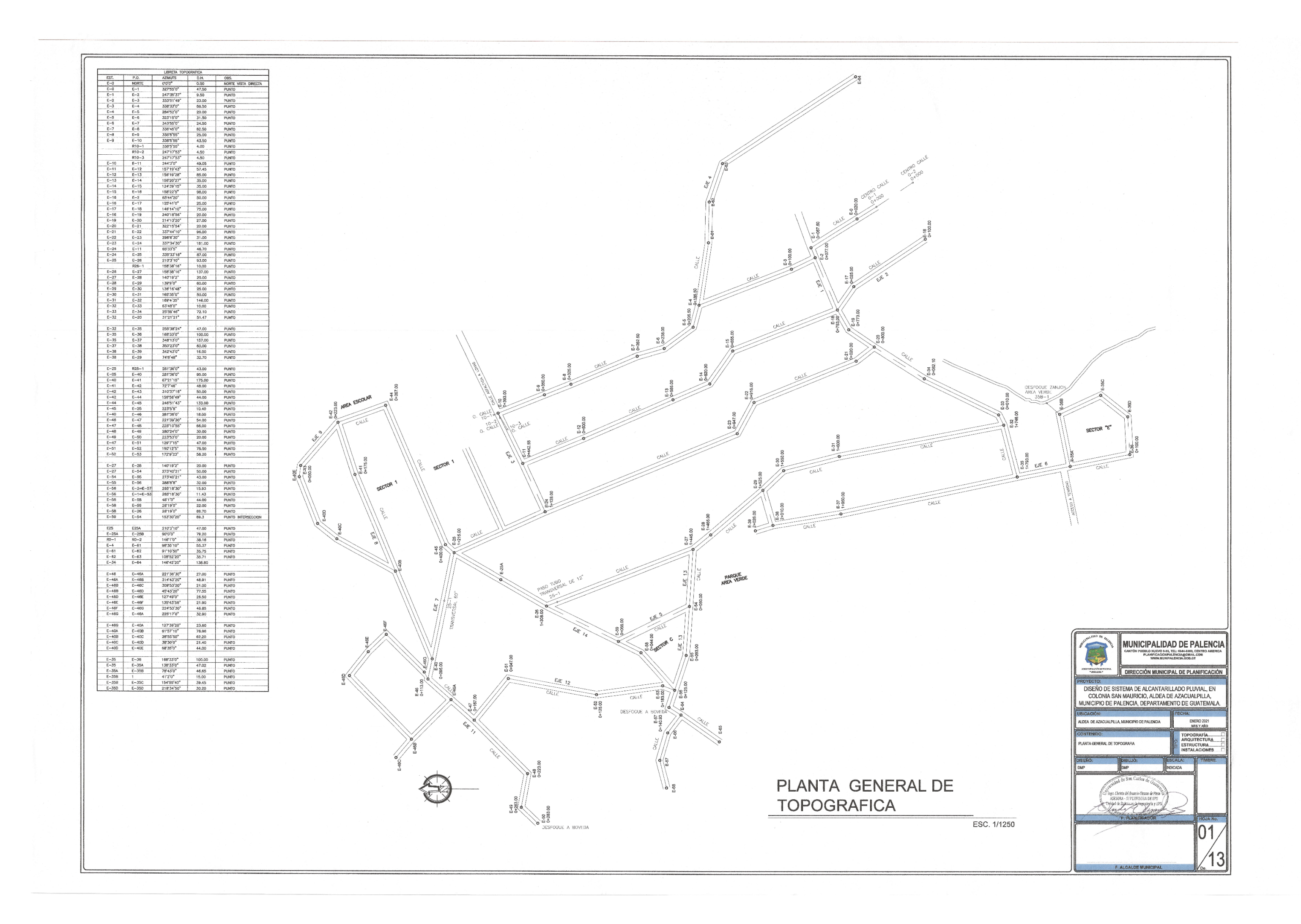

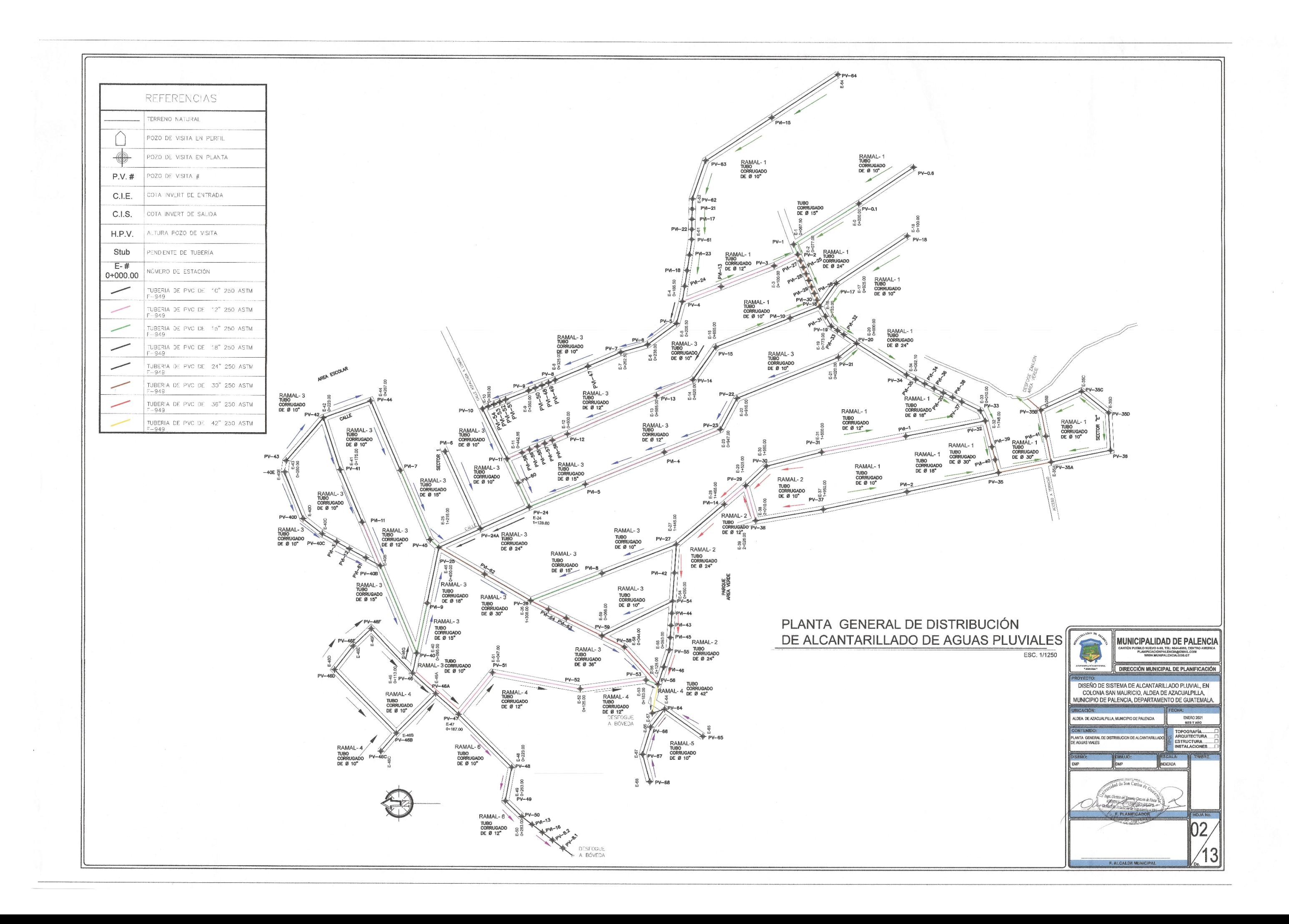

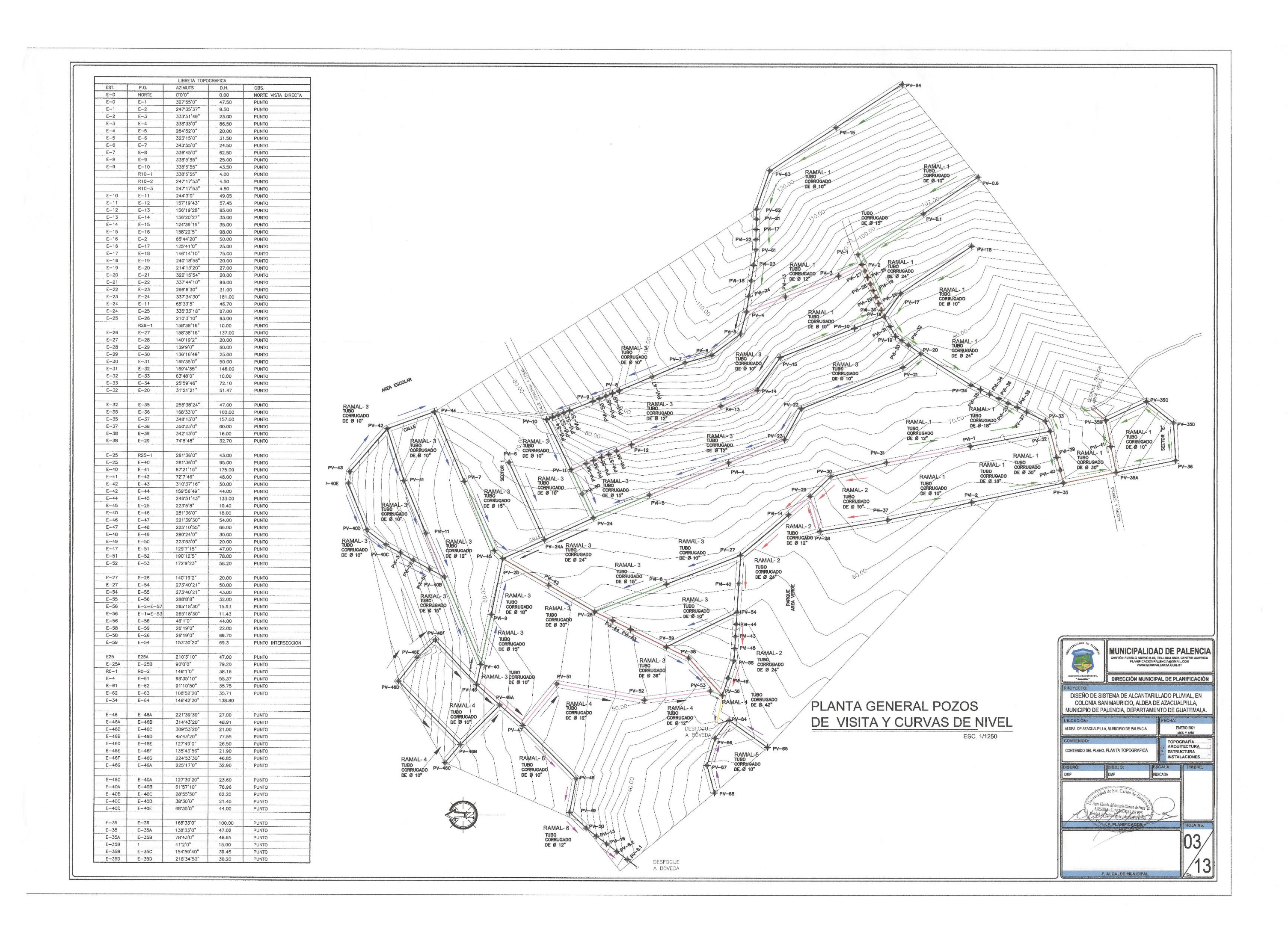

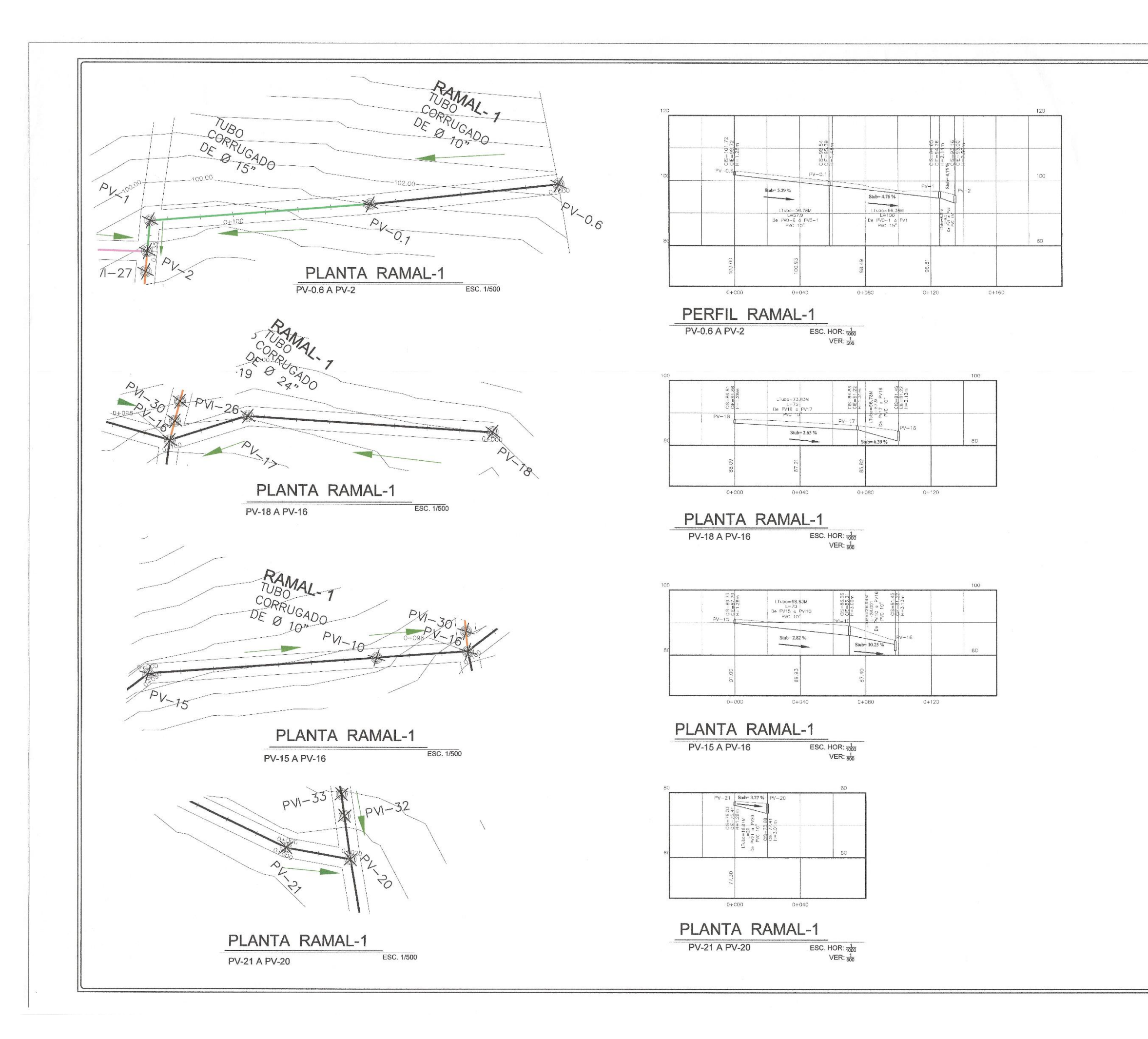

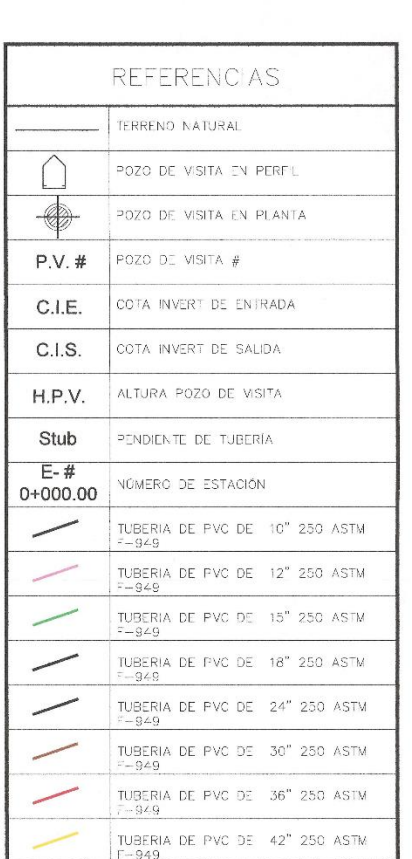

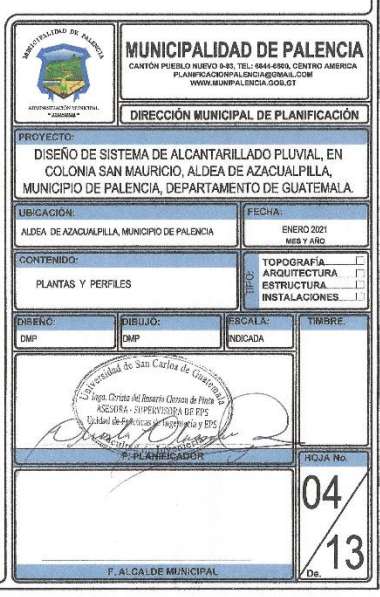

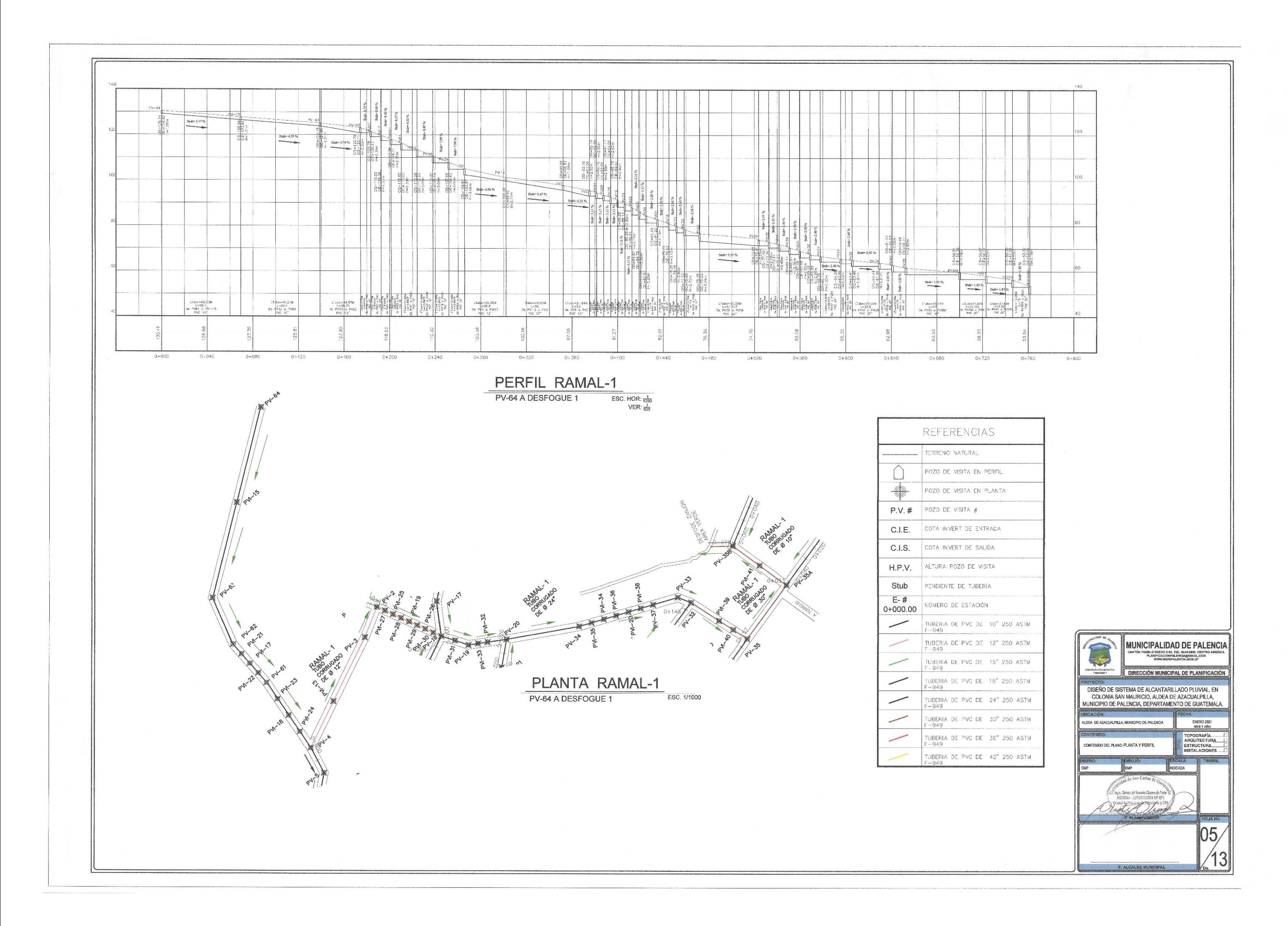

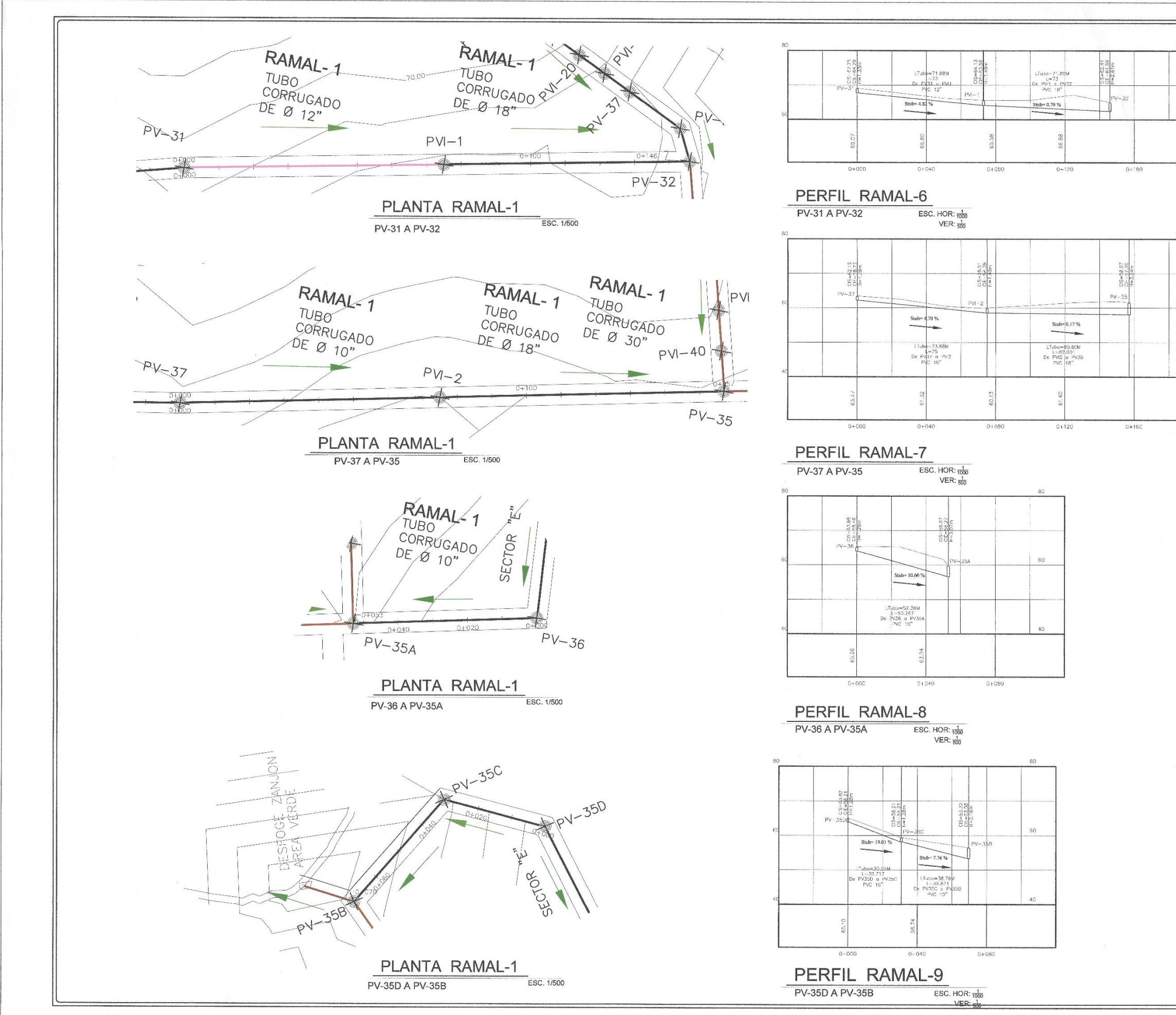

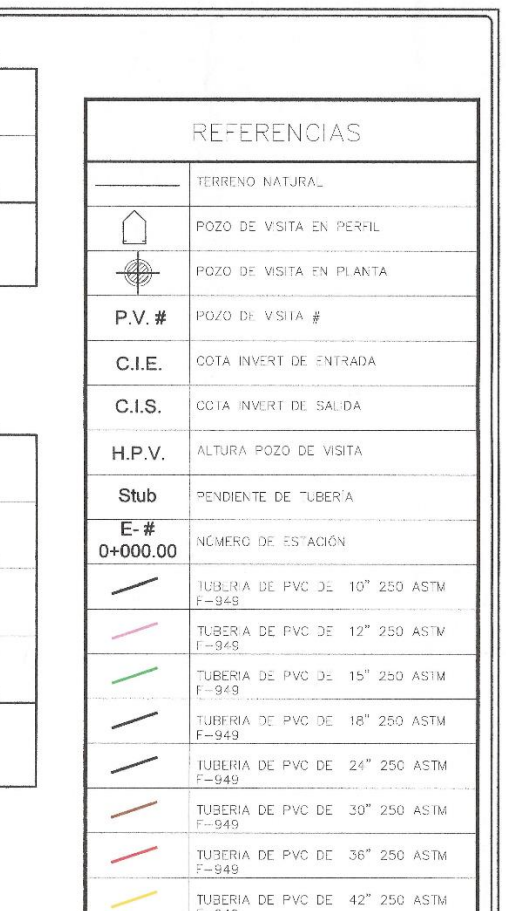

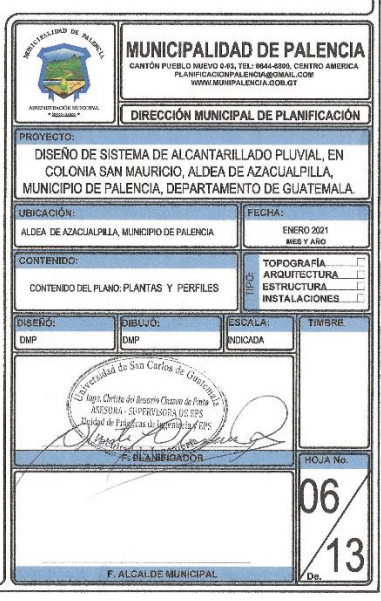

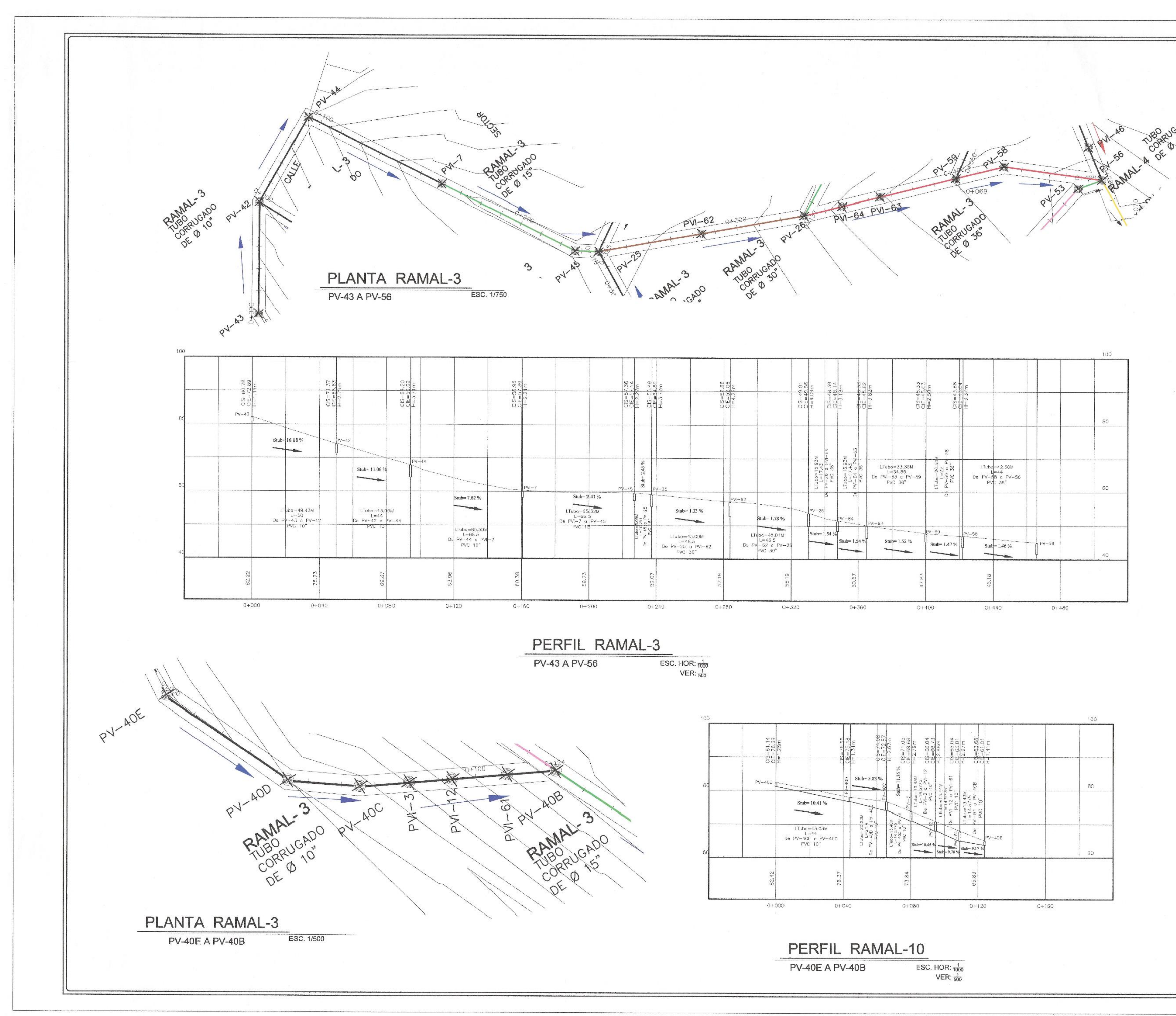

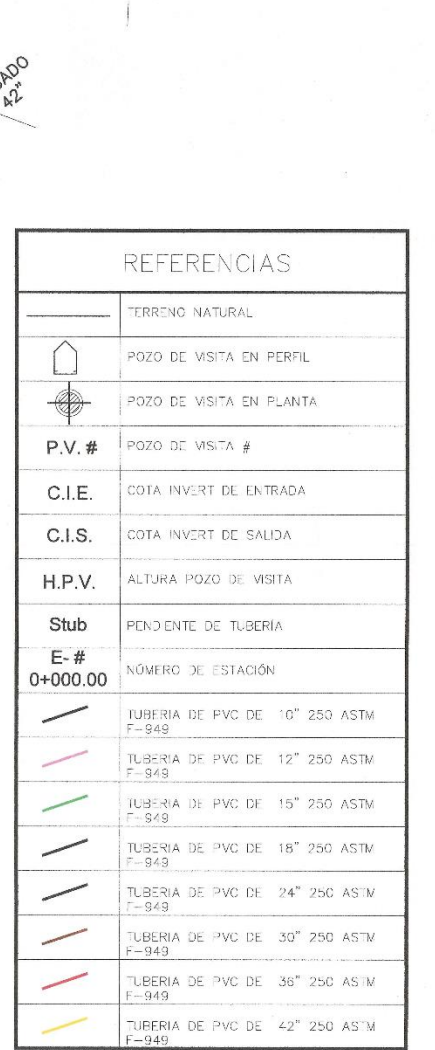

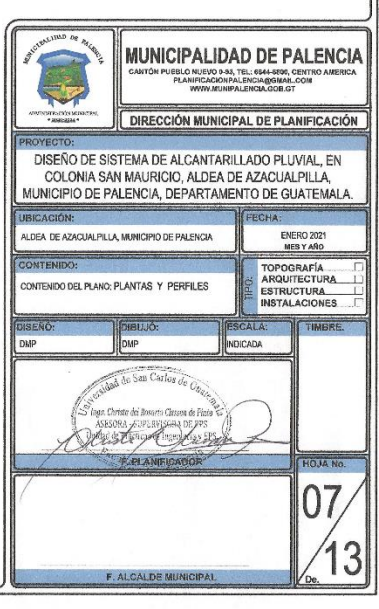

 $\overline{\phantom{a}}$ 

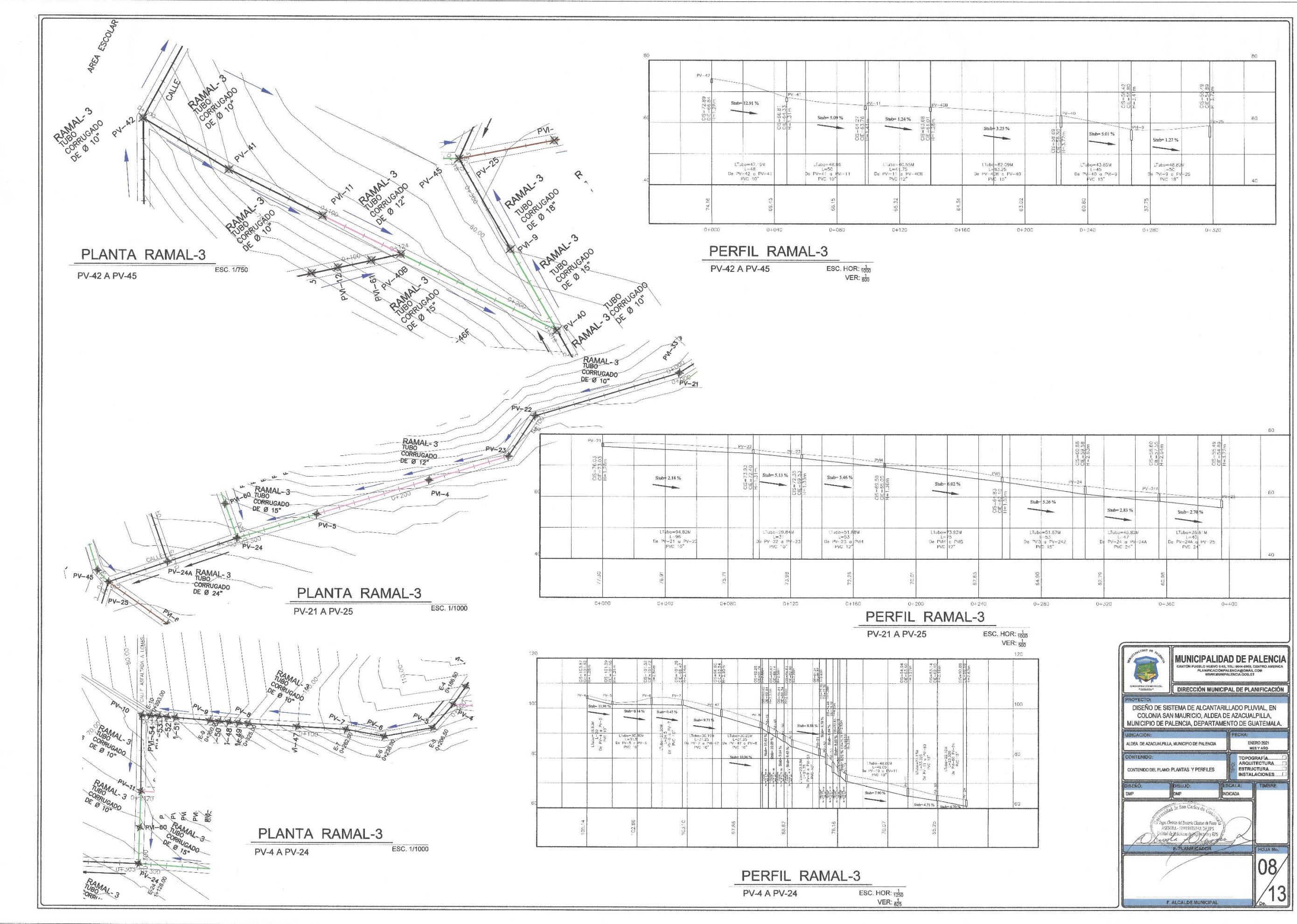

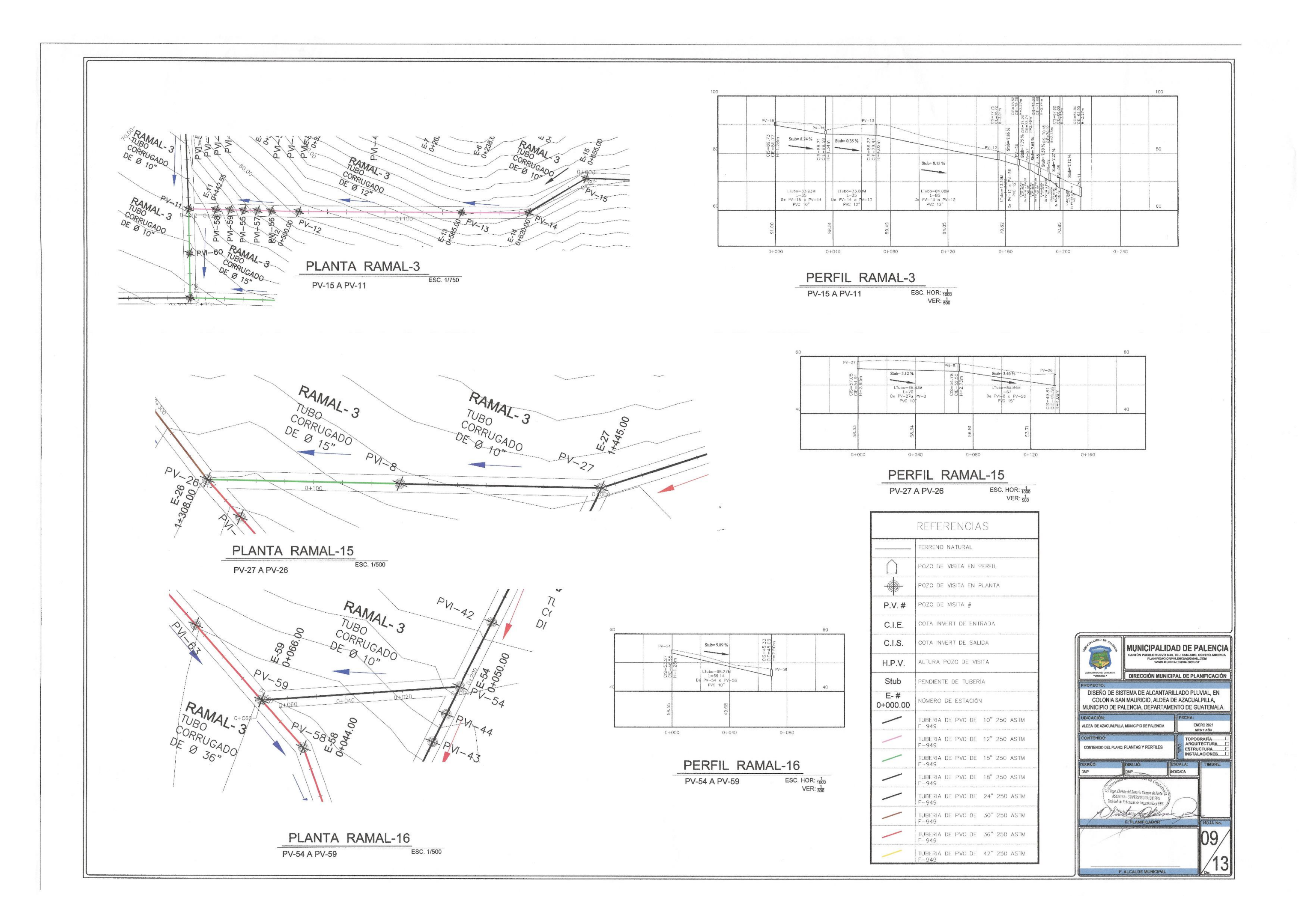

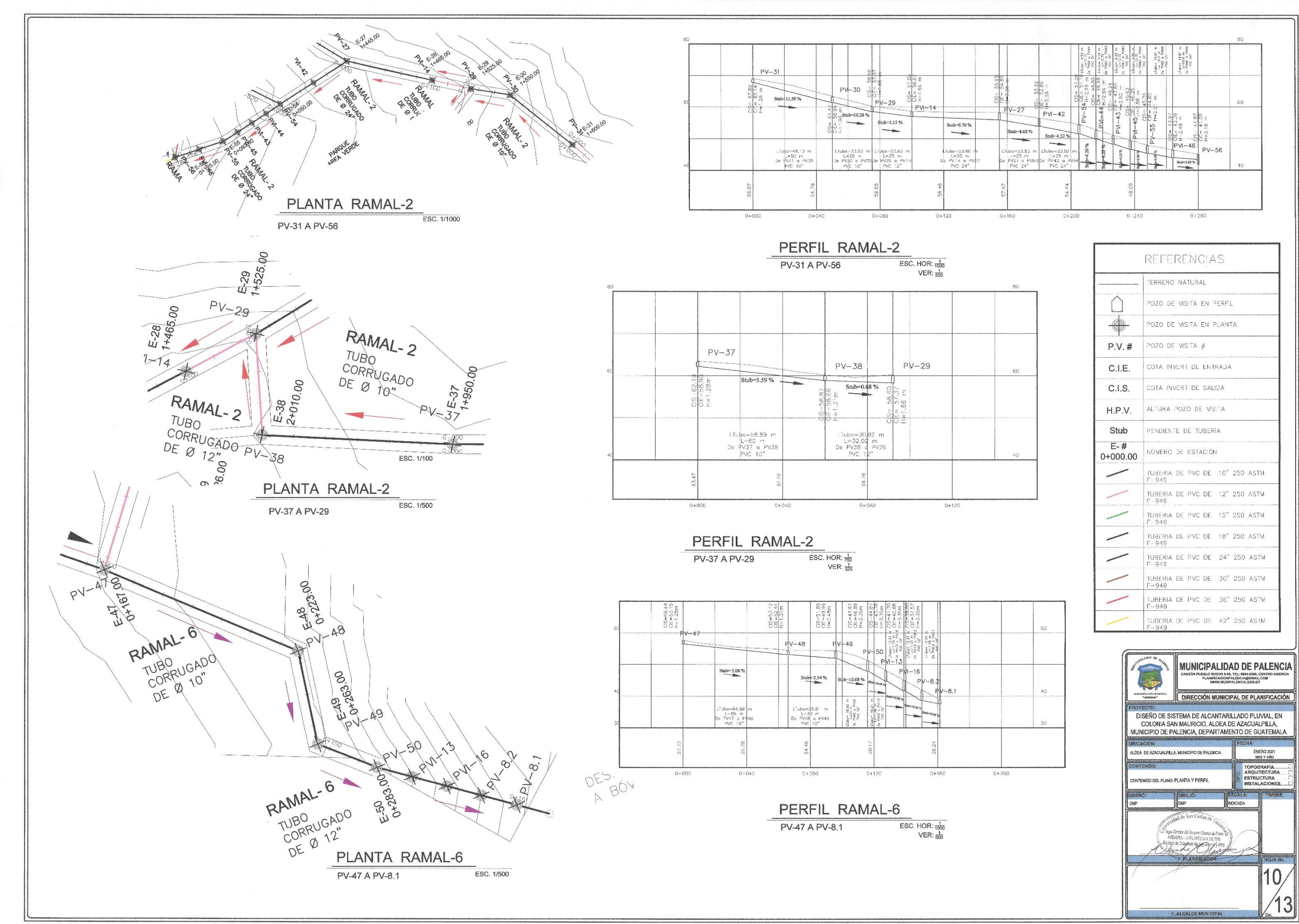

|-<br>|-<br>| 1120 |-<br>| 1120 |-

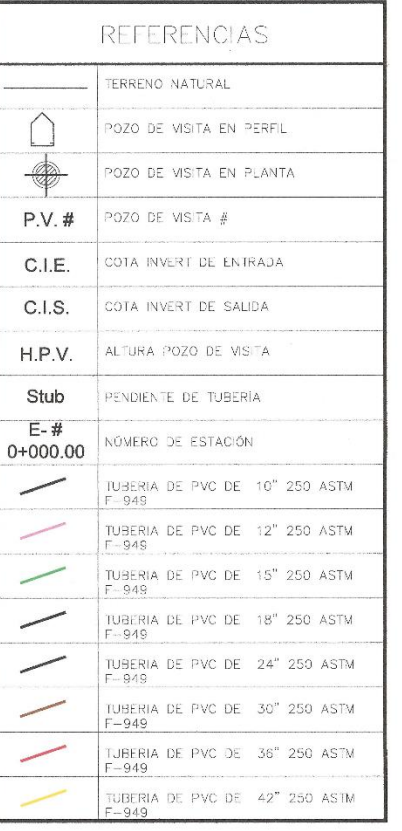

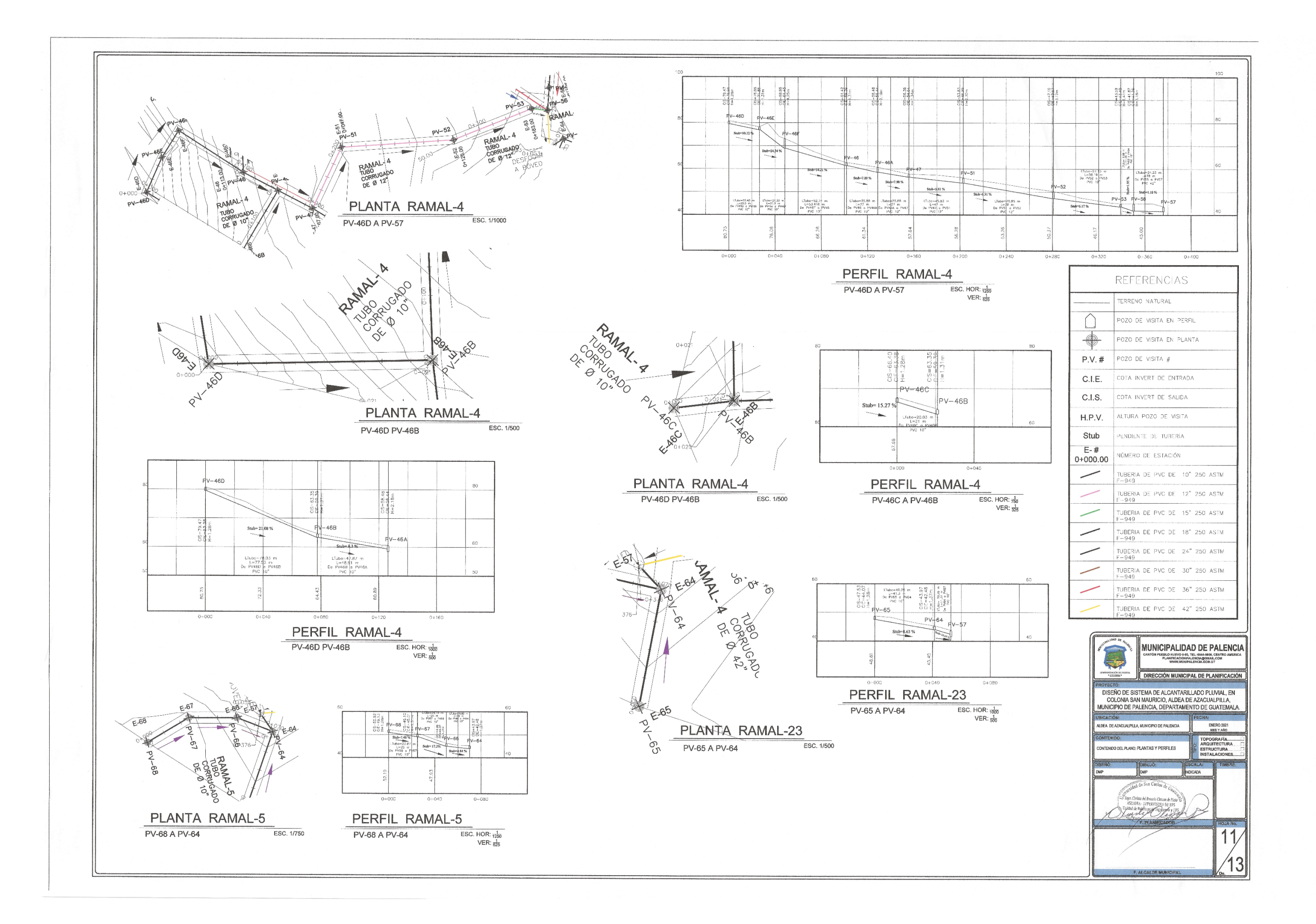

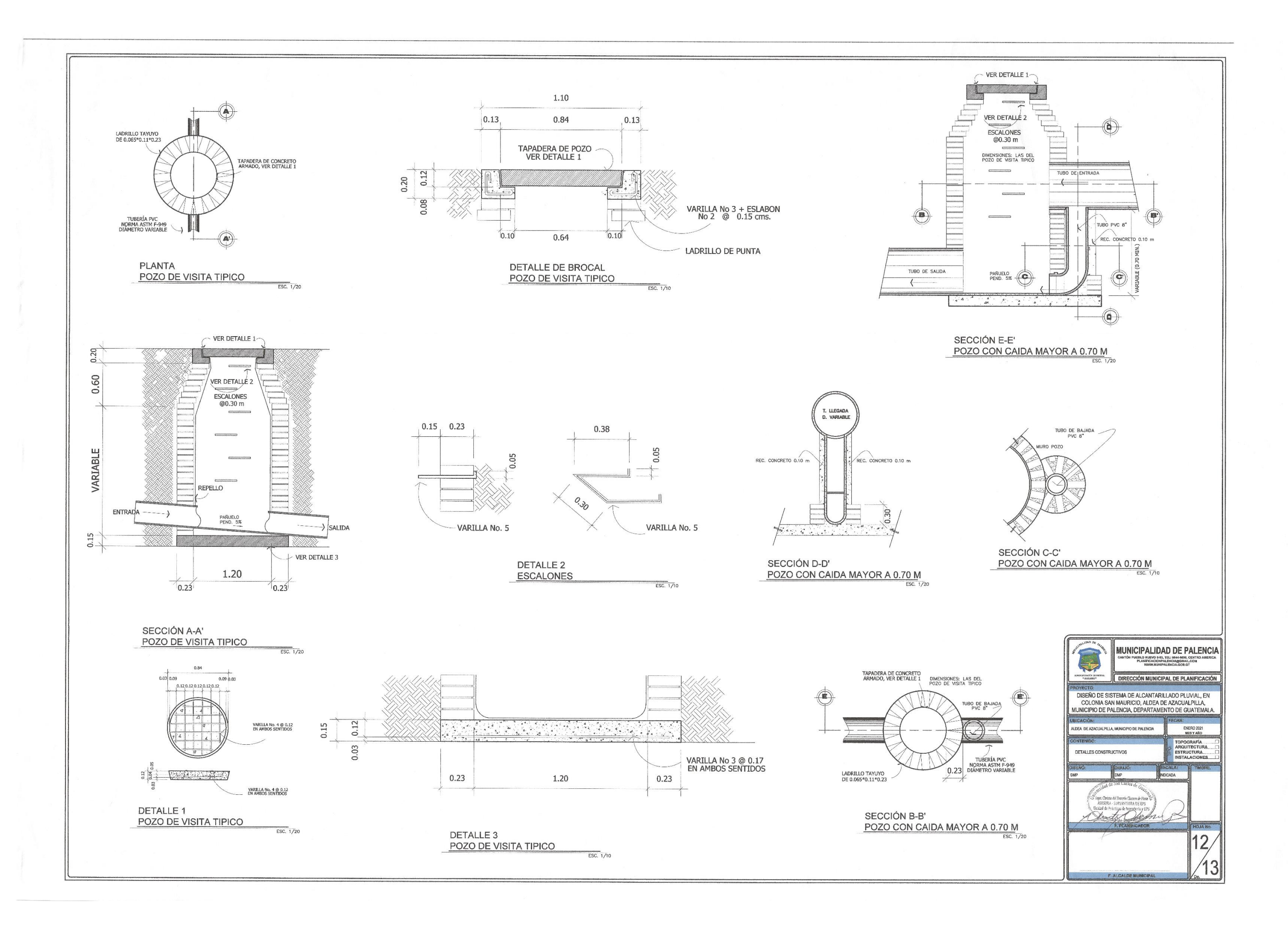

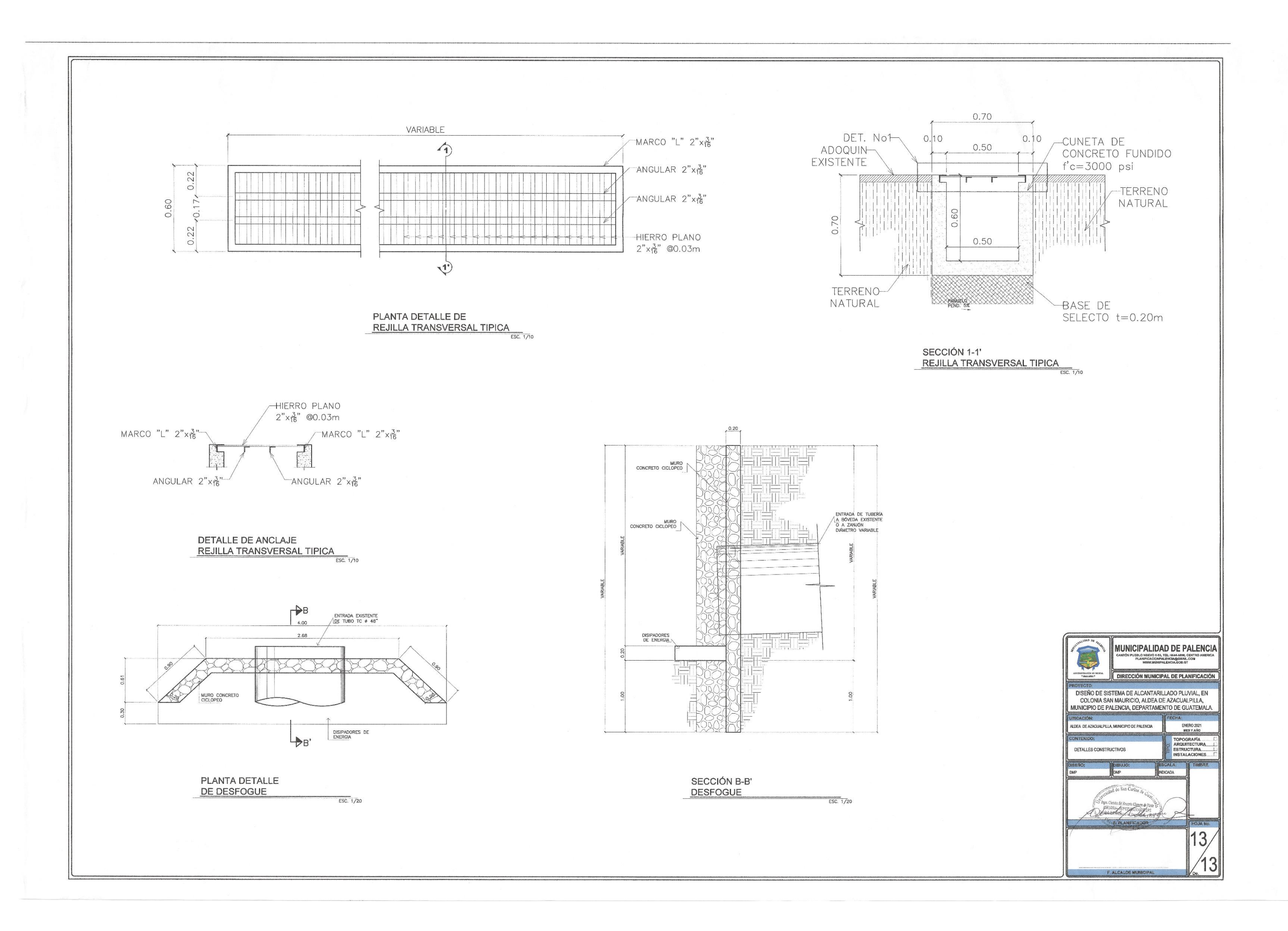
## **ANEXOS**

## Anexo 1. **Ensayos de laboratorio del agua**

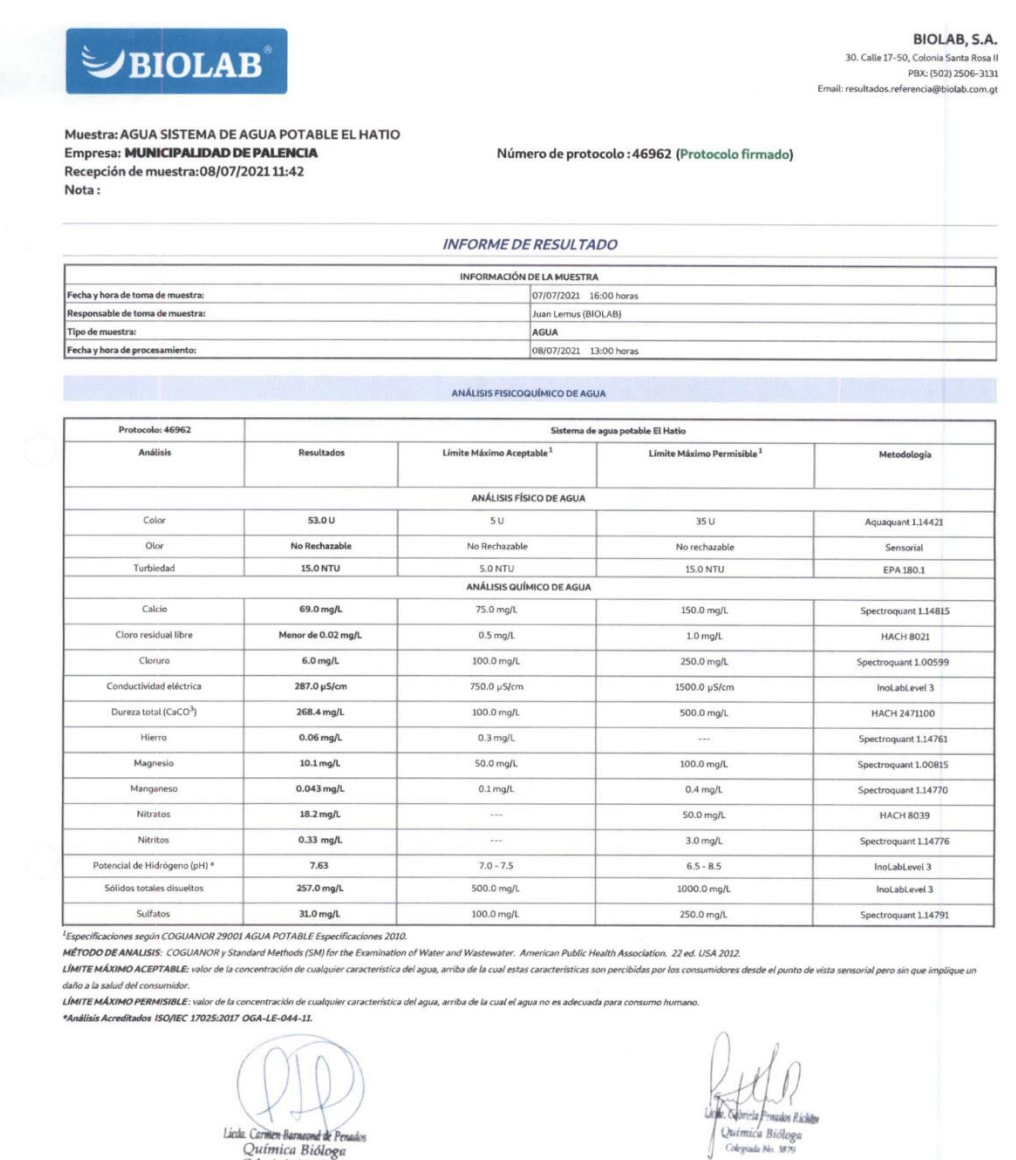

Este Resultado se refiere unicamente a la muestra analizada.<br>El informe de ensayo no debe ser reproducido total o parcialmente, sin la aprobación escrita del Laboratorio.

ID: 46962 - AGUA SISTEMA DE AGUA POTABLE EL HATIO

Lieda, Carmen Barnaond de Penados<br>Química Bióloga<br>Colegiada No. 5822

Pagina 1 de 1

## Continuación del anexo 1.

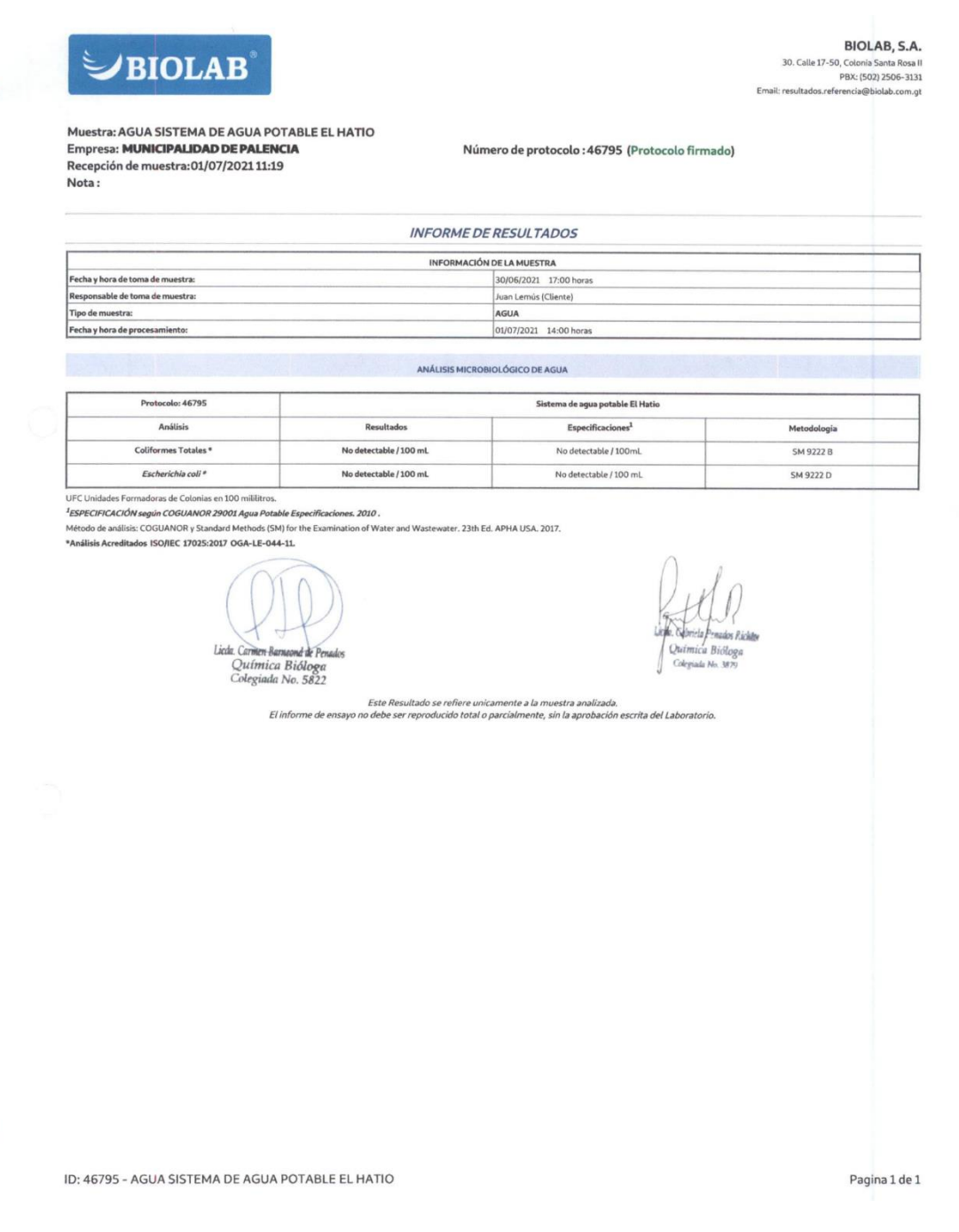

Fuente: BIOLAB, S.A.